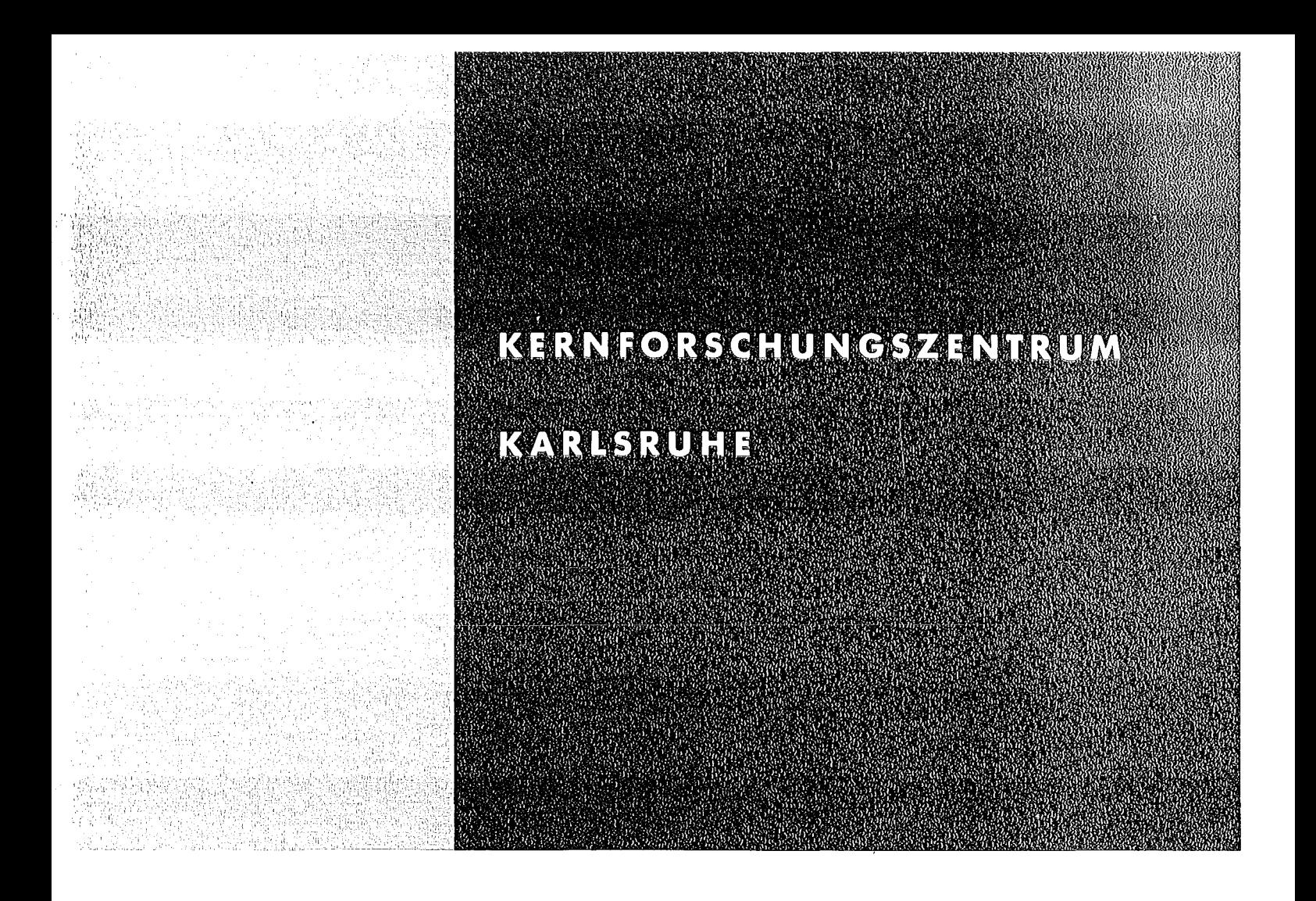

März 1975

**KFK 2121** 

Institut für Angewandte Kernphysik

Das Metacompilersystem META-II/X Implementierung eines CAMAC-IML-Precompilers

W. Kneis

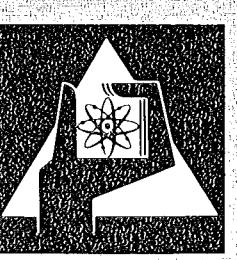

**GESELLSCHAFT FÜR KERNFORSCHUNG M.B.H.** 

**KARLSRUHE** 

Als Manuskript vervielfältigt

 $\sim$ 

Für diesen Bericht behalten wir uns alle Rechte vor

GESELLSCHAFT FÜR KERNFORSCHUNG M. B. H. KARLSRUHE

KEHNFORSCHUNGSZENTRUM KARLSRUHE

 $\sim 10^{11}$ 

februar 1975

K FK 2121

Institut fuer Angewandte Kernphysik

# DAS METACOMPILERSYSTEM META-II/X

 $\sim$ 

# IMPLEMENTIERUNG EINES CAMAC-IML-PRECCMPIlERS

von

Wilfried Kneis

Gesellschaft fuer Kernforschung m.b.H., Karlsruhe

 $\label{eq:2.1} \frac{1}{\sqrt{2}}\left(\frac{1}{\sqrt{2}}\right)^{2} \left(\frac{1}{\sqrt{2}}\right)^{2} \left(\frac{1}{\sqrt{2}}\right)^{2} \left(\frac{1}{\sqrt{2}}\right)^{2} \left(\frac{1}{\sqrt{2}}\right)^{2} \left(\frac{1}{\sqrt{2}}\right)^{2} \left(\frac{1}{\sqrt{2}}\right)^{2} \left(\frac{1}{\sqrt{2}}\right)^{2} \left(\frac{1}{\sqrt{2}}\right)^{2} \left(\frac{1}{\sqrt{2}}\right)^{2} \left(\frac{1}{\sqrt{2}}\right)^{2} \left(\$  $\label{eq:2.1} \frac{1}{\sqrt{2}}\left(\frac{1}{\sqrt{2}}\right)^{2} \left(\frac{1}{\sqrt{2}}\right)^{2} \left(\frac{1}{\sqrt{2}}\right)^{2} \left(\frac{1}{\sqrt{2}}\right)^{2} \left(\frac{1}{\sqrt{2}}\right)^{2} \left(\frac{1}{\sqrt{2}}\right)^{2} \left(\frac{1}{\sqrt{2}}\right)^{2} \left(\frac{1}{\sqrt{2}}\right)^{2} \left(\frac{1}{\sqrt{2}}\right)^{2} \left(\frac{1}{\sqrt{2}}\right)^{2} \left(\frac{1}{\sqrt{2}}\right)^{2} \left(\$ 

# ZUSAMMENFASSUNG

Das Ziel dieser Arbeit ist, anhand der Eigenschaften  $des$ META-II/X-Systems und einer konkreten Compilerimplementierung fuer IML zu zeigen, dass es mit einem einfachen und universell einsetzbaren Symbolprozessor sehr leicht moeglich ist, Precompiler fuer problemorientierte Sprachen zu erstellen. Hierbei steht die Tatsache im Vordergrund, dass keine handcodierten Hilfsroutinen fuer die spezielle Implementierung hinzugefuegt werden mussten. Die Uebersetzung von IML wird einzig und allein durch die in der Meta-Sprache abgefasste Compilerbeschreibung definiert.

Insgesamt erweist sich META-II/X als ein relativ leicht zu handhabendes System fuer die Uebersetzungsautomatisierung expliziter Sprachen. Entscheidend hierfuer ist die Wahl einer Assemblersprache als Objectsprache, wodurch nicht vollstaendig aufgeloeste Referenzen in die Assemblerebene uebertragen werden koennen. Die Implementierung beinhaltet die Moeglichkeit einer problemlosen Uebertragung des gesamten Systems inclusive der internen Compilerdarstellungen.

# ABSTRACT

The Metacompiler System META-II/X - Implementation of a CAMAC IML Precompiler 

It is the objective of this work to demonstrate by the properties of the META-II/X system and concrete compiler implementation for IML that a simple and universally applicable symbol processor allows to develop in a very easy manner precompilers for problem oriented languages. The main feature consists in the fact that no auxiliary routines coded manually had to be added for special implementation. The translation of IML is exclusively defined  $xy$  the compiler description written in the META language.

a whole, META-II/X proves to be a system which is relatively As to handle in automating the translation of explicit convenient languages. The decisive point is the choise of an assembler language as target language allowing to transfer to the assembler level references not completely resolved. Implementation includes the possibility of an uncomplicated transfer of the whole system inclusive of the internal compiler representations.

 $\mathcal{L}$ 

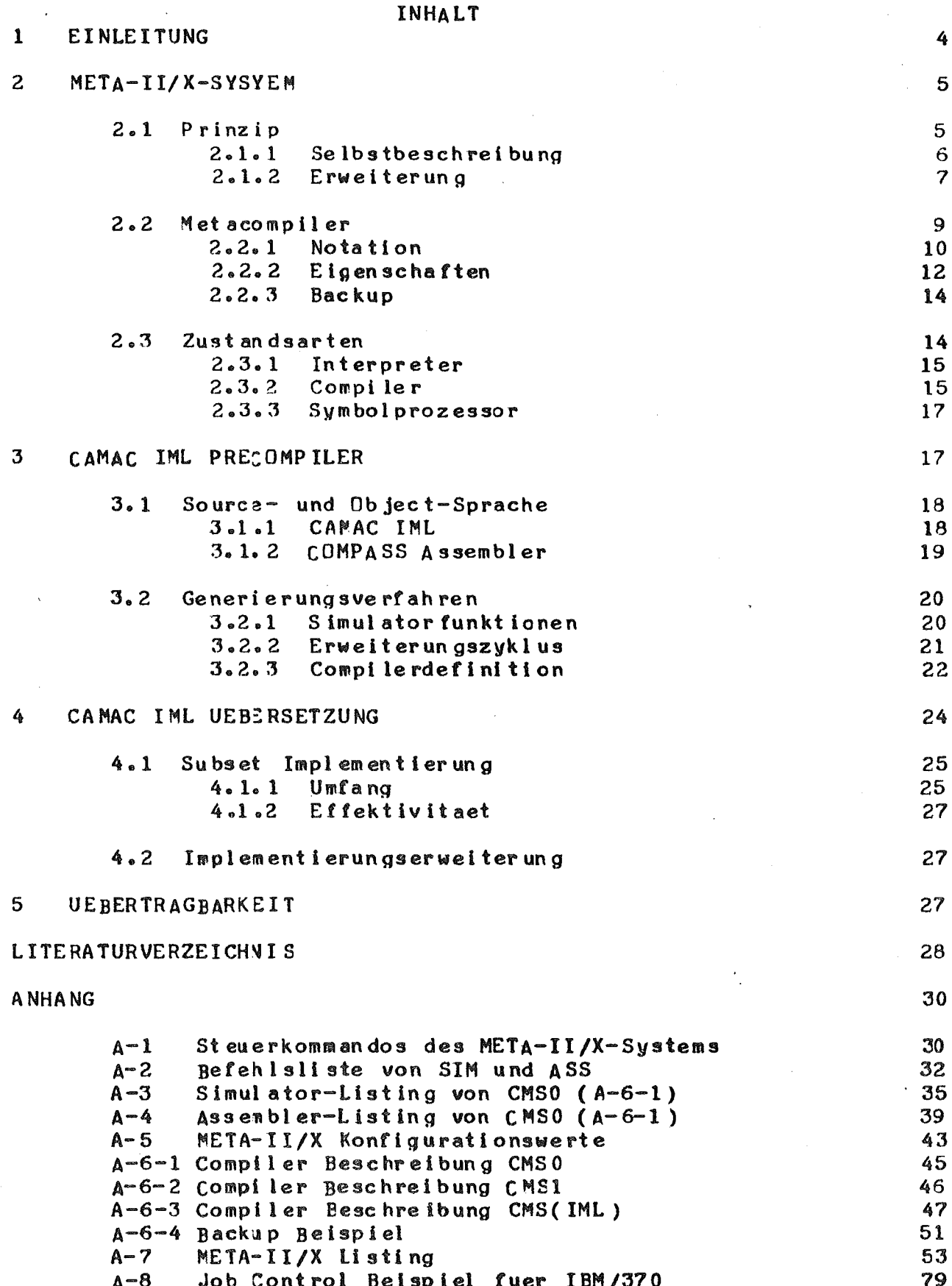

#### $\mathbf{1}$ EINLEITUNG

Seit Erscheinen der grundlegenden Arbeiten von Chomsky (1), die von der grammatikalischen Erfissung einer Sprache ausgehen, hat sich in der<br>Datenverarbeitung in immer staerkerem Masse der Trend zu einer Automatisierung des Uebersetzer-Schreibens durchgesetzt. Schon in der ersten Haelfte der sechziger Jahre existierten in den USA eine Vielzahl von Konzeptionen und Programmsystemen, sogenannte<br>Translator-Writing-Systems (TWS), die in der Arbeit von Feldmann und Gries (2) zusammengefasst sind.

Die dem vorliegenden META-II/X-System (A-7) zugrundeliegende Konzeption, das META-II-Prinzip von D. V. Schorre (3), geht ebenfalls bis zum Jahre 1964 zurueck. Die allgemeine Behandlung der Compilererstellung als einer Symbol-Manipulations-Aufgabe gibt dem META-II/X-System teils mehr, teils weniger Kapazitaeten als sie die eigentlichen TWS's besitzen, die von einer gegebenen Grammatik ausgehen (2). Kapitel 2 dieser Arbeit beschaeftigt sich damit, gerade diese Kapazitaeten darzustellen. Unter dieser Einschraenkung (2) sind Systeme wie META-II/X als syntax-orientierte Symbolprozessoren in die Kategorie der TWS einzureihen.

Die vorliegende Arbeit ist zum einen Teil eine umfassende Beschreibung der Moeglichkeiten und Verfahren der Compilererstellung mit dem Metacompiler-System, META-II/X, und zum anderen Teil eine detaillierte Diskussion einer konkreten Implementierung eines Precompilers fuer die 'CAMAC intermediate level language', IML. Ausgangspunkt hierfuer war das Projekt der rechnergefuehrten Zyklotronkontrolle mit einem CDC 3100 Rechner ueber ein CAMAC-Multi-Branch-System (4) am Isochronzyklotron der GFK, Karlsruhe. Es bestand der Wunsch, die Anwendungsprogramme nicht in Maschinen-, sondern in einer CAMAC-spezifischen Sprache, d.h. einfach und uebersichtlich zu programmieren. Dazu musste die erforderliche Systems of tware, ein Precompiler fuer eine CAMAC Sprache, selbst entwickelt werden (5). Was die CAMAC Sprache und ihren Sprachlevel<br>anbetraf, so wurde das Konzept der ESONE-CAMAC-Software-Working-Gruppe (SWG), die 'CAMAC Intermediate Language' (IML), aufgegriffen. Die<br>Gruende fuer diese Entscheidung waren in erster Linie, dass IML dem kunsch nach schneller und leichter Implementierung entspricht, und zweitens, dass IML ein angehender internationaler Standard ist.

Auf der Basis der einfachen IML Syntaxstruktur (6) empfiehlt sich die Implementierung eines IML-Precompilers durch ein syntaxorientiertes "Translator-Writing-System" (TWS). Wie im weiteren Verlauf der Arbeit<br>gezeigt wird, koennen mit dem relativ einfachen System eines<br>syntaxorientierten Symbolprozessors, META-II/X, saemtliche Funktionen bereitgestellt werden, um IML in eine Assemblersprache, CDC-COMPASS, (7) zu uebersetzen. Es wird ferner gezeigt, dass dies zum einen auf die einfache Syntaxstruktur von IML und zum anderen auf die Wahl einer Assemblersprache als Objectcode zurueckzufuehren ist.

### 2 META-II/X-SYSYEM

In der Gruppe der syntax-orientierten Symbolprozessoren zeichnet sich das von D. V. Schorre konzipierte META-II-System (3) durch leichte Anwendung, ausgezeichn etes Bootstrappingverfahren,

 $\mathcal{F}_{\mathcal{A}}(\mathcal{A})$ 

Erweiterungseigenschaften und eine relativ grosse Klasse beschreibbarer<br>Sprachen aus. Im Gegensatz zu den meisten TWS geht die Sprachen aus. Im Gegensatz zu den meisten TWS geht die Sprachen aus. Im Gegensatz zu den meisten TWS geht die<br>META-II-Konzeption davon aus, dass Parsing und Codegenerierungeng pekoppelt sind. Sie resultiert explizit darin, dass beide Prozesse durch<br>eine – Menge – BNF-aehnlicher Regeln definiert werden. Die Regeln. die von eine Menge BNF-aehnlicher Regeln definiert werden. Die Regeln, die von<br>einer durch sie dargestellten Satzstruktur ausgehen, stellen im Prinzip einer durch sie dargestellten Satz<mark>struktur ausgehen, stellen im Prinzip</mark><br>rekursive Recognizer mit eingebettetem semantischem Output dar. Diese rekursive Recognizer mit eingebettetem semantischem Output dar. Diese von Syntax und Semantik ergibt eine Verknuepfung des Parsings mit der codegenerierung. Weiterhin resultiert hieraus, dass META-II/X im allgemeinan als One-pass-Uebersetzer arbeitet, obwohl durch geeignete Formulierunq auch Multi-pass-Parsing moeglich ist.

META-II/X bietet wesentliche Erweiterungen und weitere Eigenschaften<br>gegenueber dem urspruenglichen META-II-System (3). Dies sind im gegenueber dem urspruenglichen META-II-System (?). Dies sind im<br>einzelnen die Moeglichkeiten, Backups zu formulieren, und die einzelnen die Moeglichkeiten, Backups zu formulieren, und die<br>Eigenschaft, symbolisshen Output-fuer-Assemblersprachen-zu-produzieren Eigenschaft, symboliszhen Output fuer Assemblersprachen zu produzieren<br>(Abschnitte 2.2.2 und 2.3.2). Es unterscheidet sich gegenueber anderen und 2.3.2). Es unterscheidet sich gegenueber anderen<br>von META-II (8,9,10,11) dadurch, dass versucht Weiterentwicklungen von META-II (8,9,10,11) dadurch, dass versucht<br>wurde, obige: Erweiterungen einzugliedern, ohne die Klarheit und wurde, obige Erweiterungen einzugliedern, ohne die Klarheit und<br>Uebersichtlichkeit der urspruenglichen Meta-Sprache-des-META-II-Systems der urspruenglichen Meta-Sprache des META-II-Systems aufzugeben.

# 2.1 Prinzip

Die Erstellung eines Compilers mit META-II/X besteht in der Aufgabe, die Definitionsregeln eber Sprache in der geeigneten Notation zu Definitionsregeln einer Sprache in der geeigneten Notation zu<br>formulieren und mit Hilfe des Systems in ein ausfuehrbares Programm zu uebersetzen. Die fuer das META-II/X-System geeignete Notation ist die<br>sogenannte Metasprache, ein BNF-aehnliches System von hierarchisch ein BNF-aehnliches System angeordneten Produktionsregeln, die Syntax und Semantik der zu definierenden Sprache beschreiben (A-6-1).

Um einen Compiler zu erzeugen, wird die im Input angebotene Um einen Compiler zu erzeugen, wird die im Input angebotene<br>Metabeschreibung in eine interne Darstellungsformuebergefuehrt. Die interne Darstellungsform repraesentiert einen Compiler in der Form ei nes ausfuehrbaren Progr3mmes. Dieses Programm wird von einem Systen unterprogramm, dem Meta-Simulator, ausgefuehrt. Die interne Darstellungsform wird daher als 'Meta-(Simulator-)Maschinencode' (A-2) bezeichnet. Der detaillierte Ablauf der Uebersetzung von bezeichnet. Der detaillierte Ablauf der Uebersetzung von<br>Metabeschreibung in Meta-Maschinencode-geschieht ueber die Zwischenstufe einer symbolIschen Assemblersprache, der Meta-Assemblersprache (A-2).

Damit ergibt sich fuer eine Uebersetzung die folgende Beziehung zwischen den einzelnen Systemteilen:

 $(B1)$  $CMS( SIM(CMC)) \rightarrow CMA( ASS) \rightarrow CMC$ 

oder abgekuerzt:

 $(B1.1)$  $CMS$ <sup>(</sup> SIM( $CMC$ ) + ASS) - > CMC

 $m$  i  $t$ 

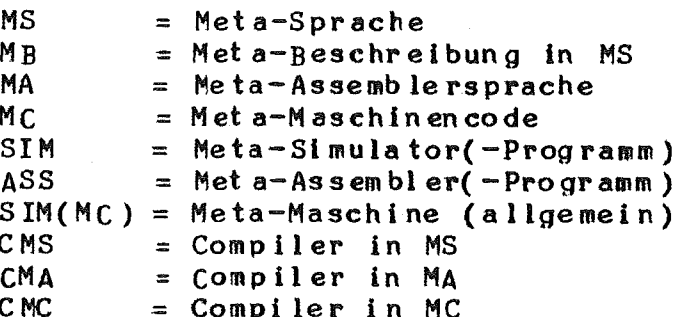

Obiger Ausdruck (B1) ist so interpretieren, dass, mit Hilfe der zu SIM(CMC) die Metabeschreibung CMS zunaechst in CMA Meta-Maschine uebersetzt wird. CMA wird anschliessend durch den Meta-Assembler ASS in die interne Darstellungsform CMC ueberfuehrt (Abb. 1).

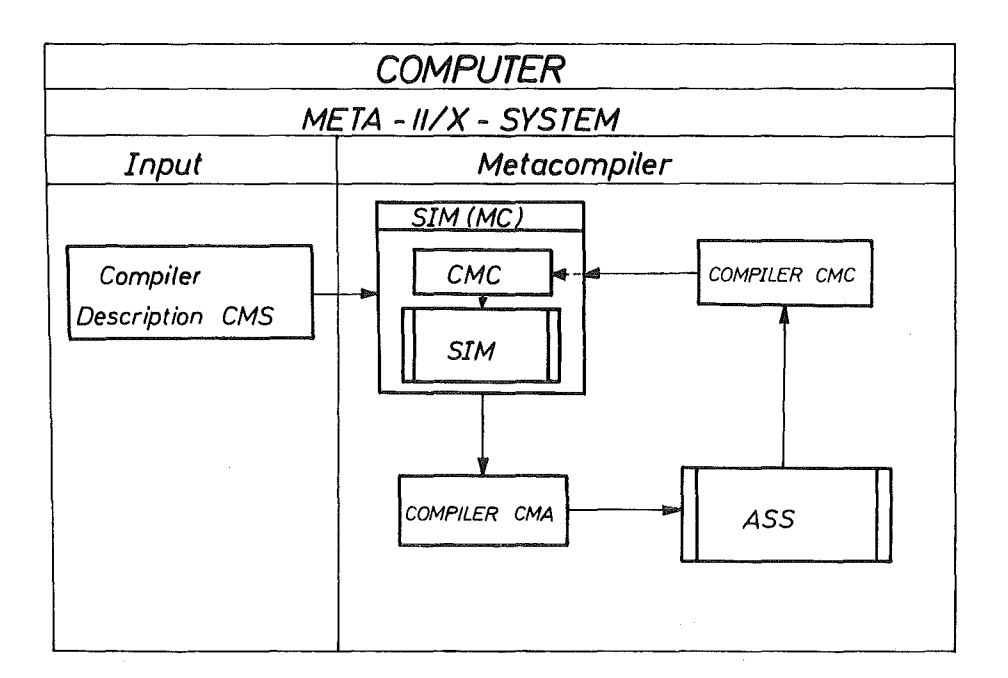

 $Abb.1$ Aufbau und Arbeitsweise des META-II/X-Systems

#### $2 - 1 - 1$ Selbstbeschreibung

Grundidee des META-II-Konzeptes basiert auf der Moeglichkeit, in MS  $Die$ zu formulieren, der die eigene Meta-Beschreibung Compiler einen uebersetzen kann, d.h. Selbstbeschreibungseigenschaften besitzt. Sei geeignete Version, so kann dieser Vorgang folgendermassen  $CMCO<sup>3</sup>$  eine dargestellt werden:

 $(B2)$ CMS(SIM(CMCO<sup>+</sup>)+ASS) -> CMC

Durch Auswahl geeigneter Produktionsregeln kann eine Metabeschreibung CMS0 derart formuliert werden, dass damit ein Compiler CMC0 erzeugt werden kann, der, bis auf redundante Elemente, identisch mit der per Hand codierten Version CMC0° ist. In Kurzform:

 $(B3)$  $CMS (SIM (CMCO*) + ASS)$  -> CMCO

Ein weiterer Uebersetzungslauf von CMS0 mit SIM(CMC0),

 $(B4)$  $CMSO(SIM(CMCO)+ASS)$  -> CMCO

kann den aus (B3) erhaltenen Compiler CMCO reproduzieren.

Ein Beispiel der Formulierung geeigneter Regeln zur Selbstbeschreibung von CMCO sei in der folgenden, nur von den Grundsymbolen,

NONTERMINAL, TERMINAL, LETTER, DIGIT  $(B5)$ 

und den unmittelbar daraus abgeleiteten Primitivsymbolen bzw. speziellen Grundsymbolen.

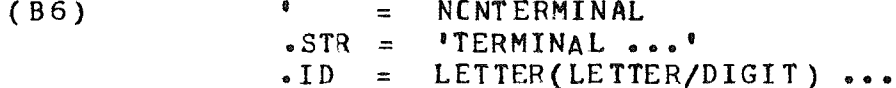

ausgehende Metabeschreibung (B7) gegeben.

 $(B7)$ 

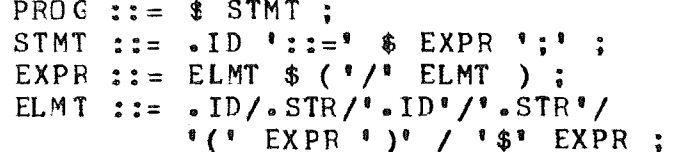

Diese Beschreibung (B7) besitzt zwar keinen Semantikoutput und kann daher nicht unmittelbar fuer den Selbstbeschreibungszyklus von META-II/X eingesetzt werden (vgl hierzu A-6-1); sie genuegt aber der fuer eine Selbstbeschreibung notwendigen syntaktischen Voraussetzung. Diese, in<br>(B7) enthaltene Voraussetzung kann explizit sc formuliert werden, dass auf der rechten Seite einer Produktionsregel erscheinenden Terme alle, entweder

- $(B7.1)$ - Grundsymbole (B5)
	- aus Grundsymbolen abgeleitete Primitivsymbole (B6) oder Aufrufe an andere, in der Metabeschreibung
		- enthaltenen Produktionsregeln (B7)

sein muessen.

### 2.1.2 Erweiterung .<br>In case and unit will also and an effective case of the field with some and with door with a

Der Compiler CMCO kann dadurch erweitert werden, dass der Beschreibung CMS0 eine Menge CMS' weiterer Produktionsregeln oder Alternativen von Produktions regeln (A-6-2) hinzugefuegt werden:

 $(B8)$  $CMS1 = CMS0 + CMS$ 

Nach der Uebersetzung von CMS1

 $(B9)$  $CMSI(SIM(CMC0)+ASS)$  -> CMC1

erhaelt man einen  $Compiler,$ CMC1, der ebenfalls seine eigene Beschreibung uebersetzen kann; d.h. auch der Uebersetzungsvorgang:

 $CNSI(SIM(CMC1)+ASS)$  -> CMC1  $(C1)$ 

liefert den Compiler CMC1 (Abb. 2). Ueberdies kann mit CMC1 auch die urspruengliche Metabeschreibung, CMSO, uebersetzt werden:

 $CMSO(SIM(CMC1)+ASS)$  -> CMCO  $(C<sub>2</sub>)$ 

Die wichtigste, (C1) und (C2) zugrundeliegende Eigenschaft ist, dass nur solche Erweiterungen vorgenommen werden, die entweder redundant oder invariant gegenueber der Selbstbeschreibungseigenschaft sind (B7.1).

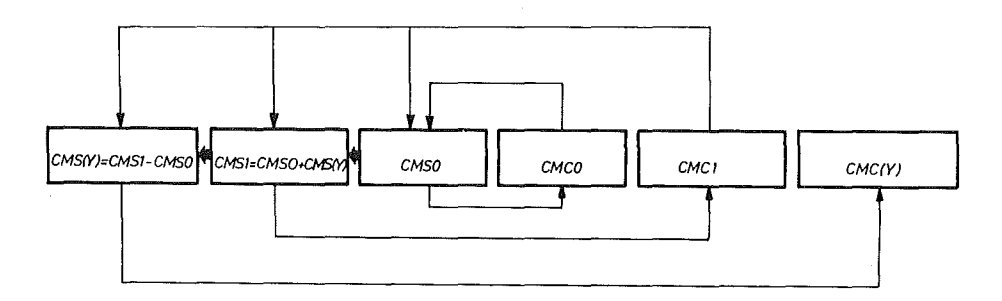

CMS0 - Metabeschreibung von CMC0

CMCO - Compiler tür CMSO

CMS1 - Metabeschreibung von CMC1

CMC1 - Compiler für CMS1

CMS(Y) - Beschreibung der Sprache Y

CMC(Y) - Compiler für Sprache Y

Abb. 2 Erweiterungszyklus in META-II/X

dem direkt aus Grundsymbolen abgeleiteten Das folgende Beispiel mit Primitivsymbol

 $\bullet$  NUM = DIGIT  $\bullet \bullet \bullet$  $(C3)$ 

Erhaltung Erweiterung von (B7) unter der syntaktischen sei als Selbst beschreibungseigenschaft angefuehrt.

 $(C4)$ PROG  $::=$  \$ STMT ; STMT ::= . ID '::=' \$ EXPR ;<br>EXPR ::= ELMT ( \$('/'ELMT) / \$<'/'ELMT> ) ; ELMT ::= . ID/. STR/.NUM/'.ID'/'.STR'/'.NUM'/ \*(\*EXPR\* )\*/\*<\*EXPR\*>\*/ \*\*\* EXPR :

(C4) erweitert die Beschreibung (B7) um die Moeglichkeit der Verwendung von ganzen Zahlen und eckigen Klammern, '<',')'. (Ein Beispiel mit Semantikoutput ist in A-6-1 gegeben.) Wie im weiteren Verlauf dieser Arbeit gezeigt wird, eroeffnet die Erweiterungsfaehigkeit des META-II/X-Systems damit prinzipiell folgende Moeglichkeiten:

 $(C5)$  $\overline{\phantom{a}}$ Bootstrapping  $\overline{\phantom{a}}$ Aenderung der Metabeschreibung Definition anderer Sprachen

#### $2 \cdot 2$ Metacompiler

META-II/X ist physikalisch in drei Einheiten, den Kommandoprozessor, den Meta-Simulator SIM und den Meta-Assembler ASS, eingeteilt. Das gesamte Systen ist in FORTRANIV geschrieben. Der Kernspeicherbedarf des FORTRAN IV Programms betraegt auf einer IBM/370 ungefaehr 24 k Bytes Datenbereiche fuer Compiler, Stack-, System-, und Programm-Buffer. ohne (Weitere Systemwerte sind A-5 zu entnehmen.) Die logische Einteilung (Abb. 1) geschieht zweckmaessigerweise in Kommandoprozessor (Input) und Metacompiler, der wiederum aus der Meta-Maschine SIM(MC) und  $\Delta SS$ besteht. Wie aus Abb. 1 zu entnehmen ist, setzt sich SIM(MC) aus SIM und dem Compiler CMC zusammen.

Der Kommandoprozessor hat im wesentlichen die Aufgabe, anhand der Steuerkommandos (siehe A-1) den Arbeitsablauf bzw. die Betriebsart des Metacompilers zu ermitteln und zu steuern. Ausserdem unterstuetzt er den<br>Input/Output des Metacompilers, wie z.B. Laden oder Ablagern der in MA oder MC vorliegenden bzw. produzierten Compilerversionen.

Die Betriebsarten des Metacompilers sind:

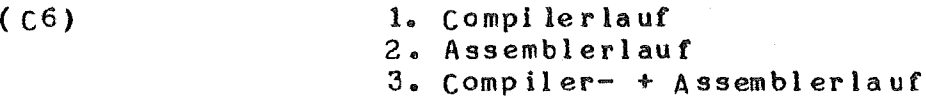

Im Compilerlauf (1.) wird das im Input angebotene Programm in eine durch Compiler CMC festgelegte Assemblersprache uebersetzt. Ist den der die Metabeschreibung eines Compilers, so wird der Dutput Programminput zwangslaeufig in MA sein. Ein in MA vorliegender Compiler wird von SIM im Assemblerlauf von ASS in MC uebersetzt. Dies kann entweder in einem getrennten Lauf (2.) oder unmittelbar im Anschluss an den Compilerlauf geschehen. Durch Betriebsart (2.) ist die Transportabilitaet eines  $(3)$ der speziellen Byte-Struktur des Compilers gesichert da MA von  $\bullet$ unabhaengig ist (im Gegensatz ausfuehrenden. Rechners zur internen Darstellung in MC).

Um eine im Input angebotene Sprachbeschreibung oder ein in einer

bestehenden Sprache geschriebenes Programm zu uebersetzen, wird vom Kommandoprozessor der entsprechende CMC-Compiler geladen und die Programmkontrolle an SIM uebergeben.

SIM besteht aus einer Reihe von Grundfunktionen ( $A-7$ ,  $A-2$ ) und einem zentralen Steuerteil in der Formeiner FORTRAN-'GCTO'-Anweisung. Die Menge der Grundfunktionen besteht aus einer Reihe von Rekursivaufrufen. Verzweigungs-, Test- und Output-Instruktionen. Der Ablauf der Uebersetzung wird von dem CMC-Compiler mit Hilfe des zentralen<br>SIM-Steuerteils bestimmt und kontrolliert. Jede Grundfunktion erhaelt vom SIM-Steuerteil die Kontrolle und gibt sie nach erfolgter Operation wieder an ihn zurueck.

SIM(MC) ist im wesentlichen dadurch charakterisiert, dass sie dem Uebersetzungsvorgang einen internen Wahr/Falsch-Schalter S zuordnet. Ein Programm ist damit genau dann richtig uebersetzt, wenn am Ende der<br>Uebersetzung der Schalter S den Wert 'wahr' besitzt. Die Grundfunktionen von SIM(MC) koennen bezueglich Sprinzipiell in zwei Gruppen - die der<br>aktiven und die der passiven Funktionen - eingeteilt werden. Die Funktionen passiver Art veraendern den Wert von Snicht, sondern machen ihre dem vcn S entweder Aktion von Wert abhaengig (Verzweigungsinstruktionen) oder operieren unabhaengig von dem Wert von S (Outputinstruktionen und Rekursivaufrufe). Die aktiven Funktionenalle Testfunktionen - veraendern den Wert von S in Abhaengigkeit eines im Input getesteten Ausdruckes. SIM(MC) besitzt drei verschiedene Arten von Testfunktionen:

> 1. Test fuer Identifier 2. Test fuer Strings 3. Test fuer spezielle Strings.

ASS uebersetzt den von SIM(MC) ausgegebenen MA in die interne Darstellung MC. Er arbeitet als Two-Pass-Assembler, der im ersten Pass anhand der verschiedenen Instruktionsformate die Programmlaenge und die Symboladressen festlegt und im zweiten Pass die Codegenerierung mit MC als Objectsprache vornimmt.

# 2.2.1 Notation

Die in MS abgefasste Meta-Beschreibung eines Compilers oder einer Reihe Syntaxgleichungen Sprache besteht aus einer von  $b$ zw. Produktionsregeln. Sie definieren ein hierarchisch strukturiertes System, das Top-Down-Parsing ermoeglicht. Die linke Seite einer Syntaxgleichung besteht aus dem Namen (metalinguistische Variable) der Konstruktion, die auf der rechten Seite definiert wird.

Ausgehend von (B5) und (B6) gilt folgende Konvention (3):

- 1. Terminale Symbole werden in Hochkommas eingebettet.
- 2. Systemsymbole beginnen mit '.'.
- 3. Metalinguistische Variable werden als Identifier geschrieben.
- 4. Aufeinanderfolgende Ausdruecke bedeuten Konkatenation.
- 5. Alternativen werden durch '/' angezeigt.
- 6. Klammer sind vorgesehen, um die Prioritaet zwischen

Alternation und Konkatenation zu regeln; (im Normalfall besitzt die Konkatenation eine hoehere Prioritaet gegenueber Alternation.)

Die in A-6-1 aufgefuehrte Meta-Beschreibung CMS0 ist selbstbeschreibend, d.h. sie definiert einen Compiler CMCO, der seine eigene Beschreibung (CMS0) uebersetzen kann (B4). Es ist die einfachste Version eines sclchen Compilers bzw. der dazugehoerigen Metabeschreibung. Die folgenden Ausfuehrungen sollen die Interpretation der Meta-Beschreibung CMS0 erlaeutern  $(A-6-1, A-3, A-4)$ .

definiert **SYNTAX** PRC das Hauptelement von  $CMS0$ , die Syntaxgleichung mit der Namen PRO.

= ... bedeutet, dass ein Programm mit .SYNTAX beginnt und von PRO einem Identifier gefolgt wird. Der Identifier wird als Label Nachfolgende Elemente (angedeutet durch \$ ST ) koennen ausgegeben. Produktionsregeln Form  $nu 11$ oder mehrere in der einer sein (Aufruf der Regel ST). Das Ende eines Syntaxgleichung Programmes wird durch .END angedeutet. Das String 'END' wird als Operations code aus gegeben.

Aufbau einer  $ST$ beschreibt den Syntaxgleichung. Eine  $\approx$  $\begin{array}{ccccc}\n\bullet & \bullet & \bullet & \bullet & \bullet\n\end{array}$ Syntaxgleichung beginnt mit einem Identifier, dem Namen der bet reffenden Konstruktion. Der Identifier wird als Labe l ausgegeben. Das naechste Zeichen muss ein Gleichheitszeichen sein. Die rechte Seite einer Syntaxgleichung wird durch einen Ausdruck der Form EX1 beschrieben. Das Ende der Produktionsregel wird durch<br>'.,' angedeutet. Wird ein '.,' im Input entdeckt, so wird der Operationscode R fuer die rekursive Rueckkehr in die aufrufende Konstruktion ausgegeben.

 $EX1 = 000$ verweist unmittelbar auf die Produktionsregel EX2. Ausdruecke der Form EX1 sind dadurch charakterisiert, dass sie die beschreiben; sie koennen der Alternativbildung Moeal ichkeit Alternativen  $(*/)$ der Form EX2 enthalten (angedeutet durch den Prefixoperator \$). Wird eine Alternative entdeckt, so wird der \*1' ausgegeben, wobei  $^{\bullet}$  BT  $\bullet \ast \bullet$ Befehl den aktuellen Label darstellt. Sind keine Alternativen mehr vorhanden, so wird der aktuelle Label in das Labelfeld eingetragen.

EX2 = ... beschreibt die Konkatenation von Ausdruecken der Form EX3 oder OUT. EX2 verweist zuerst auf die Produktionsregel EX3 oder Falls EX3 zutrifft, wird die Instruktion 'BF \*1' ausgegeben.  $OUT<sub>2</sub>$ laesst zu, dass noch weitere Terme der Form EX3 oder OUT  $$(\bullet \circ \bullet )$ Im Fall von weiteren Termen der Form EX3 wird auftreten duerfen. die Instruktion 'BE' ausgegeben. Ist dies nicht mehr zutreffend, so wird der aktuelle Label ins Labelfeld eingetragen.

EX3 =  $\cdot\cdot\cdot$  beschreibt Primitivsymbole (B6) der Form  $\cdot$  ID und  $\cdot$  STRING Rekursivaufruf 'CLL \*' und nach STRING der (Nach .ID wird der Operations code "TST \*" fuer das Testen eines gegebenen Strings ausgegeben.), die Spezialstrings '.ID' und '.STRING' (Ausgabe der Operationscodes 'ID' fuer den Test auf Identifier und von 'SR', um zu testen, ob ein String von ' begrenzt wird), Ausdruecke der Form (wenn diese von runden Klammern begrenzt sind) oder  $E X1$ schliesslich ein \$-Zeichen. Wird ein \$-Zeichen im Input erkannt, so erfolgt die Ausgabe des aktuellen Labels in das Labelfeld, und es

koennen weitere Ausdruecke der Form EX3 folgen. Ist dies nicht der Fall, so werden abschliessend die Instruktionen 'BT \*1' und 'SET' ausgegeben. Diese Sequenz bedeutet, dass der Rekursivaufruf von EX3 genau dann beendet wird, wenn kein Ausdruck der Form EX3 mehr  $fold.$ 

OUT = ... beschreibt die semantischen Outputanweisungen. Die Syntax dieser Befehle ist gegeben durch: 1.). OUT, gefolgt von mehreren, in Klammern eingeschlossenen Ausdruecken der Form OU1 oder 2.) durch .LABEL, verbunden mit der Ausgabe der Instruktion 'LB'. Der nachfolgende Ausdruck muss der Form QU1 entsprechen. Abgeschlossen wird diese Syntaxgleichung mit der Ausgabe der Instruktion 'OUT' (nicht zu verwechseln mit dem Namen der aktuellen Syntaxgleichung).

 $0<sub>U1</sub>$ beschreibt Argumente der semantischen Anweisungen . OUT  $=$ und .LABEL. Als Argumente sind entweder eines der Spezialstrings \*1, \* oder ein allgemeines String (angedeutet durch STRING) zugelassen. Im Fall von \*1 wird ein aktueller Systemlabel generiert (durch Ausgabe des Befehls °GN 1°), bei \* wird der Input kopiert  $($ <sup> $\bullet$ </sup>CI<sup> $\bullet$ </sup>) und bei STRING wird ein durch den Eefehl  $\bullet$ CL  $*$  $\bullet$  vorgebenes String kopiert.

2.2.2 Eigenschaften

Der Parsingalgorithmus von SIM(MC) geht von dem rechtsrekursiven Aufbau der Syntaxgleichungen aus,

 $(C7)$ EX1 ::= EX2 (EX1 /  $\bullet$ EMPTY) : EX2  $::=$  TEST ;

d.h.. eine Metabeschreibung CMS darf keine linksrekursive Regeln der Form

 $(C8)$ EX1 ::=  $(EX1 / .EMPTY) EX2$  ;  $EX2 :: = .TEST :$ 

enthalten, wobei .TEST eine beliebige Testfunktion markiert, und .EMPTY die Testfunktion fuer das Nullstring bedeutet (.EMPTY muss vorhanden sein, um die Rekursion abbrechen zu koennen.).

Eine abkuerzende Schreibweise fuer die in (C7) auftretende Konstruktion (EX1 / «EMPTY) ist durch die Einfuehrung des Prefixoperators \$ gegeben; mit (C9) kann (C7) einfacher dargestellt werden.

 $(C9)$  $EX1 :: = EX2$  \$  $EX1 ::$ EX2 ::=  $\cdot$ TEST :

Prefixoperator \$ erlaubt, dass der ihm folgende Ausdruck null- bis Der n-mal (wobei n nicht fest vorgegeben ist) auftreten darf, d.h., auch *\**cptional\* sein kann. So bewirken z.B. in  $A-6-1$  die in der dem EX3-Aufruf Produktion sregel  $EX3$ folgenden Outputanweisungen  $.0UT('BT'$ \*1) und OUT('SET') einen solchen fehlerfreien Abbruch der durch die Syntaxgleichungen EX1, EX2 und EX3 aufgebauten Rekursion.

Aufgrund des rechtsrekursiven, backup-freien Parsingalgorithmus der

Meta-Maschine SIM(CMCJ) (A-6-1) ist es notwendig, die Produktionsregeln so zu formulieren, dass spezielle Alternativen vor den sie enthaltenden allgemeinen Alternativen abgeprueft werden. In dem folgenden Beispiel (D1) mit der Regel EX, die die Inputstrings 'LAEEL \*1' und .ID '\*' wobei • ID einen Identifier beschreibt zulassen sollte, wird fuer die Stringfolge 'LABEL \*1' die zweite, richtige Alternative nie erreicht, da das System in der ersten Alternative bei der Pruefung auf '\*1' mit einem fehlerstop endet.

$$
(D1) \tEX = .ID ** .OUT('IDENTIFIER*) /"LABEL" **1" .OUT('LABEL");
$$

Die richtige Formulierung fuer (DI) muss folgendermassen lauten:

$$
(D2) \t\t EX = 'LABEL' ' *1'.OUT('LABEL') / .ID ' * 0.OUT('IDENT IFER') ;
$$

Die Beendigung des Parsings nach (D1) durch Fehlerstop folgt zwangslaeufig aus der Tatsache, dass SIM(CMCO)nicht die Moeglichkeit<br>besitzt, Backups vorzunehmen. Der hierfuer verantwortliche Term Der hierfuer verantwortliche Term .GUT('BE') aus A-6-1 befindet sich in der Produktionsregel EX2. Um Backups zuzulassen, muessen an dieser Stelle Anweisungen vorgesehen werden, die ein Zurueckspulen des bisher analysierten Inputs bzw. des bisher ausgegebenen Jutputs ermoeglichen, falls eine Fehlerbedingung auftaucht. Wenn die Backup-Moeglichkeit fuer SIM(CMCO) nicht explizit programmiert wurde, bedeutet dies, dass die Syntaxgleichungen so aufgebaut sein muessen, dass die zu Beginn einer Produktionsalternative stehende, obligatorische Testfunktion entscheidet, ob die durch sie charakterisierte Alternative fuer das weitere Parsing des Inputstrings zutreffend ist. Ist letzteres der fall, und wird in der folgenden Analyse ein weiterer Ausdruck im Inputstring-nicht-mehr-erkannt, so<br>endet das System mit einem Fehlerstop bzw. mit einer endet das System mit einem Fehlerstop bzw. mit einer Error-Diagnostic-Routine.

Die frage, Backup oder Nicht-Backup hat Schorre in (3) wei tgehend diskutiert. Die Hauptargumente fuer Backup bzw. Nicht-Backup sind hiernach, dass einerseits die Klasse der Sprachen, die nur mit Backup-Moeglichkeiten beschrieben werden-koennen, groesser-ist-als-die<br>Klasse der durch backup-freie Systeme beschreibbarer Sprachen. Klasse der durch backup-freie Systeme beschreibbarer Sprachen.<br>Andererseits kann jedoch festgestellt werden, dass in vielen-Faellen kann jedoch festgestellt werden, dass in vielen Faellen durch entsprechende Formulierung Backups vermieden (D2) bzw. simuliert<br>(D3) werden koennen, sodass es durchaus sinnvoll scheint, auch koennen, sodass es durchaus sinnvoll scheint, auch backup-freie Systeme einzusetzen, zumal diese gegenueber Backup-Systemen den Vorteil des schnelleren Parsings besitzen ..

SeIl z.B. in {D2} auch das Inputstring 'LABEL \*' zugelassen, aber als Scll z.B. in (D2) auch das Inputstring "LABEL \*" zugelassen, aber als<br>Identifier klassifiziert werden, so kann ein hierzu notwendiges Backup durch folgende Formulierung simuliert werden ..

$$
(D3) \tEX := "LABEL" ("*1" "OUT("LAEEL") / EX) /(.ID / .EMPTY)"*" .OUT("IDENTIFIER") ;
$$

Eine Grenze fuer diese Simulation setzt die daraus resultierende<br>Unuebersichtlichkeit der Meta-Beschreibung bzw. die durch die Unuebersichtlichkeit der Meta-Beschreibung bzw. die durch die<br>Nullstring-Testfunktion "EMPTY involvierte Komplexitaet der GEMPTY involvierte Komplexitaet Eeschreibung. Ausserdem ergibt sich in vielen Faellen eine unter Umstaenden nicht gewuenschte Erweiterung der zu uebersetzenden Sprache. So laesst z.B. (D3) neben den gueltigen Stringfolgen 'LABEL \*1', .ID '\*'

 $-13-$ 

(darunter auch 'LABEL \*') weitere Stringfolgen der Form, 'LABEL'.ID \*\*\*, zu. Die folgende Formulie rung (D4) hingegen verbietet Stringfolgen cbiger Art.

```
(D4)EX ::= ** . OUT( 'IDENTIFIER' ) /
                   "LABEL" ( *1" .0UT('LAEEL") / EX) /.ID *** . OUT( 'IDENTIFIER' ) /
                   .EMPTY :
```
# $2.2.3$  Backup

Die  $META-III/X$ implementierte Backup-Moeglichkeit ist in dadurch charakterisiert, dass Backups nur dort durchgefuehrt werden, wo dies in der Compilerbeschreibung explizit aufgefuehrt ist. Dadurch wird<br>erreicht, dass der Baskupschalter "UP" nur lokal wirkt. Das Prinzip der Implementierung wird in Abb. 3 anhand eines Beispiels (entnommen aus der Uebersetzung der Beschreibung in A-6-4) verdeutlicht.

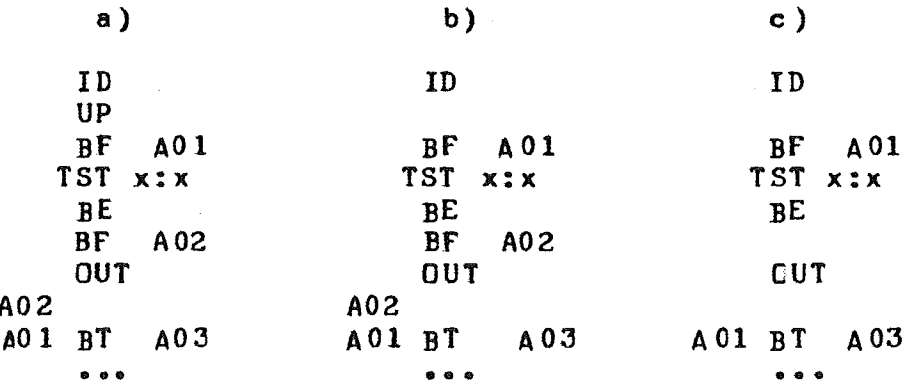

 $Abb$ . 3 Illustration der Backup Loesung

a) Backup-Mode, Backup selektiert

b) Backup-Mode, Backup nicht selektiert

c) backup-freier Mode

Ein Vergleich der Versionen b) und c)zeigt, dass fuer-backupfreie Probleme Version c) die geeignetere Loesung ist, da sie wesentlich kuerzer und daher effizienter ist. Eine detaillierte Beschreibung eines Beispiels mit Backup kann Anhang A-6-4 entnommen werden.

#### $2.3$ **Zustandsarten**

Ausgehend von den in Kapitel 2.2 aufgefuehrten Betriebsarten (C6) des Metacompilers ergeben sich hinsichtlich der Uebersetzung einer Sprache folgende Zustandsarten. Sie unterscheiden sich dadurch, dass der Metacompiler - je nach Zustandsart - als Interpreter, Compiler oder

Erscheinung tritt. Symbolprozessor in Da der Interpreterund Symbolprozessorzustand von Systemen wie META-II (3), Meta-3 (8) bzw. Meta5  $(9)$  benutzt wird, sollen im folgenden nur die wesentlichen **Zustandsarten** werden. Eigen schaften dieser vermittelt  $Der$ Compilerzustand wird hingegen ausfuehrlich diskutiert, da die er Grundlagen fuer den in Kapitel 3 dargestellten IML-Compiler liefert.

### 2.3.1 Interpreter ,<br>... (1993) 1999 - 1999 - 1999 - 1999 - 1999 - 1999 - 1999 - 1999 - 1999 - 1999 - 1999 - 1999 - 1999 - 1999 - 1

Der Interpreterzustand ist dadurch charakterisiert, dass der von SIM(MC) produzierte Objectcode in MA vorliegt, von ASS in MC uebersetzt und anschliessend von SIM interpretiert wird. Insgesamt ergibt sich damit die Uebersetzung einer Sprache L durch

> $(DS)$  $L \rightarrow MA \rightarrow MC$

Eine notwendige Voraussetzung hierzu ist die Erweiterung von ASS und die entsprechenden Rechners durch SIM. Das bedeutet, dass Emulation des benoetigten Elementarfunktionen semantisch definiert und zun aechst die in SIM incorporiert werden muessen. Anschliessend muss durch Erweiterung von ASS die Festlegung der entsprechenden Mnemonics erfolgen. Die Uebersetzung der Sprache L in MA erfordert daraufhin lediglich die Formulierung eines geeigneten Compilers CMS(L).

Eine fuer die Emulation der Simulatorfunktionen grundlegende Eigenschaft  $MET_A-II/X-Sy$  stems ist die Umwandlung von Infixtermen in des Postfixterme. Dies wird z.B. durch die von Schorre (3) vorgeschlagene und in Abschnitt 2.3.2 dargestellte Formulierung (D6) erreicht. Wenn man der hieraus resultierenden Postfixnotation ausgeht, ergibt sich von zwangslaeufig, dass die Gesamtheit der in SIM zu emulierenden Funktionen einen Push-Down-Automaten darstellt. Weiterhin folgt aus (D6) und (D7), dass die fuer Register-Automaten notwendige Umwandlung von Postfixtermen sequentiellen Code in diesem Fall ueberfluessig ist und in nu r Uebersetzungsaufwand zusaetzlichen mit sich bringt. Im Falle  $des$ Interpreterzustands sollte daher in jedem Fall die Realisierung eines Push-Down-Automaten angestrebt werden. Der Grund hierfuer ist darin zu sehen, dass die Unterschiede in Ausfuehrungszeit und Kernspeicherbedarf vcn Push-Down-Automaten gegenueber der Ersparnis an Uebersetzungsaufwand kaum ins Gewicht fallen.

Ein weiterer Nachteil des Interpreterzustands ist darin zu sehen, dass SIM zum einen Teil aus reinen Uebersetzungsfunktionen und zum anderen Teil aus reinen Ausfuehrungsfunktionen besteht. Dies fuehrt in der gegenwaertigen, overlay-freien Implementierung zu einem erheblichen des bezueglich Kernspeicherbedarfs "Overhead" sowoh 1  $20r$ Uebersetzungszeit als auch zur Interpretationszeit.

# 2.3.2 Compiler

Der Compilerzustand ist dann gegeben, wenn die zu uebersetzende Sprache L nicht in MA uebersetzt wird, sondern der von der geeigneten Meta-Maschine SIM(CMC(L)) produzierte Objectcode die Assemblersprache

eines reellen Rechners ist. In diesem Fall muessen in SIM nur die Funktionen bereitgestellt werden, die zur Uebersetzung der Sprache <sup>L</sup> und nicht zur Ausfuehrung eines in L geschriebenen Programmes dienen (3.2).<br>Damit besteht SIM nur aus der Menge der benoetigten Damit besteht SIM nur aus der Menge der benoetigten Uebersetzungsfunktionen. Im Gegensatz zum Interpreterzustand ergibt sich hier kein 'Overhead' tezueglich des Kernspeicherbedarfes waehrend der Ueber setzungsze <sup>i</sup> t.

Bei der Uebersetzung von arithmetischen Ausdruecken ist bei META-II/X zunaechst davon auszugehen, dass Infixterme in Postfixterme umgewandelt<br>werden. Dies ist eine zentrale Eigenschaft der urspruenglichen ist eine zentrale Eigenschaft der urspruenglichen META-lI-Konzeption (3), der auch das META-II/X-System zugrundeliegt. Die Umwandlung von Infixtermen in Postfixterme geschieht daher auch mit relativ wenig Aufwand in der Compilerbeschreibung (D6). Wenn hingegen sequentieller code benoetigt wird, kann dies prinzipiell auf zwei Arten werden. Zum einen durch eine erhebliche Aenderung der Meta-Beschreibung eines Compilers und damit auch des Simulators SIM, um eine Umwandlung von Infixtermen in sequentiellen Code direkt - in einem Schritt - auszufuehren. Diese Loesung wurde in den auf META-II (3) aufbauenden Systemen Meta-3 (8) und Meta5 (9) verfolgt. Das Resultat war<br>mit einem erheblichen Aufwand in Meta-Maschine und der dazugehoerigen mit einem erheblichen Aufwand in Meta-Maschine und der dazugehoerigen<br>Meta-Beschreibung verbunden. Der andere, in der gegenwaertigen in der gegenwaertigen Implementierung eingeschlagene Weg besteht darin, eine Uebersetzung von<br>Infixtermen in sequentiellen Code in zwei Schrittenzu vollziehen. Intixtermen in sequentielien Code in zwei Schritten zu vollziehen. Zunaechst werden Infixterme in Postfixterme uebersetzt, in einen Stack<br>gebracht – und der Stackinhalt anschliessend in seguentiellen Code und der Stackinhalt anschliessend in sequentiellen Code umgewandelt.

Der erste Schritt einer solchen Uebersetzung kann z.B. durch folgenden Algorithmus erreicht werden •

(D6) ST ::= ST1 '=' ('-' .PST('=O0')/.EMPTY) EX1 .PST('.SBA') POP . • POP ;<br>
ST1 ::= .ID/ ... ;<br>
EX1 ::= EX2 \$ ('+' EX2 .PST('.ADA')) ; EX1 ::= EX2 \$ ('+" EX2 .PST('.ADA')) ;<br>EX2 ::= EX3 \$ ('\*' EX3 .PST('.MUA')) ; EX3 .. 0- .ID .PST(\* )/.NUM • <sup>P</sup> ST( '=D' \*)/•(• EX1 ' )' <sup>0</sup> ·.- • POP .0\_ •EMPTY . ·.. - •

Die hieraus resultierende Postfixnotation kann entweder von einem geeigneten Rechner (mit Push-Down-Hardware) direkt ausgefuehrt werden, oder in einem weiteren Step (wenn POP durch (D7) definiert wird) durch folgenden Algorithmus in sequentiellen Code umgewandelt werden.

 $(D7)$ STCK ::=  $0P$   $\cdot$  POUT(0 1) \$ STCK ::= .FINDOP .POUT<mark>('LDA' 2) .POUT(0 1) \$ STCK ;</mark><br>::= .OP .POUT(0 1) \$ STCK / .POUT( $'STA'$ .HV)  $$POP$ ;

Diese Loesung beinhaltet dieselben Uebersetzungskapazitaeten wie Meta-3<br>(8) und Meta5 (9) hinsichtlich der Umwandlung von Infixtermen in (8) und Meta5 (9) hinsichtlich der Umwandlung von Infixtermen in sequentiellen Code. Sie besitzt Vorteile. Da die Umwandlung von Infixtermen nicht direkt durchgefuehrt wird, kann, nur durch formale Aenderung von EX1 (Ersetzen von .PST durch<br>.OUT) sowohl Postfixnotation als auch sequentieller Code produziert als auch sequentieller Code produziert werden. Ferner wurde durch weitgehende Erhaltung der urspruenglichen<br>Meta-Beschreibung und deren Notationsart auch deren Klarheit und und deren Notationsart auch deren Klarheit und Uebersichtlichkeit erhalten.. Explizit bedeutet das, dass die tuer (D6) und (D?) benoetigten Funktionen nur in der erweiterten Meta-Beschreibung

enthalten sein muessen und in Faellen wo dies notwendig scheint, immer noch von derselben urspruenglichen minimalen Selbstbeschreibungsversion  $(A-6-1)$ ausgegangen werden Dies trifft kann. insbesondere fuer Implementierungen die en tweder keine Infixterme  $2u<sub>o</sub>$ verarbeiten Postfixnotation produzieren muessen. Ueberdies  $(Abschnitt 3.2.3) oder$ dadurch eine erhebliche Erweiterung des urspruenglichen kann META-II/X-Systems erreicht werden, ohne das System neu zu konzipieren, wie dies bei Meta-3 (8) und Meta5 (9) geschah.

#### $2.3.3$ Symbolprozessor

Die Verwendbarkeit des META-II/X-Systems als Symbolprozessor ist dadurch gegeben, dass die Meta-Maschine die Moeglichkeit besitzt, symbolischen In der gegenwaertigen Form (A-7) ist es zwar Gutput zu produzieren.  $2.8$   $B = 8$   $S = 2$ prinzipiell ebenso wie Meta $5 -$  geeignet,  $\mathbf{t}$  o source-language<sup>t</sup>-Uebersetzungen durchzufuehren; es muessten aber noch zur praktischen Realisierung notwendigen Funktionen bereitgestellt die werden. Dies trifft insbesondere auf die fuer eine Uebersetzung in Assembler sich als geeignet erwiesenen Output-Befehle mit starrem Outputformat zu. Ein in der bestehenden Version (A-7) moeglicher Einsatz als Symbolprozessor waere z.B. bei der symbolischen Differentiation von mathematischen Ausdruecken denkbar.

durch solche Aufgabe laesst sich META-II/X mit relativ wenig Eine Aufwand realisieren. Eine Differentiation des Ausdrucks

 $(D8)$  $y = d/dx (a0+a1*x+a2*x*x2a...a*ann*x*xn)$ 

laesst sich z. B. mit folgender Formulierung erreichen:

EX0 ::=  $(y^9 - 1)^1$  d/dx<sup>n</sup>  $(1^9 - 2^1)^1$ ;  $($  D9  $)$ EX1 ::= EX2 \$  $(1 + 1)$  EX2 /  $1 - 1$  EX2) ; EX2 ::=  $\bullet$  NUM  $\bullet$  OUT( \*)  $9*^6$  EX3 ; EX3 ::=  $9x^8$  . OUT( \*)  $9x^*$  . NUM . OUT(  $9x^*$  \*  $9 - 1$  ) / . EMPTY :

#### CAMAC IML PRECOMPILER  $3 -$

------

Der mit dem META-II/X-System produzierte IML-Compiler (A-6-3) basiert dem in 2.3.2 dargestellten Compilerzustand. In der speziellen  $\mathbf{a}$ uf dass die Form der Syntaxgleichungen sehr Implementierung ergibt  $\texttt{sich}_{\theta}$ stark von den darin eingebetteten semantischen Dutputbefehlen beeinflusst werden. Im Normal fal l gilt, dass der einem erkannten der Sourcesprache entsprechende Objectcode syntaktischen Element ausgegeben werden muss, bevor der naechste Ausdruck im Input untersucht Ausnahmen hierzu bi lden die wird. Backupund die Werden diese Ausnahmen in Universalregister-Instruktionen (vgl.  $A - 2$ ). konkreten Implementierungen nach Moeglichkeit vermieden  $-$  was insbesondere bei einfachen Syntaxstrukturen meeglich ist  $-$ , so koennen mit META-II/X sehr kurze und effektive Compiler formuliert werden.

Eine Haupt bedingung bei der Entwicklung von IML durch die ESONE-SWG war der Wunsch nach einer einfachen Syntaxstruktur, um erstens eine leicht

verstaendliche und laicht erlernbare Sprache zu haben und zweitens die Implementierung so einfach wie moeglich zu halten. Neben anderen IML-Implementier ungen (Macro-Assembler-Implementierung, Zusammenstell ung siehe (12,6)) haben hierzu auch erste Testversionen des vorliegenden IML-Compilers (A-6-3) beigetragen (13,5).

Da ein mit META-II/X erstellter Compiler in jedem Fall symbolischen Output produziert, ergibt sich hieraus, dass der bei einer Uebersetzung bewaeltigende Aufwand eine unmittelbare Funktion zu de s Level unterschiedes zwischen Source- und Object-Sprache bzw. der durch Object-Sprache darstellbaren Semantik ist (14). Aus diesem Grund die wird im weiteren Verlauf ausfuehrlich auf die syntaktischen und semantischen Eigenschaften beider Sprachen eingegangen.

#### $3-1$ Source- und Object-Sprache

3.1.1 CAMAC IML

IML ist eine Sprache zur Programmierung der Kommunikation zwischen Computer und CAMAC-Peripherie in einem CAMAC-Computer-System und erlaubt die rechnerunathaengige Darstellung von CAMAC-Peripheriefunktionen. IML ist definiert sie den niedrigsten  $\mathbf{S} \Omega$  $(6)$ , dass implementierungsunabhaengigen Softwarelevel ueber den Spezifikationen der CAMAC-Hardware (15,16) besitzt.

Sie beschreibt eine Serie von aufeinanderfolgenden Hardwareleveln, angefangen von einem einfachen Register in einem CAMAC-Modul bis hin zur vcllstaendigen CAMAC-Peripheriestruktur. Ein Register wird in IML-Deklarationsstatements durch eine Liste der Systemknotenpunkte beschrieben. Die Liste der Knotenpunkte repraesentiert ein 4-tupel von Werten fuer die Adressen von Branch, Crate, N-Station und A-Substation. Die Systemstruktur der CAMAC-Peripherie ist eine lineare Baumstruktur und wird in IML implizit durch die Gesamtheit ihrer Knotenpunkte dargestellt  $(12)$ . Die IML Aktionsstatements beschreiben die von der CAMAC-Hardware vorgegebenen I/O-Modi (15,16).

syntaktischer Hinsicht stellt IML eine Sprache mit einer starren, In Syntaxstruktur dar. Die typische Form z.B. einfachen eines Aktionsstatements ist gegeben durch:

### $(D6)$

<mode> <function> <ext> <int>

# mit

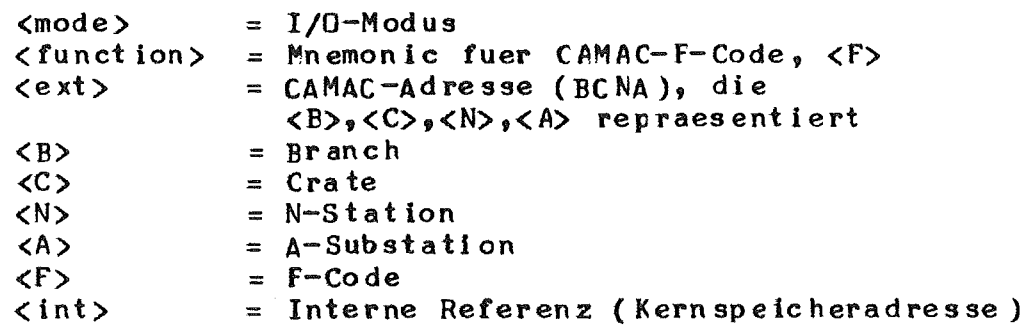

Sie ist zwar hardwareorientierte Sprache, besitzt aber aufgrund ihrer

Kompaktheit hinsichtlich der Deklaration der (AMAC-Peripherie und der Beschreibung der I/O-Modi in den Aktionsinstrunktionen charakteristische 2uege einer Intermediate-Level-Sprache.

Da die IML Spezifikation (6) direkt auf der CAMAC-Hardware-Spezifikation ist die Semantik von IML unmittelbar auf die CAMAC-Systemstruktur und - wegen der Wahrung der Rechnerunabhaengigkeit - auf den CAMAC-spezifischen I/O-Mechanismus zugeschnitten. Die in (D6)<br>aufgefuehrte – Syntax entspricht jedoch mehr der vom Programmierer aufgefuehrte Syntax e<mark>ntspricht jedoch mehr der vom Programmierer</mark><br>gewuenschten Form. Hinsichtlich der Informationsverarbeitung beim Hinsichtlich der Informationsverarbeitung beim Parsing eines solchen Statements besteht ein Teilproblem im wesentlichen darin, CAMAC-Worte (BCNAf's) der Form:

 $(D7)$   $\langle B \rangle \langle C \rangle \langle N \rangle \langle A \rangle \langle F \rangle$ 

zu produzieren. Weiterhin ergeben sich je nach Rechnertvp spezifische Uebersetzungsprobleme, die vom verschiedenen l/C-Handling herruehren, da die heute existierenden Rechner i.a. von der CAMAC-Hardware abweichende Peripherie-Strukturen und I/C-Mechanismen besitzen.

# 3.1.2 COMPASS Assembler

Der von dem in A-6-3 aufgefuehrten IHL-Compiler produzierte Objectcode die CCMPASS Assemblersprache (COMPASS) der Rechnerserie CDC 3L00 (7). COMPASS ist eine Ein-Adress-Assemblersprache mit starrem Format und besitzt ein grosses Befehlsrepertoire an ausluehrbaren und deklarativen Instruktionen. Die Svntax einer COMPASS-Instruktion ist gegeben durch:

 $(E3)$   $({\langle label \rangle})$   ${\langle operator \rangle}$   ${\langle operator \rangle}$ 

Eine Liste aller verwendeten Instruktionen und deren Bedeutung kann der Referenz (7) entnommen werden. Da eine detaillierte Diskussion des IML-Compilers in Abschnitt 3.2.3 stattfindet, sollen im folgenden nur diejenigen Eigenschaften von COMPASS explizit aufgefuehrt werden, die wesent lieh zu einer Vereinfachung der Uebersetzung und damit auch der compilerbeschreibung beigetragen haben, naemlich

(E4) Arithmetische Ausdruecke als Operand, Literaldetinition der Operanden, Variable Felddefinition eines Wortes.

Diese Eigenschaften sind ebenfalls bei der Frage nach der formellen<br>Uebertragbarkeit des vorliegenden IML-Compilerkonzeptes fuer andere Uebertragbarkeit des vorliegenden IML-Compilerkonzeptes fuer Zielrechner von entscheidender Bedeutung.

Die konkrete Ersparnis an Uebersetzungsaufwand durch obige Eigenschaften<br>(E4) sei anhand der Instruktion 'VFD' (variable Felddefinition) sei anhand der Instruktion 'VFD' (variable Felddefinition) erlaeutert. Die in dem IML-Read-Statement

( D8 ) SA READ ADe VALUE

verwendete externe CAMAC-Adresse ADC, die durch das IML Declaration Statement

(D9) LOCD ADC H  $1, 2, 3, 4$ 

deklariert werden kann, muss bei der Uebersetzung von IML ein CAMAC-Wort reservieren, das mit den entsprechenden Werten von Branch, Crate, N-Station und A-Substation initlal1siert wird. Mit der Moeglichkeit der variablen Felddefinition kann die entsprechende 'VFD'-Instruktion

(E7)  $VFD$  06/1,04/2,05/3,05/4

aus (09) unmittelbar abgeleitet werden.

# ~.2 Generierungsverfahren

Um einen Compiler mit META-II/X zu erstellen, muss zunaechst untersucht werden, ob die in SIM zur Verfuegung stehenden funktionen ausreichen, um die gewuenschte Uebersetzung der gegebenen Sprache - in diesem fall, IML durchtuehren zu koennen. Geht man von der Selbstbeschreibungsversion (A-6-1) bzw. den dazu notwendigen Simulatortunktionen aus, so wird die Menge der fuer die Selbstbeschreibung von CMCO benoetigten Funktionen i.a. nicht ausreichen. Nach erfolgter Spezifikation der zusaetzlich<br>benoetigten Simulatorfunktionen kann die Implementierung eines benoetigten Simulatorfunktionen kann die Implementierung eines Implementierung eines Erhebentierung eines Erhebentische Erhebentische Erhebentische Implementierung eines Erhebentische Erhebentische Erhebentische Erhebentis dem Expansionszyklus und der Precompi lerdefinition, vorgenommen werden.

In den folgenden drei Abschnitten werden die fuer die Implementierung eines IML-Precompilers<br>Expansionszyklus und d  $Expansionszyklus$ aufgezeigte Verfahren ist nicht nur auf IML beschraenkt, sondern kann prinzipien auf jede mit META-II/X zu uebersetzende Sprache angewandt werden. notwendigen Erweiterungen von SIM, der<br>e Compilerdefinition diskutiert. Das hier die Compilerdefinition diskutiert. Das

# 3.2.1 Simula torfunktionen<br>--------------------------

Wie leicht einzusehen ist, fuehrt die Problemanalyse der Uebersetzung von IML in COMPASS auf folgende zu realisierende funktionen:

1. Generierung von mehreren voneinander unabhaengigen Systemlabeln.

2. Uebergabe von Systemlabeln an andere Produktionsregeln durch stackfreie Register. (Dies ist unmittelbar aus der rekursionsfreien Definition des IML-compilers ableitbar (siehe Abschnitt 3.2.3, sowie  $A-6-3$ ).

3. Kopieren von Strings aus (Aktualparameter des Objectcodes). dem Input in den Output

4. Kopieren ( Obj ec tcode ). von compiler interner Information in den Output

5. outputtormattierung und Diagnostic-Outputtunktlonen.

6. Tests fuer Identifier, Strings und Zahlen.

Syntaxfehlern mit anschliessender Weiterfuchrung  $8.$ Erkennen von des Parsings.

 $Diese$ in der IML-Compilerbeschreibung benoetigten **Funktionen** (Metafunktionen) muessen zunaechst in Termen von Simulatorfunktionen (Grundfunktionen) definiert werden. Die Anzahl der benoetigten Grundfunktionen haengt von der Anzahl und der Verschiedenartigkeit der  $ab.$ Metafunktionen Durch geschickte einzelnen Wahl  $der$ Simulatorfunktionen laesst sich eine minimale Menge von Grundfunktionen die alle benoetigten Metafunktionen bilden finden. koennen. Eine Menge von Grundfunktionen fuehrt jedoch auf minimale entsprechend groessere interne Compilerdarstellungen und ist in den meisten Faellen unerwuenscht. Das Optimum zwischen der Menge der Metafunktionen und der Grundfunktionen bzw. der Menge der eine Men ge der Metafunktion aufbauenden Grundfunktionen kann nicht generell gefunden werden, sondern ergibt sich durch die im Einzelfall vertretbaren Groessen der internen Compilerdarstelluncen (siehe Abschnitt 3.2.3).

In den meisten Faellen sind die Grundfunktionen so gewaehlt, dass eine Metafunktion nur aus der Kombination von zwei Grundfunktionen besteht. Als Beispiel hierfuer sei die Metafunktion (Testfunktion) '.ID' (A-6-1) angegeben, die z.B. in die Folge 'ID', 'BF A11', von Grundfunktionen uebersetzt wird (vgl A-3, LN53-54). Ein Beispiel fuer eine Metafunktion, die aus mehr als zwei Grundfunktionen besteht, ist z.B. durch die Outputformatfunktion '.00T(-CLL- \*)' gegeben, die durch die Folge **\* OUT**  $"CL -CLL-"$ ,  $"CI"$ , von Grundfunktionen (vgl.  $A-3$ ,  $L$ N55-57) dargestellt wird.

der in A-6-1 aufgefuehrten Beschreibung CMS0 aus, so Geht man von betreffen die im vorliegenden Fall der IML-Vebersetzung  $z<sub>u</sub>$ realisierenden Simulatorfunktionen bzw. Erweiterungen von vorhandenen Grundfunktionen

- Generierung und Uebergabe von Systemlabeln (1.,2.)
- $-$  Outputformattierung (5.)
- Erkennen von Host-Language-Statements und Syntaxfehlern (7.,8.)

Die Spezifikation dieser Grundfunktionen kann A-2 entnommen werden. Nach Eingliederung der fuer die IML-Uebersetzung benoetigten Grundfunktionen in SIM und ASS kann - wie im folgenden Abschnitt 3.2.2 ausgefuehrt wird - die Erweiterung der Metabeschreibung erfolgen.

### 3.2.2 Erweiterungszyklus

Die Erweiterung der Metabeschreibung CMS0 geschieht nach dem in 2.1.2 erlaeuterten Verfahren (Abb. 2). Sie dient in erster Linie dazu, die fuer eine spaetere **Uebersetzung** benoetigten Grundfunktionen bereitzustellen. Hierzu ist notwendig, dass ein erweiterter Compiler CMC1 durch seine entsprechende Metabeschreibung CMS1 definiert wird (Anhang A-6-2). Weiterhin kann durch geeignete Formulierung in CMS1 die fuer die Erstellung des Compilers CMS(Y) zu verwendende Metasprache den

der Sprache Y weitgehend angepasst werden, d.h. eine Erfordernissen Aenderung der Metasprache erreicht werden. Die speziell fuer eine IML-Uebersetzung vorgenommenen Aenderungen und Erweiterungen von CMSO. die Compilerbeschreibung CMS1 (A-6-2), sei im folgenden kurz diskutiert:

 $ST:$  $ST$ laesst gegenueber CMS0 (A-6-1) zu,  $1.$ Regel dass Produktionsregeln auch durch ';' statt '.,' abgeschlossen werden.

 $EX3:$  $LLID$  $2.$ Regel definiert einen Ausdruck der Form.  $\langle$  IDENTIFIER>  $\langle$  STRING>. .COM laesst Kommentare der Form. <STRING1> <BELIEBIGE STRINGFOLGE> <STRING1>, zu. .HOST gibt an. ein Host-Language-Statement durch die in Klammer stehenden dass gekennzeichnet sind. .ERP dient zur Definition eines Argumente Markierungspunktes waehrend des Parsings eines Programmes, an den i m Falle eines Syntaxfehlers zurueckgesprungen wird, sodass die Uebersetzung sinnvoll weitergefuehrt werden kann.

Regel CUT: Die Ausgabe einer Zeile kann auch durch '\$ OU1'  $3.$ erfolgen. (In dieser Schreibweise ist \$ 001 so zu verstehen, dass hierfuer mehrere der in Regel OU1 aufgefuehrten Alternativen stehen koennen.) Die Ausgabe einer Zeile mit Label kann auch durch '\$ 001' erfolgen. Das Uebertragen einer Inputzeile in eine Cutputzeile kann .COPYL veranlasst werden. Ein String kann durch .OCD(\$ OU1) durch oder <\$ 001> in einen Output-Puffer uebertragen werden. .LBL 001 :001 ermoeglichen das Uebertragen eines Labels in das oder Labelfeld des Output-Fuffers. Speziell wird z.B. durch : \*S1 der Zeichenzaehler des Output-Puffers auf eins gesetzt, ohne dass ein Zeichen uebertragen wird. Durch .EOL oder .. wird der Cutputpuffer abgeschlossen und eine Cutputzeile ausgegeben.

4. Regel  $0<sub>01</sub>$ :  $*S1$ ,  $*$  S2, \*C3  $\begin{array}{ccc}\n\bullet & \bullet & \bullet & \bullet\n\end{array}$ ermoeglichen die Zwischenspeicherung und die Ausgabe von Inputstrings in bzw. von Universalregistern. \*1, \*2, \*3, \*4 generiert entsprechenden den voneinander unabhaengige Label in den bezeichneten Label-Boxen.

Mi t diesen Erweiterungen kann die in  $A - 6 - 2$ dargestellte Compilerbeschreibung CMS1 benutzt werden, die in A-6-3 aufgefuehrte Metabeschreibung CMS(IML) eines IML-Compilers CMC(IML) zu uebersetzen  $(Abb_8 2).$ 

### 3.2.3 Compilerdefinition

 $CMS(IML)$   $(A=6-3)$  basiert auf  $CMS1$   $(A=6-2)$ , d.h. sie benutzt nu r Metasprachelemente, die in CMS1 definiert wurden. CMS(IML) beschreibt ein IML-Subset (Abschnitt 4.1), das in COMPASS eingebettet ist. Aufgrund der Syntaxstruktur von IML konnte CMS(IML) backup- und rekursionsfrei definiert werden. Dadurch ergibt sich eine direkte Kontrolle in den einzelnen Produktionsregeln.

 $Ein$ IML-COMPASS-Programm besteht nach CMS(IML) aus einer Reihe von Statements (Regel IML und PROG). STMT beschreibt die einzelnen Statementgruppen, die durch LID ACTS, ACTS, DECL und .COM beschrieben werden.  $\bullet$  HOST(-9 \* -) charakterisiert ein CCMPASS-Statement (Host-Language), das durch ein Blank in Spalte 9 oder '\*' in Spalte 1 gegeben ist. LID ACTS analysiert IML-Action-Statements mit Label der

 $\checkmark$  (IDENTIFIER>:' (.LID(-:-)) form und ACTS IML-Action-Statements ohne DECL beschreibt die Label. verschiedenen Arten von IML-Declaration-Statements. IML-Statements Alle enden mi t  $\ddot{\phantom{a}}$ Einfuegen .  $COM(-1^{k} - 1)$ erlaubt  $_{\rm das}$  $vcn$ Kcmmentaren der Form $_{0}$ /\* <stringfolge> /\*。 Die aus den IML-Function-Codes bzw. Keywords zu produzierenden Octalzahlen werden in der Compilerbeschreibung in den definiert. en tsprechenden Fegeln Dasselbe gilt fuer die von  $B_9C_9N_9A_9$ CAMAC-Adress-Deklarationen (fuer die Wer te deren Umwandlung von Dezimalzahlen  $\mathbf{z}$ u ihren octalen Aequivalenten in den NUM1, NUMA,  $\begin{array}{ccccc}\n\bullet & \bullet & \bullet & \bullet & \bullet & \bullet & \bullet\n\end{array}$ NU<sub>M6</sub> in der Darstellung als lineare Tabelle Regeln geschieht. Von einer weiteren detaillierten IML-Compilerbeschreibung wird folgenden abgesehen. Stattdessen werden nur die wesentlichen im Einzelheiten und Besonderheiten der Compilerbeschreibung erwaehnt.

 $\mathbf{Die}$ Object codeopt imierung wurde durch Verwendung von Unterprogrammen,  $\mathbf{die}$ in Abschnitt 4.1 naeher erlaeutert werden, erreicht. Um die interne Compilerdarstellung CMC(IML)  $SO$ klein wie moeglich  $\mathbf{z}$  u halten die (Compileroptimierung), wurden Subregeln einer Produktion  $30$ dass verschiedene Kombinationen dieser formuliert, Sutregeln eine uebergeordnete Regel bilden und verschiedene Kombinationen dieser Regeln naechst hoeheren Produktionsregel. wiederum eine Eine solche tiefgreifende Verflechtung der Produktionsregeln untereinander bringt erhebliche Kernspeichereinsparungen fuer CMC(IML). Bei der vorliegenden Implementierung wurde durch geschickte Codierung eine betraechtliche Reduzierung von CMC(IML) erreicht, ohne dass die Uebersetzungszeit merklich anstieg. Der Grund hierfuer liegt darin, dass in einem Teil der Faelle im wesentlichen wenig benutzte Produktionen zusammengefasst wurden. Eine Compileroptimierung durch Verflechtung der Produktions regeln sollte daher insbesondere an **Strukturen,** die nur selten auftreten, vorgenommen werden.

Ein weiterer wichtiger Punkt ist, dass die Metafunktionen in CMS1 derart definiert werden, dass bei haeufigem Gebrauch dieser Funktionen in CMS(IML) die interne Darstellung CMC(IML) nicht unnoetig gross wird, In diesem Fall ist ueberdies auch eine Laufzeitreduzierung zu verzeichnen.

Ferner wurde eine Compileroptimierung dadurch erreicht, dass die Stringargumente in den Outputbefehlen - die relativ oft auftreten - nach Moeglichkeit zusammengefasst wurden und die Outputformattierung in einer Manipulations routine durchgefuehrt wurde. So bringt  $z \cdot B \cdot$ die unformattierte Ausgabe (E8.1) gegenueber der formattierten Ausgabe  $(E8.2)$ 

 $(E8)$ 

 $\mathbf{1}$  $\mathbf{2}$  $\bullet$  OUT( -LDA- \*)  $.$  OUT( $-LDA$  $CL$  $CL$  $10$ 4  $-LDA -LDA C<sub>L</sub>$ OUT  $CI$ **OUT** 

eine Kernspeicherersparnis von 3/10, und die Zusammenfassung zweier unformattierter Ausgaben (E9.2) zu einer einzigen unformattierten Ausgabe (E9.1) eine Ersparnis von 5/10.

 $(E9)$  1

 $\langle -1234 - \rangle$ CL 4 -1234-  $\leftarrow$ 12->  $\leftarrow$ 34-> CL 2  $-12$ CL 2  $-34 -$ 

Abschl iessend sei darauf hingewiesen, dass alle Fragen der hier behandelten Compileroptimierung im Einzelfall gestellt und geloest werden muessen. Als Entscheidungshilfe leistet hier das Meta-Assembler-Listing von CMA{IML) wertvolle Dienste und sollte daher unbedingt verwendet werden. Fuer die Testphase eines Compilers ist jedoch eine Compileroptimierung durch obige Methoden nicht ratsam, da durch die Verflechtung der Produktionsregeln die leichte Modifizierbarkeit der compilerbeschreibung CMS aufgegeben wird.

# 4 CAMAC IML UEBERSETZUNG

Eine ausfuehrliche Darstellung des gesamtet Uebersetzungsablaufes wurde bereits in (5,12) gegeben. Zusammenfassend sei hier nur angefuehrt, dass die gesamte Uebersetzung in zwei getrennten Schritten, dem Precompilerund dem Assembleriauf, erfolgt. Der Precompilerlauf wird an dem Zentralrechner der GfK, einer IBM/370-168, und der Assemblerlauf an dem Zielrechner, einer CDC 3100, durchgefuehrt. 1m weiteren Verlauf soll nur auf die Aspekte der Pecompilerphase eingegangen werden.

Das in 3.2 aufgezeigte Generierungsverfahren eines IML Precompi lers stellt eine relativ einfache und flexible Eootstrappingmethode der automatischen Compilergenerierung dar. Fuer einfache Sprachen wie z.B. IML wird nicht nur der IML Compiler cMS(IML), sondern auch der fuer die und wat was wat der and compared chapter y condense and the discussion of the complete CMS1 automatisch erstellt. Dies ist insofern von erheblicher Bedeutung, da in CMSI schon auf spezifische forderungen und Eigenschaften eingegangen werden kann, die bei der spaeteren Sprachuebersetzung auftreten werden (siehe Abschnitt 3.2.2). Damit sind die Eigenschaften von CMS(IML) voll kcntrollierbar und veraenderbar.

Die dieser IML Implementierung zugrundeliegende IML Syntax ist die von ESONE-SWG vorges:hlagene Macro-Expansion-Syntax (6). Diese Syntax ist in erster Linie entwickelt worden, um die Expansionsfaehigkeit von<br>Macro-Assemblern zur Eingliederung von IML in eine Assembler Eingliederung von IML Host-Language zu nutzten. Die von dieser Macra-Syntax von einem Macro-Assemtler verlangten Eigenschaften (6) sind – wie z.B. im<br>vorliegenden Fall des COMPASS-Assemblers – nicht immer in den des COMPASS-Assemblers – nicht immer in Macro-Assemblern vorhanden (12). Ein Beispiel hierfuer ist, dass Macro-Assembler zwei verschiedene Symboltabellen, eine fuer Macro-Namen und eine fuer normale Symbole, tuehren muessen (6). Ausserdem lehnt sich die IML-Macro-Syntax sehr an die von Macro-Assemblern benoetigte Notation an.

Weiterhin ist eine Implementierung durch Macro-Assembler sehr stark an den verwendeten Rechnertyp bzw. an dessen Betriebssysterkomponente, die Assemble-time-Software, gebunden. Diese Kopplung ist jedoch nicht nur

2

auf der Ebene der zu uebersetzenden Sprache – wo es insbesondere zu wuenschen ist  $\overline{\phantom{a}}$  vorhanden, sondern auch auf der Ebene der wuenschen ist – vorhanden, sondern auch auf der Ebene der<br>Uebersetzerdefinition. Die Uebersetzereigenschaften sind damit fest<br>vorgegeben und meist nur durch Eingriffe in die vom Hersteller vorgegeben und meist nur durch Eingriffe in die vom Hersteller<br>gelieferte Software moeglich. Eine Ausnahme hiervon bilden die gelieferte Software moeglich. Eine Ausnahme hiervon bilden die<br>sogenannten systemunabhaengigen-Macro-Generatoren-(Frozessoren), die in systemunabhaengigen Macro-Generatoren (Frozessoren), die in kleineren Rechnern jedoch meist nicht vorhanden sind.

Lie hier dargestellte IML-Implementierung hingegen bietet gegenueber<br>Macro-Assembler-Implementierungen in diesen Punkten die Vorteile der Macro-Assembler-Implementierungen in diesen Punkten Fechner- und Systemunabhaengigkeit sowie die vollkommen freie Wahl der<br>Notation auf der Ebene der Compilerdefinition. Die fuer META-II/X Notation auf der Ebene der Compilerdefiniticn. Die fuer META-lI/X notwendige Voraussetzung ist, unabhaengig von der Groesse des zu uebersetzenden Programmes, lediglich die Faehigkeit, FCRTRANIV<br>Programme ausfuehren zu koennen, und, bei Vorhandensein von Programme ausfuehren zu koennen, und, bei Vorhandensein<br>Gverlay-Moeglichkeiten, einen Mindestkernspeicherbedarffuer-Progr einen Mindestkernspeicherbedarf fuer Programme von ungefaehr 24k Bytes zur Verfuegung stellen zu koennen (vgl. A-5).<br>Wie ein Vergleich des IML Compilers CMC(IML) mit entsprechenden Vergleich des IML Compilers CMC(IML) mit Macro-Assemblern fuer den etwa gleichen Sprachumfang von IML zeigt, ist<br>der in Macro-Assemblern (17) benoetigte Macro-Assemblern (17) benoetigte<br>herbedarf sehr stark von der Groesse der zu Assembler-time-Kernspeicherbedarf sehr stark uebersetzenden Programme abhaengig und groesser als der von der Meta-Maschine (SIM+CPC(IPL)) benoetigte Bereich.

## 4.1 Subset Implementierung

# 4.1.1 Umfang

Das durch CMS(IML) definierte IML Subset unterscheidet sich von dem in<br>(6) definierten IML Set im wesentlichen durch eine macrofreie (6) definierten IML Set im wesentlichen durch eine macrofreie Syntaxnotation. Die fuer Macro-Implementierungen notwendigen Declaration Statements konnten, soweit sie nicht fuer Speicherplatzreservierung und Initialisierung notwendig sind, entfallen. Damit ergibt sich fuer den Benutzer der Vorteil, keine Anweisungen schreiben zu wuessen, die lediglich als Uebersetzungshilfe fuer den Macro-Assembler dienen. So<br>wurden z.B. alle in der Macro-Expansion-Syntax (6) aufgefuehrten wurden z.B. alle in der Macro-Expansion-Syntax (6) aufgefuehrten<br>Export/Import Declarations nicht uebernommen und stattdessen inder Declarations nicht uebernommen und stattellengungen belassen, die ebenfalls Assembler Host=Language be lassen, die ebenfalls die Moegl iehkeii Vorsieht, Symbole zu importieren oder zu exportieren. Es wurde hierbei die Faehigkeit des Assemblers benutzt, nichtdefinierte Symbole als fehlerhaft anzuzeigen, sodass das Halten einer Symbcltabelle bei solchen Implementierungen nicht notwendig ist.

Die derzeit ige Implementierung umfasst folgendes IML Subset (A-6-3):

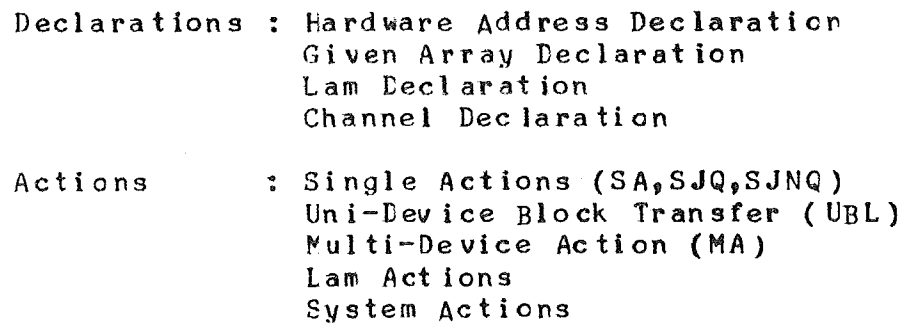

Die in IML enthaltenen Action Statements koennen in zwei Gruppen eingeteilt die der asynchronen werden. der synchronen und die  $Der$ I/O-Instruktionen.  $I/O$ synchrone wird ueber  $k$ urze. nichtunterbrechbare Basisroutinen (Abb. 4,18) durchgefuehrt:

> \* Connect the CAMAC System Controller \*  $\mathbf{x}$ \*\*\*\*\*\*\*\*\*\*\*\*\*\*\*\*\*\*\*\* \* Select CNAF Mode \* \*\*\*\*\*\*\*\*\*\*\*\*\*\*\*\*\*\*\*\* 金 \*\*\*\*\*\*\*\*\*\*\*\*\*\*\* \* Output CNAF \* \*\*\*\*\*\*\*\*\*\*\*\*\*\*\* -skr 市市市市市市市市省市市市市市市市市市市市市市市 \* Wait on Channel busy \* \*\*\*\*\*\*\*\*\*\*\*\*\*\*\*\*\*\*\*\*\*\*\* 金 \*\*\*\*\*\*\*\*\*\*\*\*\*\*\*\*\*\*\*\* \* Select Read Mode \* \*\*\*\*\*\*\*\*\*\*\*\*\*\*\*\*\*\*\*\*  $\mathcal{H}$ \*\*\*\*\*\*\*\*\*\*\*\*\*\*\*\*\* \* Input Operand \* \*\*\*\*\*\*\*\*\*\*\*\*\*\*\*\*\*  $\mathbf{\hat{x}}$ \*\*\*\*\*\*\*\*\*\*\*\*\*\*\*\*\*\*\*\*\*\*\*\* \* Wait on Channel busy \* **球草草草草草草草草草草草草草草草草草草草草草草草草**

 $\Delta$ bb. 4 I/O-Besisroutine fuer CAMAC Input-Statement

Fuer Output-Statements hat obige Routine in den entsprechenden Punkten "Select Write Mode" und "Output Operand". Fuer I/C Kontrolloperationen hat die Basisroutine ebenfalls die obige Form, die Punkte 'Select Read Mode', 'Input Cperand' und das zweite 'Wait on Channel busy' entfallen. Insgesamt ergeben sich aus Gruenden der Ccdeoptimierung 5 zentrale CAMAC-I/G-Basisroutinen fuer Input, Output und Kontroll- oder Statusinformation (18).

Instruktionen sind solche, die CAMAC Lam-Handling bzw. Asynchrone Interrupts beinhalten; sie initialisieren und fuehren Ihre I/O-Aktionen mit der CAMAC Hardware ueber die oben erwaehnten Basisroutinen aus. Die hierzu notwendige Verwaltungsarbeit wird von einem eigens hierfuer entwickelten CAMAC Lam Handler uebernommen (18).

# 4.1.2 Effektivitaet

Die Wahl der I/O-Basisroutinen wurde so getroffen, dass bei Verwendung dieser Routinen die Anzahl der auszufuehrenden Befehle maximal 1/10 als dies bei der Ausfuehrung ohne diese Routinen der groesser wurde, ist z. B. fuer die meisten Single Actions der durch die Fall waere. So Basisroutinen erreichte Codeoptimierungsfakter (Verhaeltnis zwischen abzusetzendem Ccde und Basisroutine) ungefaehr 1:3. Das bedeutet eine Kernspeicherersparnis von 75/100 gegenueber einer Laufzeitverlaengerung von nur  $1/10$ .

Uebersetzung von IML in COMPASS kann als Precompilierung unter  $Die$ Erzeugung von Inline-Objectcode aufgefasst werden. Im Gegensatz zu 'Subroutine Calls' wurde aus Laufzeitgruenden auf das Retten der zur Ausfuehrung von IML-Instruktionen notwendigen Register verzichtet. Da die Host Sprache eine Assembler Sprache ist, koennen die hierzu notwendigen Aktionen fuer den Einzelfall dem Benutzer ueberlassen werden.

#### $4 \cdot 2$ Implementier ung serweiterungen

Hinsichtlich einer Implementierungserweiterung des vorliegenden **IML** Subsets ergeben sich dank der ausgezeichneten Erweiterungsfaehigkeiten des META-II/X Systems keine Schwierigkeiten. So wurde im vorliegenden Fall von IML zunaechst mit einem relativ einfachen, nur aus Declarations und Single Actions bestehendem IML-Subset begonnen. Nach der Erweiterung der Implementierung auf LAM Actions kann z. B. der I/C-Teil des CAMAC LAM Handlers weitgehend in IML geschrieben werden, ohne an Effektivitaet einzubuessen.

Von entscheidender Bedeutung fuer eine Implementierungserweiterung ist,<br>wie im Falle der gesamten IML Implementierung, die verwendete Object Sprache. Insbesondere ist dies die Faehigkeit der Object Sprache, die Statements dargestellte Semantik in geeigneter Weise durch **TML** koennen. Eine vertretbare ausdruecken Laenge der internen  $\mathbf{z}$  u Compilerdarstellung CMC(IML) wird nur durch eine komfortable Assemblersprache gewaehrleistet. Dadurch koennen Uebersetzungsarbeiten in die Assemblerebene verlagert werden.

#### **UEBERTRAGBARKEIT**  $5 -$

Uebertragbarkeit FORTRAN Programmes wird dadurch  $Die$ des sehr erleichtert, dass an zentraler Stelle (BLOCK DATA Unterprogramm) auf die IBM/370 eingegangen wird. Die hierfuer Characterrepraesentation der relevanten Parameter sind die Charactermaske, CHMASK, und die Bytelaenge, LMASK (vgl. A-7).

Um die Uebertragtarkeit der internen Compilerbeschreibung zu sichern, wurde die Moeglichkeit der Ein-/Ausgabe von Compiler Beschreibungen in der symbolischen Assemblersprache MA geschaffen.

LITERATURVERZEICHNIS

- $(1)$ Chomsky, N., 'Syntactic Structures', Mouton s'Gravenhage (1957)
- $(2)$ Feldmann, J., Gries, D., 'Translator Writing Systems', Comm. of the ACM, 11,77 ( 1968)
- ( 3) Schorre, D. V., 'META-lI, a Syntax Oriented compiler Writing Language', Proc. 19th ACM Natl. Conf., D1 (1964)
- $( 4)$ Karbstein, W., Koegel, B., 'CAMAC Multi-Eranch System Cor cDC 3100 Computers', CAMAC Bulletin,10 (1974)
- ( 5) Kneis, W., 'Implementation of CAMAC IML in an Assembler Language Environment', CAMAC Bulletin,lO (1974)
- $(6)$ CAMAC. The Definition of IML, ESONE Committee, ESONE/IML/01 ( 1974)
- ( 7) COMPASS Ref. Man., Control Data Corporation, Ref. Nr. 60236800 ( 1972)
- ( 8) Schneider, F. W., Johnson, C. D., 'Meta-3, a Syntax Directed Compiler Writing compiler to Write Erficient Code', Proc. 19th ACM Natl. Conf., D1.5-1 (1964)
- ( 9) Oppenheim, D. K., Haggerty, D. P., 'Meta5: <sup>a</sup> Tool to Manipulate Strings of Data', Proc. 21th ACM Natl. Conf., 465 (1966)
- (10) O'Neil, J. T., Jr., 'Meta Pi - An Interactive Cnline compiler-Compiler', Proc. AFIPS, FJCC,33,201 (1968)
- $(11)$ Chandler, W. J., 'Meta S: A Metalanguage for Compilers', Proc. 6th Hawaii Int. cont. On Systems Sciences (1973)
- ( 12) Kneis, W., Degenhardt, K. H., Woletz, W., 'Die Uebersetzung der CAMAC Sprache unter Verwendung der Zwischensprache IML - Erfahrungen bei der Implementierung von CAMAC compilern', Proc. GI, *GCK,* VDI/VDE-GMR Fachtagung, Prozessrechner 1974, Karlsruhe, Spri nger Verlag (1974)
- (13 ) Kneis, \J., 'General Aspects of Translation and Implementatlon of the CAMAC IML', ESONE-Sottware-Working-Group, Draft Heport, ( 1973)
- (14 ) Kneis, W., 'Implementierung von CAMAC durch Compiler', Proc. First International Symposium on CAMAC in Real-Time Computer Appllcations, Luxembourg (1973)
- (15 ) CAMAC. A Modular Instrumentation System for Data Handling, EURATOM Report, EUR 4100e (1972)
- ( 16) CAMAC. Organisation of Multi crate Systems, EURATCM Report, EUR 4600e (1972)
- (17 ) Kubitz, M., Kind, R., 'Macro IML Implementations for PDP 11 Computers', Hahn-Meitner Institut, Berlin, Interner Bericht (In Dr uck )

 $\sim 10^{11}$ 

 $\sim 10^{-1}$ 

 $\mathcal{L}^{\text{max}}_{\text{max}}$  and  $\mathcal{L}^{\text{max}}_{\text{max}}$ 

 $\mathcal{L}^{\text{max}}_{\text{max}}$  ,  $\mathcal{L}^{\text{max}}_{\text{max}}$ 

Kneis, W., Kartstein, W., Volk, B., 'CAMAC IML -<br>Benutzeranleitung', GfK Karlsruhe (1975) unverceffentlicht  $(18)$ 

 $\sim 10^{11}$ 

**ANHANG** 

A-1 Steuerkommandos des META-II/X-Systems 

 $\sim 100$ 

### Syntax der Kommandosprache

Die Notation entspricht der Meta-Sprache MS des META-II/X-Systems.

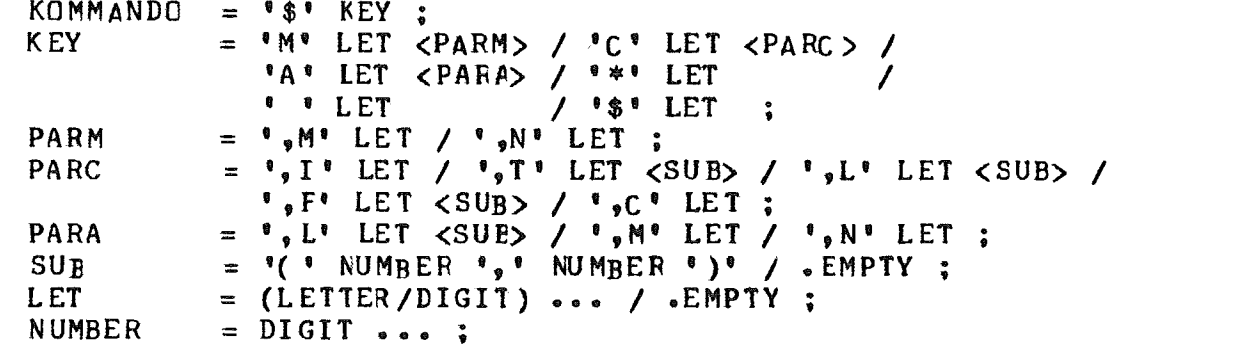

Gegensatz zu MS bedeuten die Symbole '<'und '>', dass der  $\mathbf{I}$  m umschlossene Parameter optional ist.

Semantik der Kommandosprache

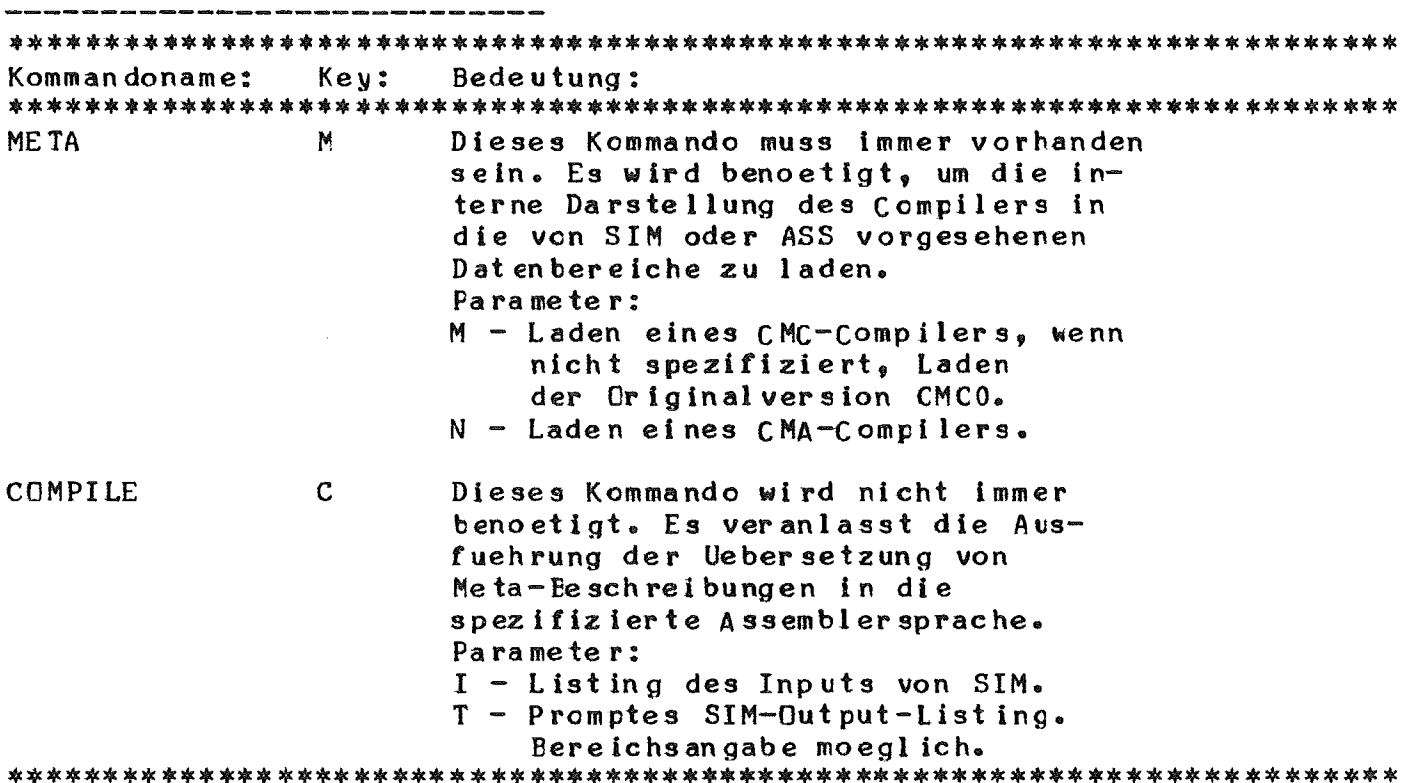

 $\sim 6\%$ 

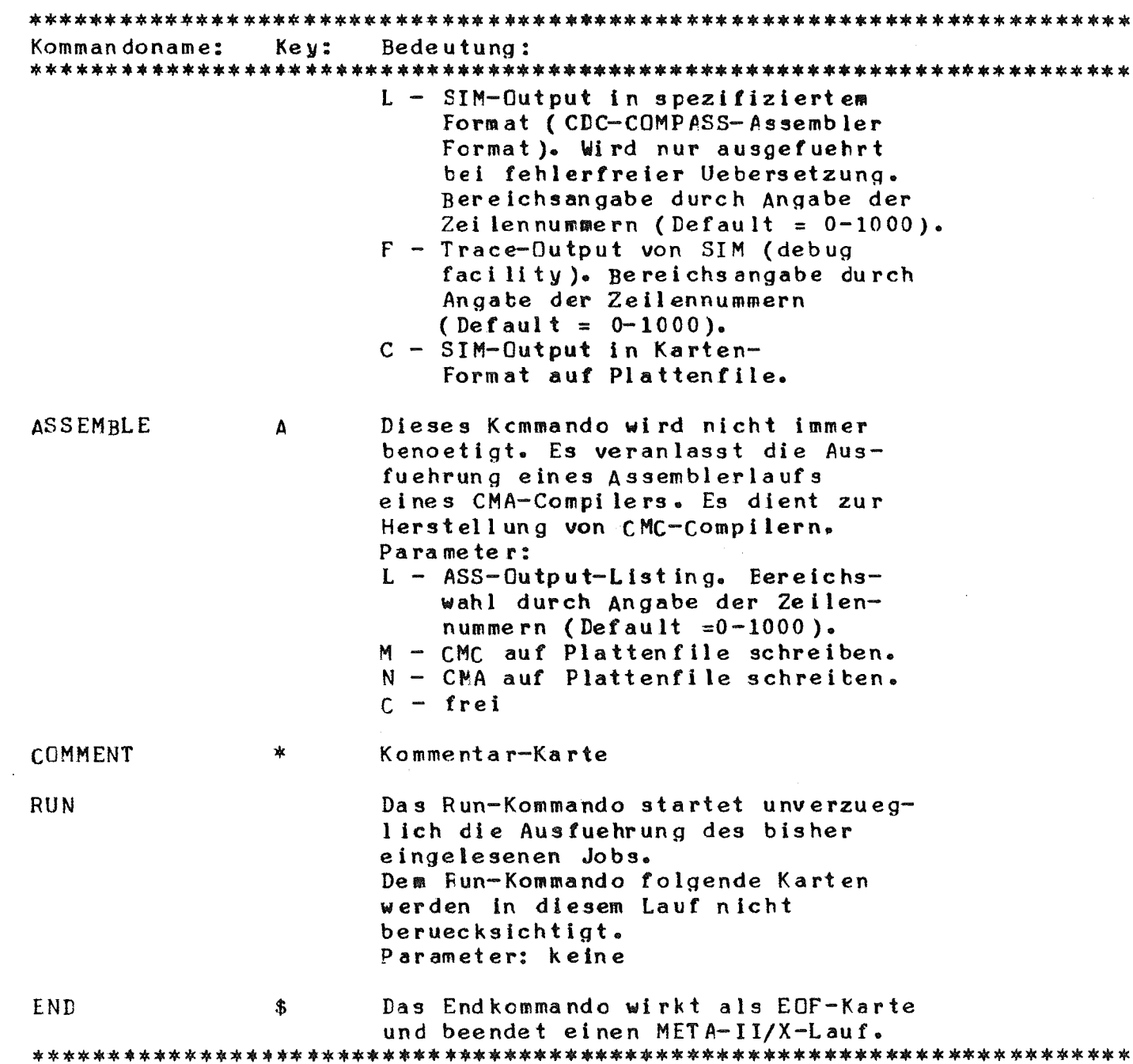

 $\hat{\mathcal{A}}$ 

#### $A - 2$ Befehlsliste von SIM und ASS

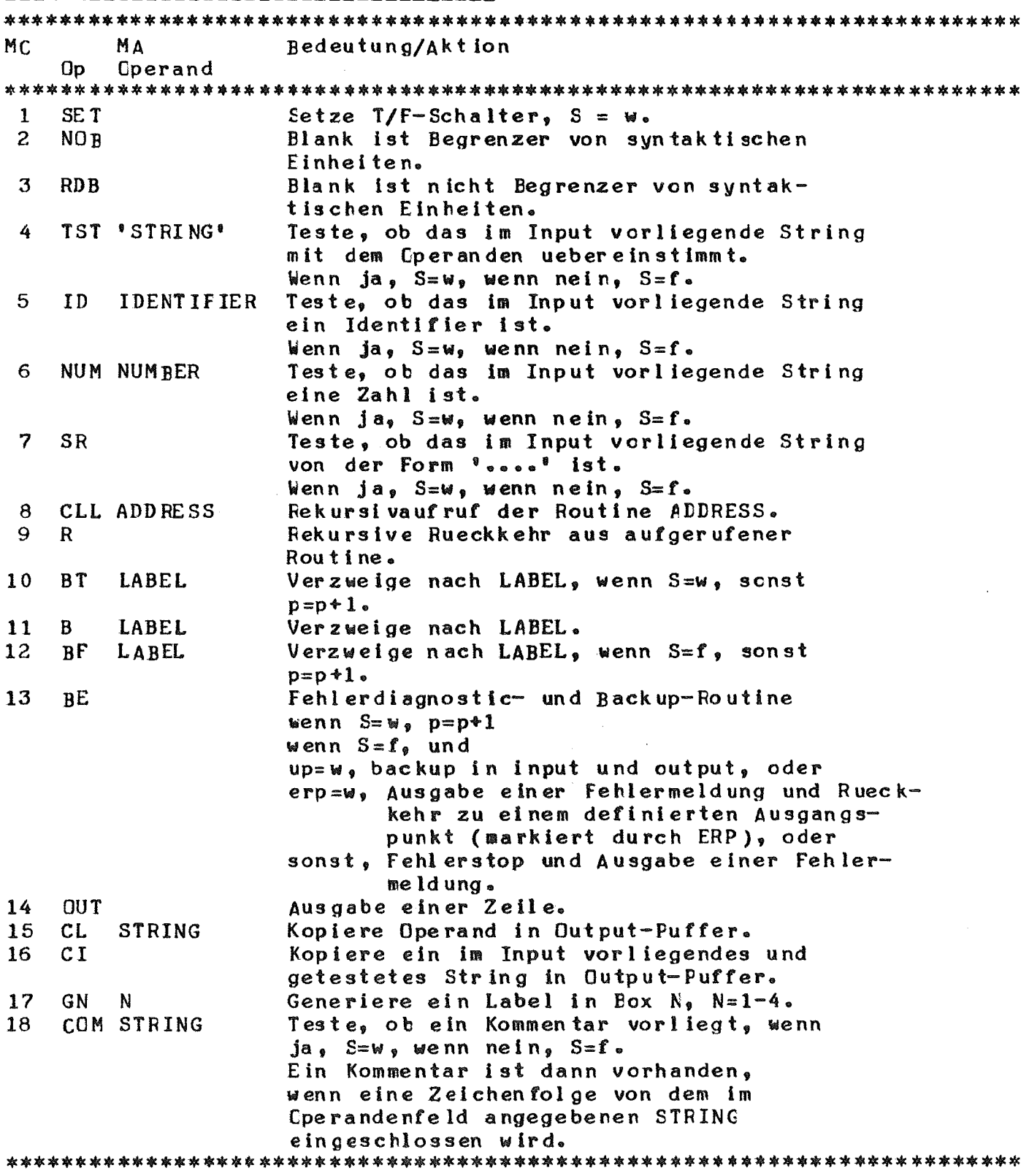

 $\bar{\gamma}$ 

 $\sim$ 

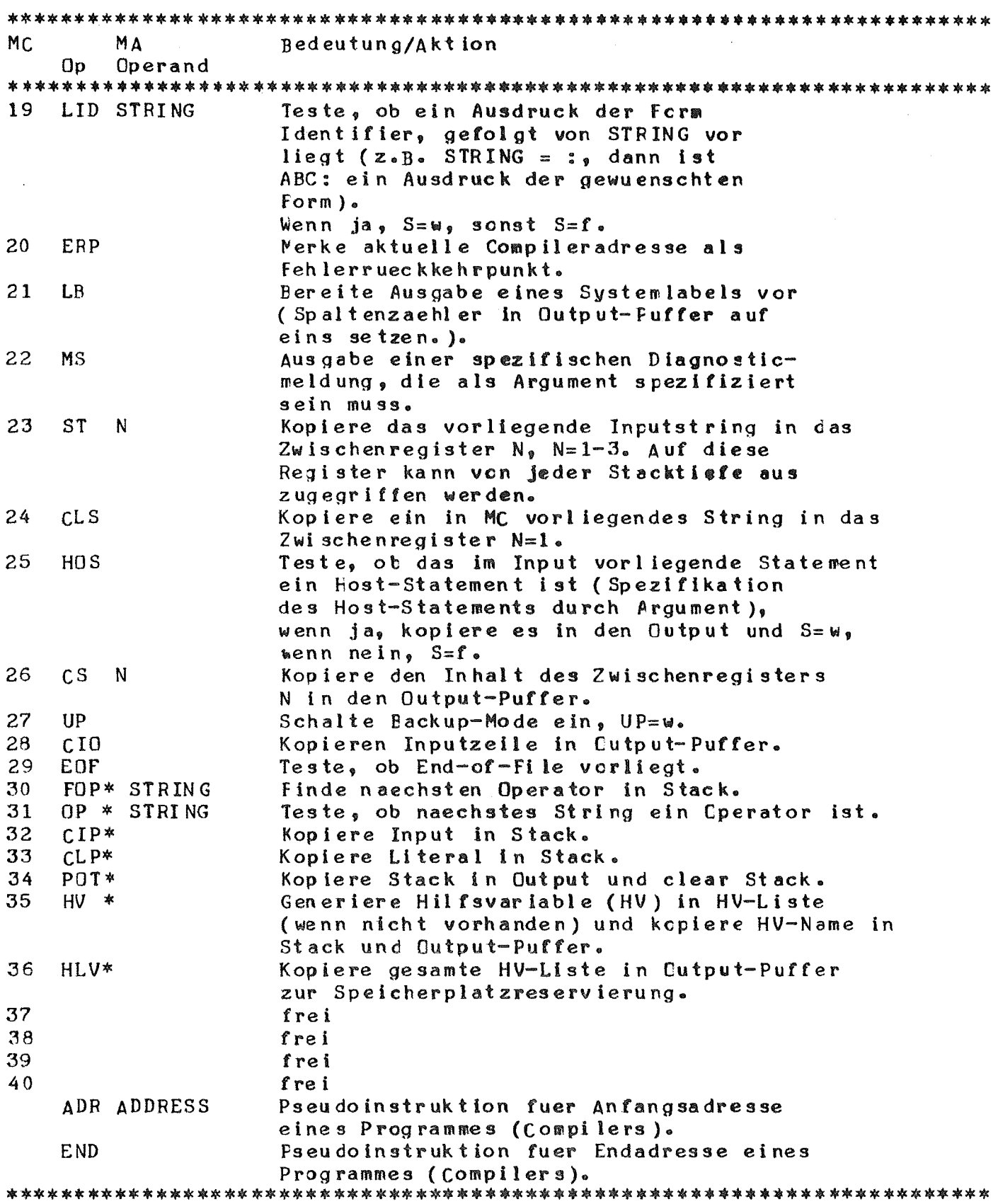

Testbefehle:

Alle Testbefehle (TST, ID, NUM, SR) ueberspringen saemtliche Blanks bis<br>zu Beginn der entsprechenden Input-Zeichenkette. Nach erfolgreichem Test

 $\bar{z}$
ist der Wert des Inputzeichen-Zaehlers dem, der Zeichenkette folgenden Zeichen zugeordnet. Die vorhergehende Position des Inputzeichen-Zaehlers ist noch bekannt.

Rekursivbefehle:

Die Uebergabe der Parameter zwischen ctl und <sup>R</sup> geschieht ueber eine Push-Down-Stack-Tabelle.

fuer IML-Uebersetzung benoetigte oder modifizierte Befehle:

 $\overline{a}$ 

13, 17-20, 22-28

Die mit \* gekennzeichneten Befehle sind in der vorliegenden META-lI/X Version (A-7) nicht implementiert.

Simulator-Listing von  $CMSO(A-E-1)$  $A - 3$ 

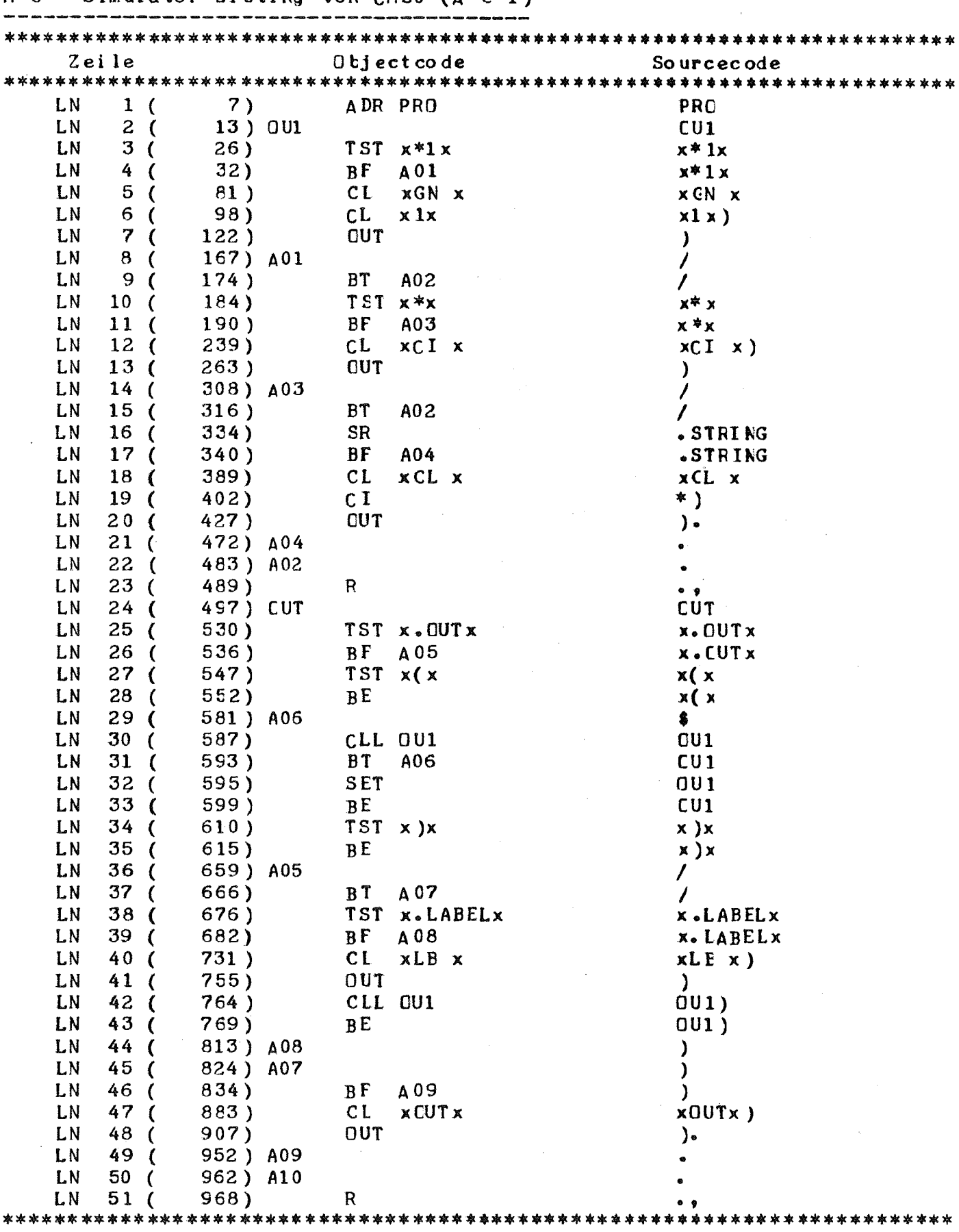

 $\hat{\mathcal{A}}$ 

 $\label{eq:2} \mathcal{L}(\mathcal{A}) = \mathcal{L}(\mathcal{A}) \mathcal{L}(\mathcal{A}) = \mathcal{L}(\mathcal{A})$ 

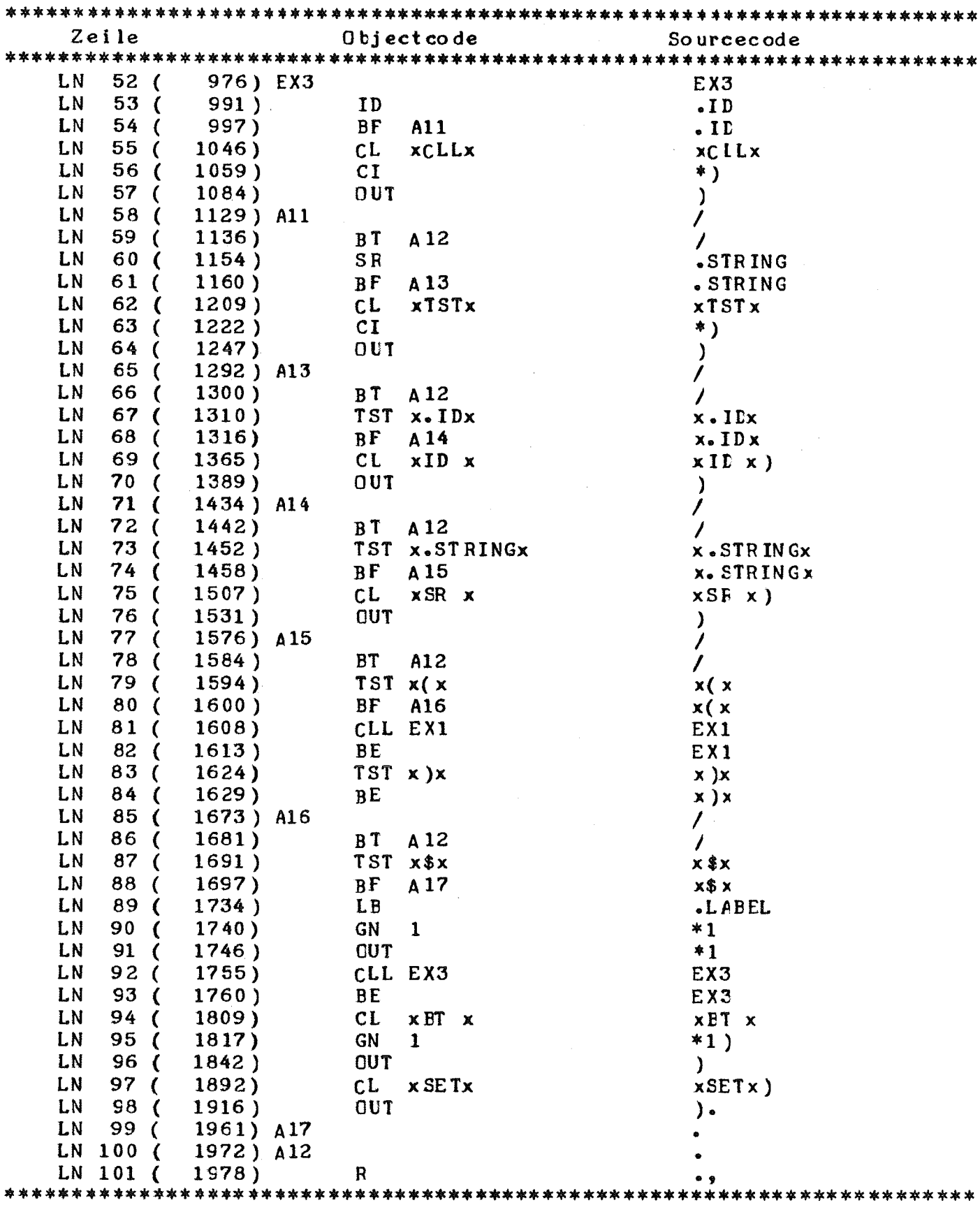

 $\mathcal{L}_{\mathcal{A}}$ 

 $\bar{\mathbf{v}}$ 

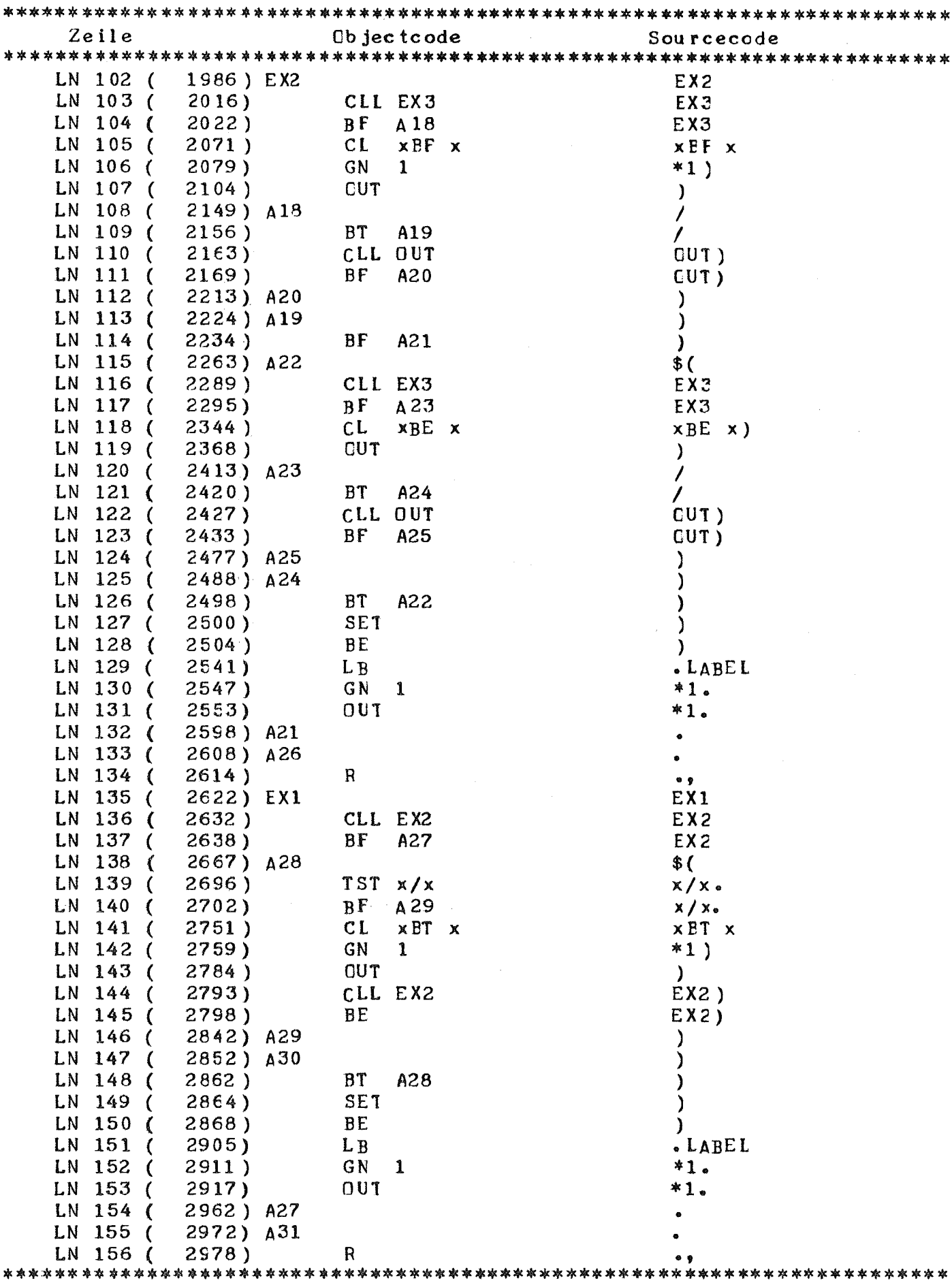

 $\mathcal{A}^{\mathcal{A}}$ 

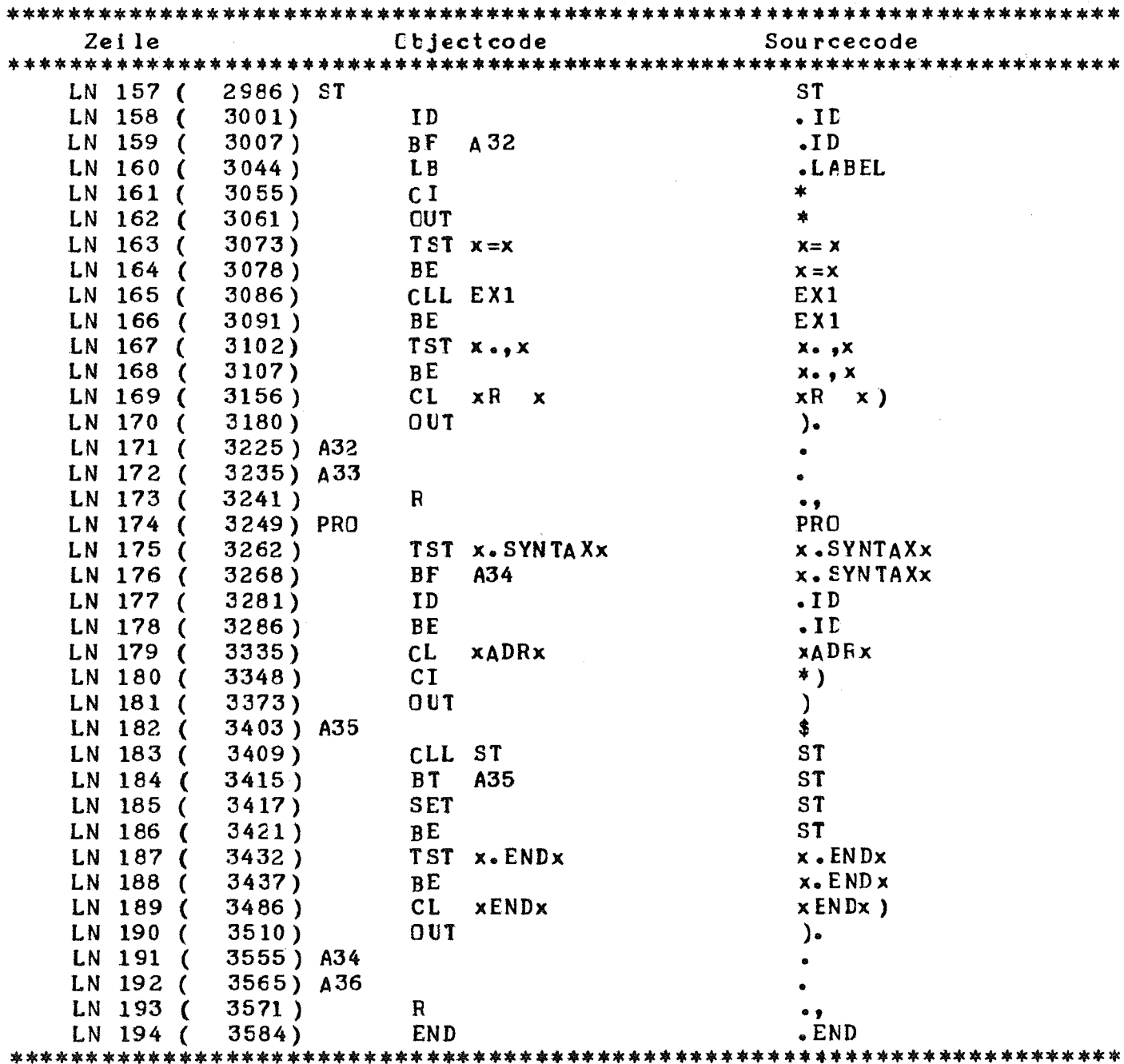

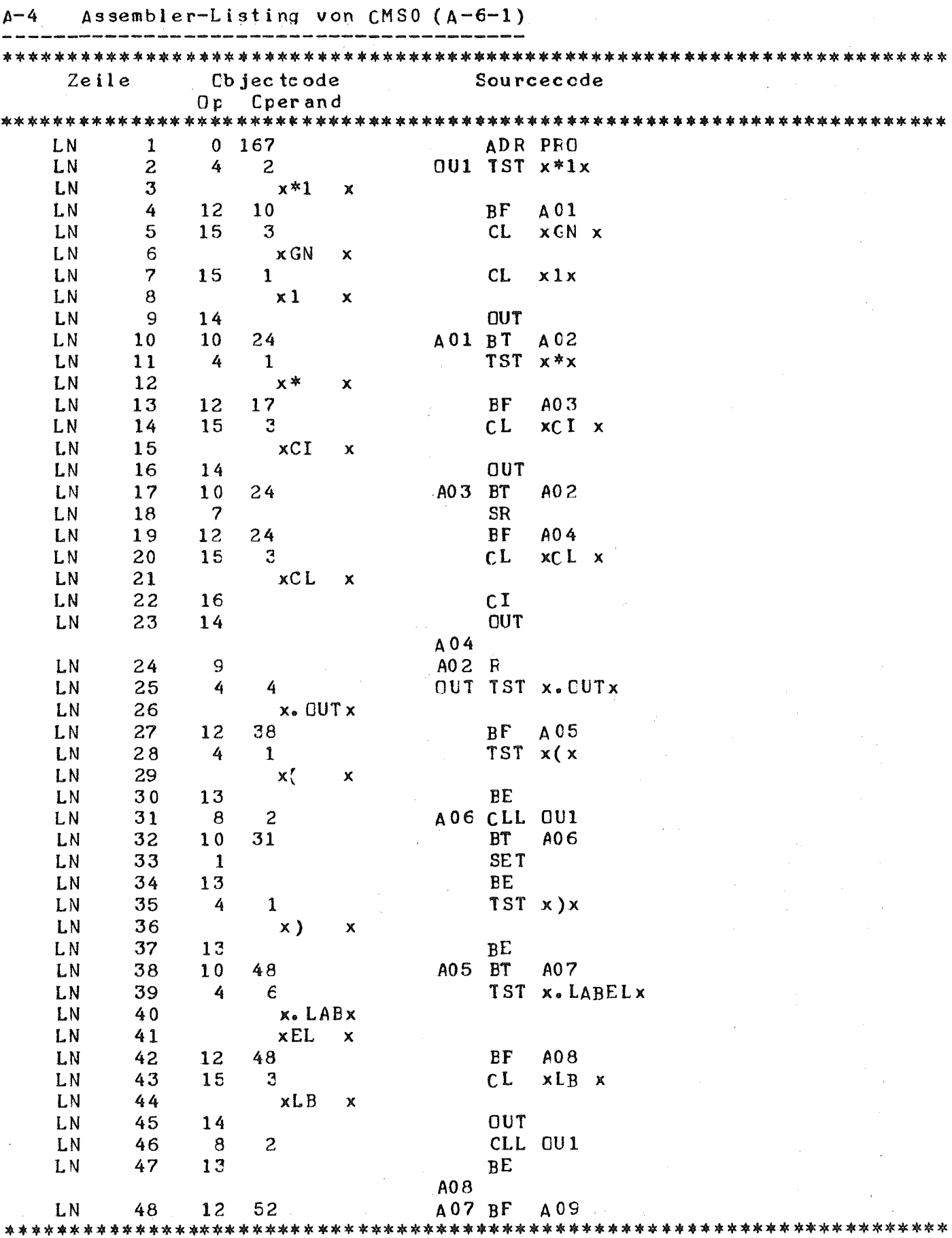

 $\ddot{\phantom{a}}$ 

 $-39-$ 

 $\sim 400$ 

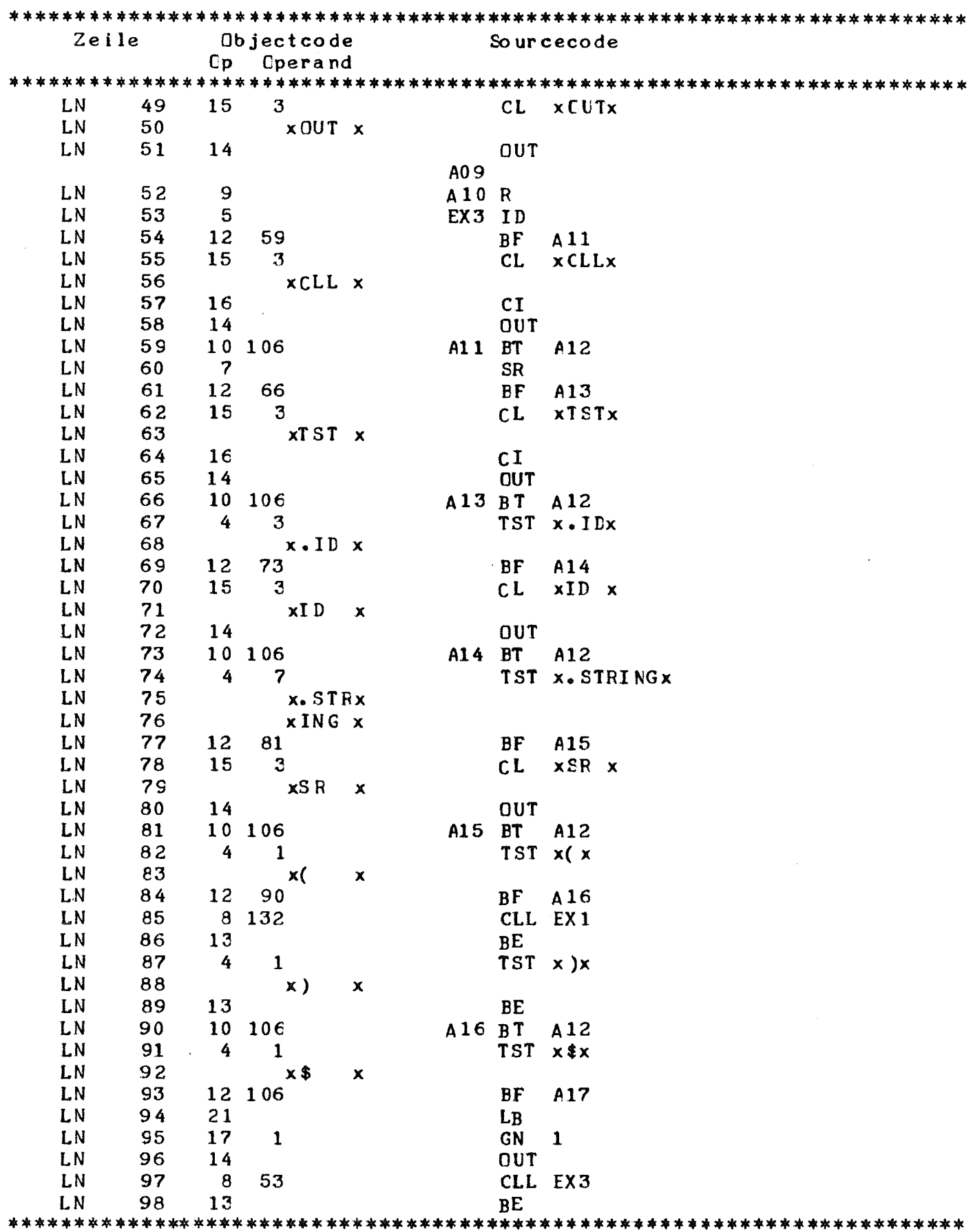

 $\sim 10^{-10}$ 

 $\label{eq:2} \frac{1}{\sqrt{2}}\sum_{i=1}^n\frac{1}{\sqrt{2}}\sum_{i=1}^n\frac{1}{\sqrt{2}}\sum_{i=1}^n\frac{1}{\sqrt{2}}\sum_{i=1}^n\frac{1}{\sqrt{2}}\sum_{i=1}^n\frac{1}{\sqrt{2}}\sum_{i=1}^n\frac{1}{\sqrt{2}}\sum_{i=1}^n\frac{1}{\sqrt{2}}\sum_{i=1}^n\frac{1}{\sqrt{2}}\sum_{i=1}^n\frac{1}{\sqrt{2}}\sum_{i=1}^n\frac{1}{\sqrt{2}}\sum_{i=1}^n\frac{1$ 

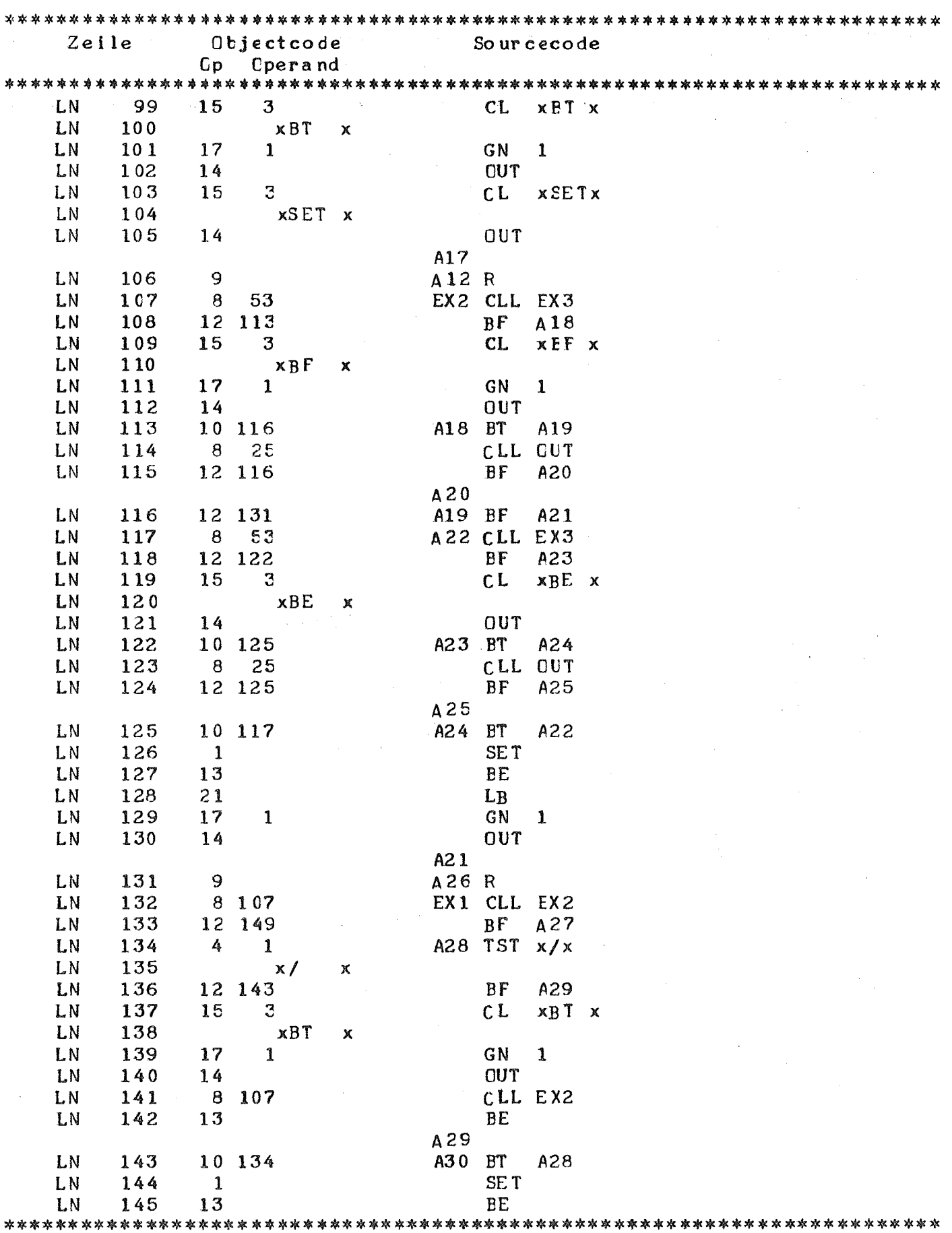

 $\label{eq:2.1} \frac{1}{\sqrt{2}}\left(\frac{1}{2}\left(\frac{1}{2}\right)^2\right)^2\left(\frac{1}{2}\left(\frac{1}{2}\right)^2\right)^2\left(\frac{1}{2}\left(\frac{1}{2}\right)^2\right)^2\right)^2\left(\frac{1}{2}\left(\frac{1}{2}\right)^2\right)^2.$ 

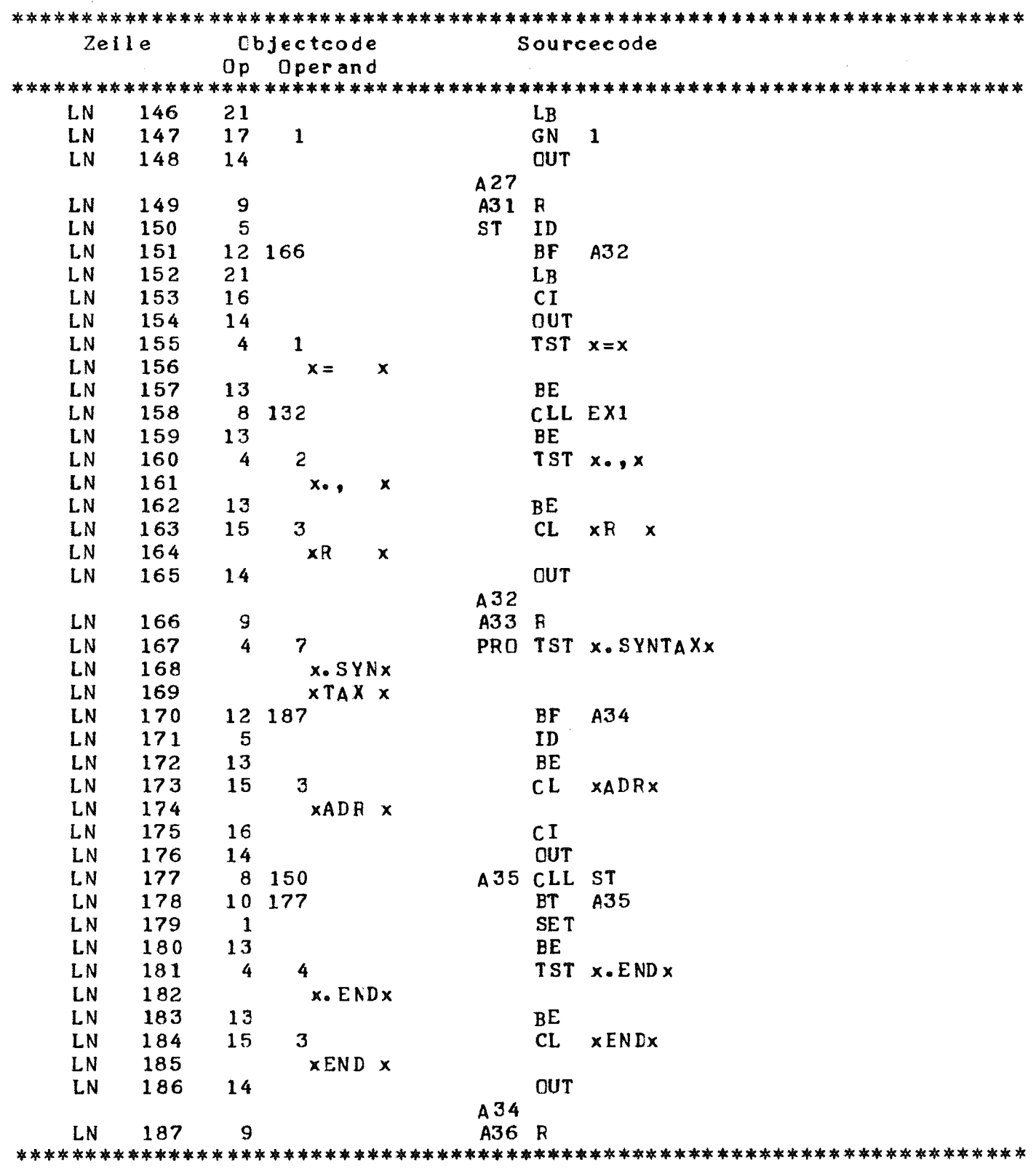

 $A-5$  META-II/X - Konfigurationswerte (fuer IBM/370-168) (Alle Angaben fuer Programme in k Bytes) Programmbereich: META-II/X System 24 (ohne Datenbereiche)  $\overline{\mathcal{L}}$ Haupt prozessor  $\mathcal{A}=\mathcal{A}$  ,  $\mathcal{A}=\mathcal{A}$ MAIN **CCPARM NEXT** Meta Simulator  $11$ SIM INPUT **PRINT** Meta Assembler  $5, 5$ **ASEMRL** Datenbereich: CMC(IML)  $12$ CMA(IML) 30 23 Meta Maschine (SIM+CMC(IML))  $35, 5$ Meta Asembler +  $CMA$  (IML)  $7.7$  sec Uebersetzungszeit fuer CMS(IML) Compile Step  $5.0 \text{ sec}$ Assemble Step  $1.0 \text{ sec}$ File handling  $1.7$  sec  $100$  msec Uebersetzungszeit fuer IML Statement 90 msec Compile Step File handling  $10$  msec Naeherungswerte fuer Kernspeicheranforderungen in k Bytes:  $MS = \text{Læenge von META=II/X} = 24 k$ CM = Laenge der CMC Compilerdarstellung CA = Laenge der CMA Compilerdarstellung LL = Laenge der Labeltabellen Naeher ungswerte:  $CA = 3 * CM(new)$ 

 $LL = CM(new)$ 

Naehrungswerte ist, dass  $CM(new) > CM(alt)$ Voraussetzung fuer obige  $g$ ilt.

and the Book of the Con-

1. Compile Step \*\*\*\*\*\*\*\*\*\*\*\*\*\*\*\*

 $K = 24 + CM(alt)$ 

2. Assemble Step \*\*\*\*\*\*\*\*\*\*\*\*\*\*\*\*

 $K = 24 + CA + max(CM(alt), LL) + CM(new)$ <br>  $\leq 24 + 5*CM(new)$ 

 $\sim 0.01$ 

 $\sim 10^{-1}$ 

 $\sim 10^{11}$ 

Mit diesen Angaben fuehrt die derzeitige overlayfreie Konfiguration zu folgenden Anforderungen an den Kernspeicher in k Eytes:

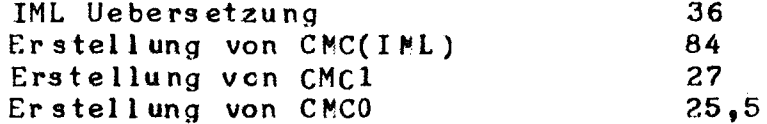

 $\sim 10^7$ 

A-6-1 COMPILER BESCHREIBUNG CMS0 \$META \*\*\* COMPILER DESCRIPTION CMS0 \*\*\* **\$COMPILE, INPUT, TRACE** \$ASSEMBLE, LIST \$\*DESCRIPTION OF THE MINIMAL COMPILER VERSION WITH SELFDESCRIBING \$\*FACILITIES. IDENTICAL WITH THE BLOCKDATA VERSIEN OF THE FERTRAN \$\*PROGRAM. .SYNTAX PRO  $0U1 = x * 1x$  $\text{CUT}(\text{xGN} \times \text{x1x})$  $x * x$  $(X I J x) T U0.$ . STRING  $\bullet$  CUT( xCL x \* ) $\bullet$  y  $$U1 x)x$  $OUT = (x.0UTx x(x))$ . OUT( $xLB x$ ) OU1) . OUT( $xCUTx$ ).,  $x \cdot$ LABEL $x$  $\bullet$  CUT(xCLLx  $*$ )  $EX3 = .ID$  $\prime$ .STRING  $.0$  UT(  $x$ TST $x$  \*)  $\overline{\phantom{a}}$  $*$  OUT(  $x1D x$  )  $x \cdot \text{ID} x$  $\prime$ x.STRINGx  $\text{CUT}(xSR x)$  $\overline{I}$  $x(x EX1 x)x$  $\overline{1}$  $x$ \$x .LABEL \*1 EX3 . CUT(xBT x \*1) . CUT(xSETx).,  $EX2 = (EX3 - 00T(xBF x *1) / 00T)$ <br>  $$ (EX3 - 00T(xBE x) / 00T) - LABEL *1.$ <br>  $EX1 = EX2 $ (x/x.00T(xBT x *1) EX2) - LABEL *1.$ ST = .ID .LABEL \*  $x = x$  EX1  $x \cdot y \cdot x$  . OUT( $xR$  x)., PRO =  $x.$ SYNTAX $x.$  ID . OUT( $xADRx *$ ) \$ ST  $x.$  END $x.$  OUT( $xENDx$ ).,  $\bullet$  END \$

 $\mathcal{L}_\mathrm{c}$ 

 $\bar{\Delta}$ 

 $\sim$ 

 $\mathbb{R}^2$ 

```
A-6-2 COMPILER BESCHREIBUNG CMS1
        *** COMPILER DESCRIPTION CMS1 ***
$ME TA
$COMPILE, INPUT
$ASSEMBLE
$*EXTENDED COMPILER DESCRIPTION FOR CMS(IML) TRANSLATION
.SYNTAX ECD
                  . OUT(xST \times x1x)0U1 = x*S1x\primex * S2x.00T(xST x x2x)\primex* S3x\cdot CUT(xST x x3x)
                                       \primex * c1x.00T(xCS x x1x)\prime.00T(xCS x x2x)x*C2x/
                  . CUT(xCS x x3x)
       x*C3x\primex * 1x- DUT(\times GN \times \times 1x)
                                        /
                  . OUT(xGN \times x2x)x*2x7
       x*3x\text{-}CUT(xGN \times x3x)\primex*4x.00T(xGN x x4x)\text{CUT}(\text{xCI} \mid \text{x})x * x.STRING .OUT(xCL \times *) ..
OUT = (x.0UT \times x(x . 6 .001 x) x)x^*x $ 001 x^*x /
        x.0ULBx x(x.0UT(xLB x) $001 x)xx \times . OUT(xLB x) $ GU1 x x /
        x \cdot \text{LABELx} . CUT(xLB x) CU1 /
        x \cdot \text{COPYL} \times \cdot \text{OUT} ( x \text{CIO} x )(x \cdot ECLx / x \cdot x) ) .00T(x00Tx) /x \cdot 0CDx x(x \text{ $001 x$})x /
       x < x $ 001 x > x' /
       x \cdot DIAGx x(x \cdot STRING \cdot CUT(xMS x * ) x)\prime(x \cdot LBLx / x:x) .3UT(xLB x) 001\bullet \bulletEX3 = .ID. CUT(xCLLx *)
                                                 \prime.STRING
                        .0UT(xTSTx *)
                                                  \prime.0UT(xID x)x \cdot \text{ID} xx.LIDx x(x).STRING .OUT(xLIDx *) x)x<br>x.COMx x(x).STRING .OUT(xCOMx *) x)x7
        x.ERPx.CUT(xERPx)
       x \cdot HOSTx x(x \cdot STRING \cdot CUT(xHOSx *) x)x\primex \cdot BLOFFx.0UT(xRD Bx)\prime. CUT (xN0Ex)x.BLONx
       x. NUM RERx.OUT( xNUMx)
        x.STRING x
                        .0UT(xSR x)x(x E X1 x)x.00T(xSETx)x.EMPTYx
       x$x . LABEL *1 EX3
                                  . CUT(xBT x *1) . CUT(xSETx).,
EX2 = (EX3 \t 00T(x)F x *1) / 00T)$(EX3 \t\t 00T(xBE x) / 00T) \t\t\t -LABEL *1. OUT(xBT x *1) EX2) . LABEL *1
E X1 = EX2 $(x/x
                                                                • •ST = .ID .LABEL * x = x EX1 (x . , x / x; x) . OUT( xR x)
ECD = x. SYNTAXx .ID . OUT(xADRx *) $ ST x. ENDx .GUT(xENDx) .\bullet END
$
```
A-6-3 COMPILER BESCHREIBUNG CMS(IML)

```
$META
        *** COMPILER DESCRIPTION CMS(IML) ***
$COMPILE. INPUT
$ASSEMBLE
x^*IML SUBSET COMPILER DESCRIFTION
.SYNTAX IML
SYS = SYSTEM/SYSE:
SYSE = xEXDCLSx ST* xEXT CNAF.RD.CNAF.WR.CNAF.CTR.CNAF.SJW.CNAF.SJRx * :
SYSK = xDCLSx ST"xENTRY CNAF.RD, CNAF.WR, CNAF.CTR, CNAF.SJW, CNAF.SJRx'
          xCNAF.ITO UJP, I ** x LDAI 'xSTQ CNAF.MS1+6x'
         *XSACH CNAF.MS1+23x CIO1 *x0 CNAF.MS1x* *x0 8x*
         *xSEL 1001B*2x<sup>0</sup> UJM1 *xUJP CNAF*IT0x<sup>0</sup> *SI < xCNAF*MS1x"x OCT 60545460, 23214421, 23603163, 00602225x'
         *x0cT 31604760,13606060,60606060,60545477x*
          xCNAF.QIO UJP.I *** LDAI 'xSTQ CNAF.MS2+9x'
         "xSACH CNAF.MS2+35x" CIC1 "x0 CNAF.MS2x" "x0 11x"
         "xSEL 1001B,2x" UJM1 'xUJP CNAF.QI0x" :*S1 <xCNAF.MS2x>
         "x OCT 60545460, 23214421, 23603163, 00604624x"
         "x0CT 25516042,25314560,50602225,31604760x"
         "x0CT 13606060,60606060,60545477x"
         *xENI **, 1x* xOCT.BCD UJP **x *xENQ 0x* *xANA 77777Bx*
         'xSHAQ 12x' 'xSTI *-5,1x' 'xENI 3,1x' 'xSHQ 3x' 'xSHAQ 3x'
         \frac{1}{2} x I JD *-2, 1x^{\frac{1}{2}} x U JP CCT. BCD-1x<sup>9</sup>
          xCNAF.CTR UJP ** OUAW EXS1 ' xUJP CNAF.CTRx'
          xCNAF.SJW UJP *** OUAW OAW EXS1 'xUJP CNAF.SJWx'
          xCNAF.SJR UJP *** CUAW IAW EXS1 *xUJP CNAF.SJRx*
          xCNAF.WR UJP *** OUAW OAW EXS 'xUJP CNAF.WRx'
          xCNAF.RD UJP *** CUAW IAW EXS 'xUJP CNAF.RDx':
LLAI = 'XLLA, I^* - lx' 'kINA, S - lx' 'xRTJ OCT - ECLx' ;CIO1 = "XEXT CIOx" "XRTJ CIOx" "X02 59, 0x" UJM2 ;ST.
     = : *S2 < x * * * * * * * * * * > ...copyL ;
ST1 = :*S3 <x********x> ;
CCNN = * x COM 4000 B 2x * UJM1;
SELI = * xSEL 10B, 2x^{\dagger} UJM1 ;
SEL4 = *xSEL 40B, 2x * UJM1 ;
END1 = * xENI 0, 1x^qEXS1 = \sqrt[q]{x}EXS 1,2x<sup>9</sup> \sqrt[q]{x} EXRTJ CNAF.ITOx<sup>9</sup> ;
    = *xEXS 4001B, 2x<sup>*</sup> *xRTJ CNAF.QI0x* :
EXS
EXSQ = * xEXS 4000B, 2x^* ;
COPY = *xCOPY 2x * ;
NOP = * xNOP ** x<sup>*</sup> ;
UJP2 = YUJP *2xUJMS = *xUJP *-5x * ;
UJM2 = YxUJP *-2x'\ddot{\bullet}UJM1 = VxUJP * -1x0BSS1 = *xBSS1x ;
QUAW = CCNN SEL1 OTAW PAUS:
IAW = SEL4 INAW PAUS:
DAW = SEL4 YxSHAQ 24x' CTAW PAUSINAW = YX INAW 2x' UJMZ;OTAW = YXOTAW 2x! UJYZ;ENA = <xENAx>;
\triangle N\triangle 4 = \triangle N\triangle 4000Bx<sup>3</sup>;
SIAS = *xSTAR x * *;
```

```
QCT0 = *xQCT0x*VFS
      = \langle x VFD \angle C10/x>:
SCAS = YXSCAX * Y:
SCAL = <xSCAx</math>SCAC = 'xSCAx *C1";PAUS = 'xPAUS 4x' UJM1 ;= *xDINTx* *xRTJ CNAF. CTRx* ;
R
RRD.
      = *xDINTx* *xRTJ CNAF.RDx*:
      = \cdot xDINTx<sup>\cdot</sup> \cdot xRTJ CNAF. WRx\cdot;
FWRRRDJ = \sqrt{3} \times \sqrt{2} \sqrt{2} \times \sqrt{2} \sqrt{2} \times \sqrt{2} \times \sqrt{2} \sqrt{2} \times \sqrt{2} \timesFWRI = *xDINTx * *xRTJ CNAF. SJWx *;
DECL = SYS/DCL E/ICLR/DCLL:
DCLE = xLOGD x ST .ID .LBL*(xHx CAAV / xPx 'xEQU *x' .ID .LBL* CAAV / xGx $ CAAV ) :
C A A V = C N A . E O L:
\mathcal{C}= NUM1 \langle x \rangleVFD G10/x *> / x8x VFS \langle x10x \rangle / x9x VFS \langle x11x \rangle ;
                .BLOFF \langle x, 05/x \rangle (NUM4 / NUM5) . PLON ;
N
       = X \cdot X-BLDFF < x, 34/x > NUM6.BLON;
Δ
      = X \cdot XNUM1 = x0x/x1x/x2x/x3x/x4x/x5x/x6x/x7x ;
NUMA = x8x < x10x / x9x < x11x ;
NUM2 = NUMA /x10x (x12x) / x11x (x13x) / x12x (x14x) /
           x13x <x15x / x14x <x16x / x15x <x17x :
NUM3 = x16x <x20x> / x17x <x21x> / x18x <x22x> / x19x <x23x> /
x20x <x24x> / x21x <x25x> / x22x <x26x> / x23x <x27x> ;<br>NUM4 = x24x <x30x> / x25x <x31x> / x26x <x32x> / x27x <x33x> /
         x28x <x34x> / x29x <x35x> / x30x <x36x> / x31x <x37x> ;
NUM5 = NUM3 / NUM6 ;NUM6 = NUM2 / NUM1 \langle*> ;
DCLR = xLDCCx ST. ID. OCD(*S1). ID. OCD(*S2)
         (.NUMBER .OCD(*S3) .ID .LBL* OCTO 'xDECx *C3'
          /.ID.OCD(*S3).ID.LBL* OCTO.LBL*C3 BSS1)
          .LBL*C2 QCT0 *C1 XEGUX *
DCLL = xLOCLx ST . ID \langle *SI \rangle (xSUBx : *CI C \langle *SI \rangle A A/
         .EGL <x CECx> (.NUMBER '*' / .EMPTY '*C1');
FIT
       = x24x<x1x>/x23x<x2x>/x22x<x3x>/x21x<x4x>/x20x<x5x>/x19x<x6x>/
         x18x<x7x>/x17x<x8x>/x16x<x9x>/x15x<x10x>/x14x<x11x>/x13x<x12x>/
         x12x \lt x13x/x11x\lt x14x/x10x\lt x15x/x9x\lt x16x/x8x\lt x17x/x7x\lt x18x/
         x6x(x19x)/x5x(x20x)/x4x(x21x)/x3x(x22x)/x2x(x23x)/x1x(x24x);IML
      = \cdot EMPTY \cdot BLOFF FROG :
PFOG = ERP \pm STMT END REM :
SIMT = .HOST(x9)\frac{1}{2}x )/(LID ACTS/ACTS/DECL )(x; x/M001)/.COM(x/*x) ST ;
       = END1/END2/M002 PROG ;
END
END1 = xENDx x; x ST1 'xEND CF TRANSLATIONx'
END2 = .EOF ST1 'xEND OF FILE ENCOUNTEREDx'
                                                           \ddot{\cdot}FEM.
      = ST1 < xVOR DEM TESTx> .REM
           * xFLASCHEN - PRESTA EITTER RED - KALTSTELLENx ';
                        * xEQU *x= . L ID(x : x)
LID.
M001 = .DIAG(xMIC001 SEMICOLCK MISSINGx);
M002 = . DIAG(xMICO02 NO VALIL IML-KEYWORDx);
ACTS = (SING / MULT / BLOC / LAM / CR / SC);
```
BLOC = xUBLx ST 'xUJPx \*1' \*2 xUJP \*\*x ENA BEE 'xUJPx \*2' :\*1 .ID <\*S1> ENA (BK 'x663Bx' LO 'xRTJ CAM.ENL x' 'x40x \*C1' /  $*x32Bx*$  . EMPTY LB  $*xRTJ$  CAM.ENLx $* x00x *c1$ ; \*x40x \*2 \* .ID \*x00x \*\* \*xENA 0x\* \*xSTAx \*C2\* \*xSTAx \*C2 x+2x\* 'xEINTx' : = (RF SE BI R&D ' xSTAx \*Cl  $x_0 1 x^0$  / **BBB** WR SE BI "xLDQx \*Cl x, 1x" RWR) REP ;  $PI$ = . ID <\*S1> . ID <\*S2> 'xLDIx \* x,1x' ; **REP** = CH  $\sqrt{x}$ ENIX \*  $x_9$ lx<sup>e</sup> ; LAM LB1 (BK \*x663Ex \* LO CAM3 / \*x32Ex \* . EMPTY LB CAM1) /  $=$  (  $xENLx$ )  $x$ DISLx LE1 (BK 'x667Bx' L0 CAM4 / 'x30Bx' .EMPTY LB CAM2) / xCLRLx LB1 (BK \* x627Bx\* L0 / \*x12Ex\* .EMPTY LE)) \*xEINTx\* / LB1 (BK "x701Bx" L4/"x10Bx" .EMPTY L3 LJQ) / x IFL x LE1 (BK 'x701Bx' L5/'x10Bx' .EMPTY L3 LJNQ) / **xIFNLx** LB1 (BK \*x601Ex\* L4/\*x33Bx\* .EMPTY L3 LJQ) /  $xIFSx$ LB1 (BK 'x601Bx' L5/'x33Bx' .EMPTY L3 LJNQ) / **x IFNSx**  $(xRLSx CC0 * x601Bx*)$ xRLRx CCO \*x701Bx\* / xRLMx CCO 'x641Bx' ) LB2 SIR /  $CCO$   $(X \in G3BX^*$  LB2 SIW ; xkLMx =  $(SE/\sqrt{EMPTY}$  UJP2 : \*1 C N .EOL SCAL '\*1') ;  $L_{B2}$ =  $CC0$  . ID  $\langle * 51 \rangle$  ;  $LB1$ L B  $=$  SCAC R ;  $=$  SCAC 'xLDQx \*C1 x-1x' RWR ; L 0  $=$  .ID SCAC RRD 'xEINTx' 'xLDQx \*C1 x-1x' ;  $L1$  $=$  .ID L3 \*xANA, S 4000Bx\* \*xSHAQ 11x\* \*xXOA, S 1x\* ;  $L2$  $=$  LB  $\sqrt[q]{\text{XETNTx}}$  ;  $L3$ =  $L1$  °xAQJ, EQx \*\*  $L<sub>4</sub>$  $L5$ = L1  $\theta$  x AQJ, NEx  $\theta$   $\theta$  ; BK  $= x(x \times BITx x)x$ ;  $CAM1 = JID CAM2$  \*x00x \*\*/. EMPTY ; CAM2 =  $*xRTJ$  CAM.  $x *C2 = *x00x *C1$ CAM3 = .ID CAM4  $\sqrt{\sqrt{9}}$  x 00x  $\sqrt{\sqrt{9}}$  / EMPTY :  $CAM4 = *xRTJ$   $CAM-x$   $C2^*$   $*x40x$   $*C1^*$ ;  $CC0$   $* x34432B x$  $CR$  $=$  (  $xCZx$  $CC0$   $8 \times 34472$   $B \times$  $xCCx$  $xSETCLx CC0$  \* $x36472Bx$ \* / xCLRCIx CCO 'x36470Ex' /<br>xDISCDx CCO 'x36530Bx' /  $CC0$  \* x36532 Ex\* ) CC2 /  $xENCDx$  $CC0$  'x36473Bx' /<br>CC0 'x36533Bx' /  $(xIFCLx)$  $xIFCDx$ CC0 'x36573Bx') CC2 LJQ /  $x$  I  $F$  GL $x$  $(xIFNCI x CC0. *x36473Ex* / xIFNCD x CC0 *x36533Bx* /$ xIFNGLx CCO 'x36573Bx' ) CC2 LJNQ /  $CC0$  "x $0x$ "  $CC4$  SIR ; xRCGLx  $= ST ENA$  $CC<sub>0</sub>$ = (NUM1 UJP2 :\*1 VFS  $9*9/$  .EMPTY UJP2 :\*1 VFS NUMA ..) SCAL  $9*11$  ;  $cc1$  $= CC1 R$  "xEINTx" :  $CC<sub>2</sub>$  $cc3$  $= CC2 COPY$ ; =(SE / .EMPTY UJP2 : \*1 C <x, 05/36, 04/2x> . EOL SCAL  $**1$ ') ;  $CC4$  $IF1$ =  $ANAA$  \*  $XAZJ$  =  $EQX$  \* \* :  $IF<sub>0</sub>$  $=$  ANA4 'xAZJ, NEx \*' ;

```
S_{C}CC0 *x432Bx* R *xEINTx* /
      = x PZxSCE SIR /
                 CC0 N \times 0 \times 1xRBCRxCCO 'x20Bx' SCE SIW /
        x WBCRx
                 CE1 ANA4 STAS /
        xRBQx
                 CD1 IF1 /xIFBQxxIFNBQx CD1 IFO /
        (xENBDx CD3 YxSEL 0, 2x)xDISEDx CD3 'xSEL 1, 2x' ) UJM1 'xEINTx' ;
SCE= (SE / .EMPTY UJP2 :*1 <xVFD 019/x> NUM6 .ECL SCAL '*1') ;
CD1= CD3 . ID * xEINT x* CCPY ;
CD3= ST 'xDINTx' CONN :
SING = xSJNQx CCO SSJ LJNQ /
        xSJQx CCO SSJ LJC /
        xSAxCCO SSS :
SSJ= (WR SE .IC Y xLDQ x * Y RWRJ /OP SE R /RF SE . II RRDJ STAS) 'xEINTx' :
SSS
      = WR SE SIW /
        OP SE R 'xEINTx' /
        RF SE SIR ;
      = . ID SCAS ;
SE.
     = . ID RRE 'xEINTx' STAS ;
S IR
SIW
     = .ID 'xLDGx *' RWR 'xEINTx' ;
LJNQ = .ID EXSQ 'xUJPx ** :
     = . ID EXSQ UJP2 'xUJPx *' :
LJQ.
MULT = xMAX ST EN01.LBL*1 ENA MMM.LD CH *xLDACx ** *xACJ, NEx *1*;
      = WR ME . ID *xLDQx * x_9 1x* RWE /
MMM
        OP ME R /
        RF ME . ID RRD ' xSTAx * x_21x' ;
ME
      = . ID \sqrt[q]{X} x \left(\frac{1}{x}\right) x \sqrt[q]{X} \sqrt[q]{Y} x \sqrt[q]{X} \sqrt[q]{Y}= \bar{x} xEINTx<sup>*</sup> COPY \bar{x} x x \bar{x} x x +2x<sup>*</sup> \bar{x} x INI 1.1x<sup>*</sup> \bar{x} x x TIx \bar{x} x.1x<sup>*</sup> :
CHRF= ((xREAD2x/xF1x) < x1x) / (xFEADx/xF0x) < x0x) /(xRCOMPx/xF3x) (x2x) / (xRCLx /xF4x) (x4x) /xF5x < x5x / xF6x < x6x / xF7x < x7x ) *xBx ;
      = ((xWRIT2x/xF17x) < x21x) / (xWFITEx/xF16x) < x20x) /WR
         (xBSET2x/xF19x) <x23x> / (xBISTx/xF22x) <x22x> /
         (xBCLR2x/xF23x) (x27x) / (xBICLRx/xF21x) (x25x) /
         xF20x \langle x24x \rangle / xF22x \langle x26x \rangle ) 'xBx'
\mathbf{D}= ((xTLANx /xF8x ) < x10x) / (xTSTATx /xF27x) < x33x) /(xCLR2x/xF11x) (x13x) / (xCLEARx/xFSx) (x11x) /xF10x <x12x> / xF12x <x14x> / xF13x <x15x> /
         xF14x <x16x> / xF15x <x17x> /
         (xENABLx/xF26x) (x32x) / (xDISABx/xF24x) (x30x) /\{ xE Xx
                    /xF25x) < x31x> / xF28x < x34x> /
         xF29x < x35x / xF30x < x36x / xF31x < x37x ) \rightarrow xBx^* ;
\cdot END
$
```

```
A-6-4 BACKUP - BEISPIEL
                                                                  \alpha=\alpha=\beta .
$META, MLOAD
               *** LOADED VERSION EX9 ***
$COMPILE, INPUT
$ASSEMBLE
$∗
        EXTENDED CEMPILER DESCRIPTION FOR IML TRANSLATION
SYNTAX ECD
0 \text{U1} = x * S1x. CUT(xST \times x1x)
                                      \primex*S2x.00T(xST x x2x)\prime. OUT(xST x x3x)
       x*S3x\prime. CUT(xCS x xlx)x * C1x7
       x*C2x.00T(xCS x x2x)\primex*C3x\text{CUT}(\text{xCS} \times \text{x3x})\primex * 1x. OUT(xGN \times x1x)\prime. CUT(xGN \times x2x)x*2x\primex*3x. OUT(xGN \times x3x)\primex*4x. DUT(x GN x x 4x)
                                      \primex^*x\text{CUT}(\text{xCI} \times)\prime.STRING .OUT(xCL \times *) ..
OUT = (x.0UTx x(x $ 001 x)x )x^{\ell}x $ 001 x^{\ell}xx.0ULBx x(x.0UT(xLB x) $0U1 x)x\primex \times .0 \text{UT}(\text{xLB } x) \text{ $6$ U1 x x }x. LABELx. OUT(xLBx) CU1
        (x \cdot EUx / x \cdot x) ). OUT(xOUTx)
                                               \primex.0CDx x(x $ CUI x)x\overline{\phantom{a}}x \lt x $ 001 x \gt x\sqrt{ }(x.LBLx / x:x).0UT(xLE x) 0U1^{\circ}EX3 = .1D. CUT(xCLLx * ).STRING
                       .00T(xTSTx * )(x \text{ d}Ix) TUD.
       x. IDxx. LIDx. OUT(xLIDx x : x)x.CCMx. CUT(xCDMx x x^* x)
                                                  7
       x.ERPx\text{CUT}(\text{xERPx}). OUT( xRDBx )
       x \cdot BLOFFx( AUDI (x)x.BLONx
       x \cdot NUMBERx.OUT(xNUMx)
       x.STRING x
                       .00T(xSR x)x(x) EX1 x)xx \cdot BACKUPx x (x . OUT(x UP x) EX1 x)x /x.EMPTYx. OUT(xSETx)x$x \cdot LABEL *1 EX3
                                 .00T(xBT x *1) .00T(xSET x).EX2 = (EX3 .0UT(xBF x *1) / 0UT)$ (EX3 . OUT(xBE x) . OUT(xBF x *1) / OUT) . LABEL *1
                                                                        \bullet \bulletEX1 = EX2 $(x/x . OUT(xBT x *1) EX2) . LABEL *1 ..
ST = .ID .LABEL * x=x EX1 (x \cdot y \cdot x / x \cdot y \cdot x) .OUT(x \cdot R x)
                         ECD = x \cdot SYNTA Xx \cdot ID\bullet END
$
         *** TEST FCR BACKUP ***
$META
$COMPILE, INPUT, TRACE
$ASSEMBLE.LIST
.SYNTAX TEST
TEST = x \cdot STARTx *** $(\$ST1 x; x) x \cdot ENDx ***;
ST1 = .BACKUP(.ID x:x . GUT(xLABELx)) / .ID . GUT(xIDENTIFIERx) ;
• END
$
```
\$META \*\*\* TEST EXAMPLE FOR BACKUP \*\*\* \$COMPILE, INPUT, TRACE, FTRACE, LIST .START IDENTIFIER ; LABEL: ;<br>LABEL: IDENTIFIER ;  $\mathsf{END}$  $\mathbf{\$}$  $$ $$ 

 $\sim$ 

 $\sim$ 

 $\sim 10^{11}$ 

 $\sim 10^7$ 

 $\label{eq:2.1} \frac{1}{\sqrt{2}}\int_{\mathbb{R}^{2}}\left|\frac{d\mathbf{x}}{d\mathbf{x}}\right|^{2}d\mathbf{x}^{2}d\mathbf{x}^{2}d\mathbf{x}^{2}d\mathbf{x}^{2}d\mathbf{x}^{2}d\mathbf{x}^{2}d\mathbf{x}^{2}d\mathbf{x}^{2}d\mathbf{x}^{2}d\mathbf{x}^{2}d\mathbf{x}^{2}d\mathbf{x}^{2}d\mathbf{x}^{2}d\mathbf{x}^{2}d\mathbf{x}^{2}d\mathbf{x}^{2}d\mathbf{x}^{2}d\mathbf{x}^{2}d\math$ 

 $\sim 10^{-1}$ 

 $A-7$  META-II/X Listing  $\mathsf{C}$ METAII/X - $\mathsf{C}$  $\mathsf{C}$  $\mathbf C$ EXAMPLE OF A SYNTAX ORIENTED METACOMPILER EASEL ON META II PRINCIPLES BY D.V. SCHCRRE ( PFOC ACM 1STH NATL. CONF  $\mathsf{C}$ 1964, PAGE D1.2)  $\mathfrak{c}$  $\mathbf C$ WRITTEN BY WILFRIED KNEIS, GFK, KARLSRUHE, ZYKLOTRONLABOR THIS VERSION OF META II HAS THE SAME BASIC CAPABILITIES AS THE  $\mathbf C$  $\mathbf C$ ORIGINAL SCHORRE VERSICN HOWEVER WITH ADDITIONAL EXTENSIONS  $\mathbf C$  $\mathbf c$ THE EXTENSIONS ARE  $\mathsf C$  $\mathbf C$  $I \bullet$ MAINFROGRAM  $\mathsf C$ PROGRAM AND INPUT/OUTPUT CONTROL BY '\$.....'-CENTREL CARDS  $\mathbf C$ A. META CARD TO LOAD THE SUITED COMPILER VERSION FROM PERIPHEREL OR  $\mathsf C$  $\mathbf C$ IF NOT SPECIFIED FROM COMMON AREA INTO THE SINULATOR  $\overline{C}$ PARAMETERS: MLCAD - TO LOAD COMPILER IN MACHINE CODE FORM  $\mathsf{C}$ NLOAD - TO LOAD COMPILER IN MNEMONIC ASSEMBLER  $\mathbf C$ **B. COMFILE CARD** TO SPECIFY THE COMPILE STEP (SIMULATOR RUN)  $\mathsf{C}$ INPUT - LIST OF INPUT TO SIMULATOR  $\mathbf C$ PARAMETERS: TRACE - PROMT SIMULATOR OUTPUT LISTING  $\overline{c}$  $\mathbf C$ LIST - SIMULATOR CUTPUT LISTING IN  $\overline{c}$ CDC-COMPASS-ASSEMELER FORMAT THIS OUTPUT ONLY WILL OCCUR, WHEN  $\mathbf C$ NO ERROR HAS CCCURED IN THE COMPILE  $\mathsf{C}$ STEP  $\mathbf C$ FTRACE- COMPLETE SIMULATOR TRACE  $\mathbf C$ - OUTPUT IN COMPASS CARD IMAGES  $\mathbf C$ **CARD**  $\mathbf C$ C. ASSEMBLE CARD TO SPECIFY THE ASSEMBLE STEP  $\mathbf c$  $\overline{C}$ AND TO SAVE THE SUITED COMPILER VERSION, IF SPECIFIED LIST - ASSEMBLY OUTPUT LISTING CN PRINTER  $\mathsf{C}$ PARAMETERS:  $\mathbf C$ MSAVE - TO SAVE COMPILER IN MACHINE CODE FORM NSAVE - TO SAVE COMPILER IN MNEMONIC ASSEMBLER  $\mathsf{C}$ D. COMMENT CARD  $\mathsf{C}$  $\mathsf C$ PARAMETERS: **NCNE** E. RUN CARD  $\mathbf C$ TO BEGIN EXECUTION CYCLE AND RUN WITH SPECIFIED OPTIONS C PARAMETERS: NONE  $\mathsf{C}$ F. END CARD  $\mathbf C$  $\mathbf C$ TO END THE WHOLE RUN - STOP PARAMETERS:  $\mathsf{C}$ NONE  $\mathbf C$ EXAMPLES OF CONTROL CARDS  $\mathbf c$ META CARD:  $\mathbf C$ \$META, MLOAD, NLOAD  $\mathbf c$ C CCMPILE CARD: \$COMPILE, INPUT, TRACE(A, B), LIST(A, B), FULLTRACE(A, B), CARD  $\mathbf C$  $\mathbf C$ ASSEMBLE CARD: \$ASSEMBLE, LIST(A, B), MSAVE, NSAVE  $\mathsf{C}$  $\mathsf{C}$ COMMENT CARD  $\mathbf C$ \$\*  $\mathsf{C}$ RUN CARD:  $\mathbf C$ \$

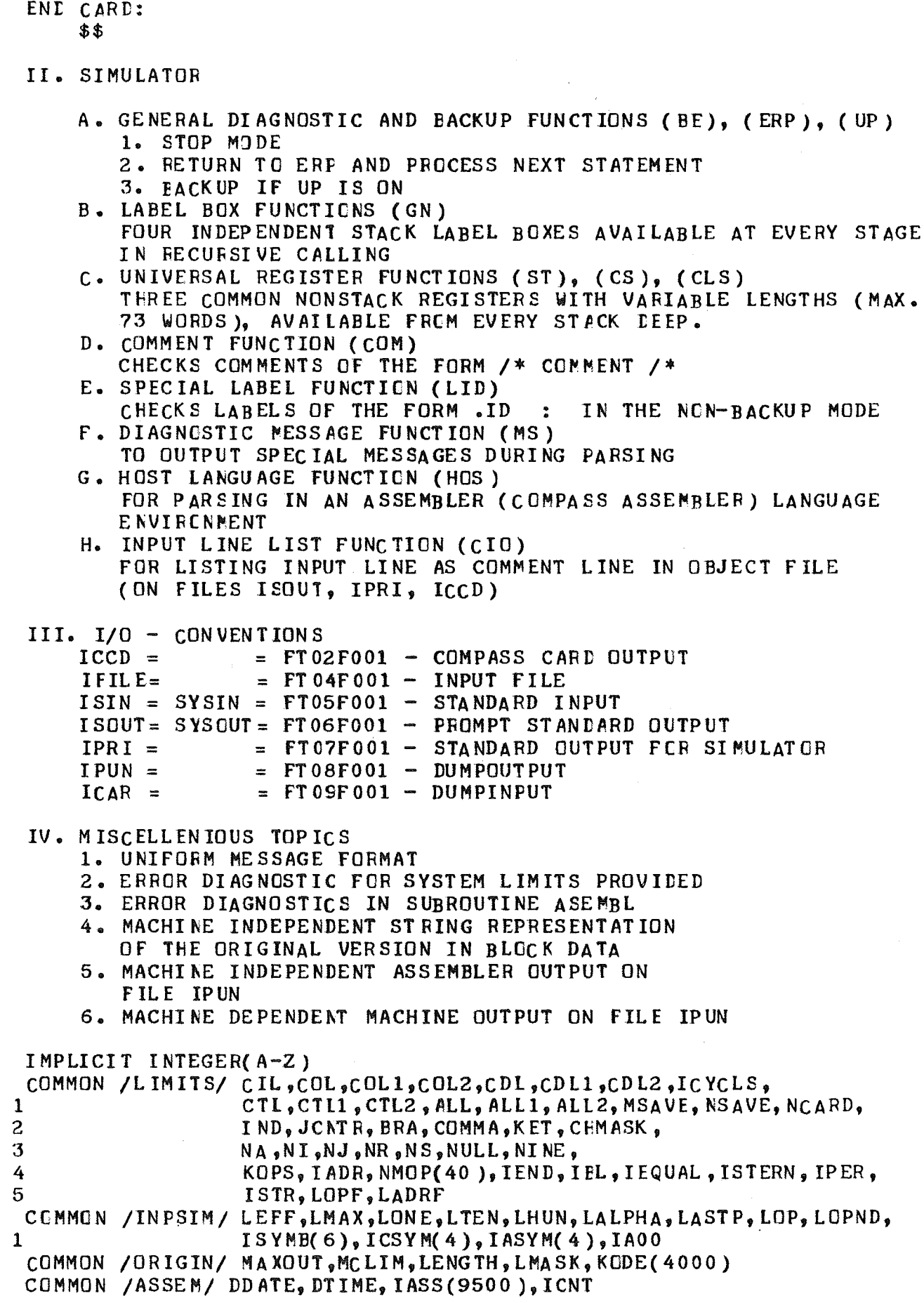

 $\mathsf C$  $\overline{c}$ 

 ${\bf C}$  $\mathbf C$ 

 $\mathcal{C}$ 

```
COMMON /META/ IP, MCODE(4000), LBL(4), INBUF(80), IROW, S, MROW, OUT(80),
       OROW, ICCD, IFILE, ISIN, ISOUT, IPRI, IPUN, ICAR, IPAGE, ICOUNT, LNBR, UP
    1
        INLN, CUTUP, ERR, EFLG, ECNT
     LOGICAL JCL, LOAD, SAVE, COMP, ASS, CIL, CDL, CCL, CTL, ALL, MSAVE, NSAVE
     LOGICAL MLCAD, NLOAD, ICEMP, ASSF, IMLF, NCARD, EFLG
     LOGICAL*1 LCARD(1), LINEUF(1)
     REAL TOTAL, TOTALO, RTIME, RTIMEO, CTIME, CTIMEO, ATIME, ATIMEO
     REAL TAV, RAV, CAV, AAV, ZEIT
     REAL*8 DDATE, DTIME
     EQUIVALENCE (INBUF(1), LCARD(1)), (INBUF(1), LINBUF(1))
     DATA TOTAL, TOTALO, RTIME, RTIMEO, CTIME, CTIMEO, ATIME, ATIMEO
    \mathbf{1}/8*0.7INITIAL AND RE-IVITIAL VALUES
     CALL LATUM(DDATE, DIIME)
     IPAGE=1JCL = . TRUE.COMP = <b>FALSE</b>ASS = - FALSE.LDAD = - FALSE.
     SAVE = .FALSE.MCLIM = (4000)TOTAL0=ZEIT(0)1000 KMAX=LMAX
     LMAX=0MAXOUT=(9500)-20
     ICQUNT = 0IL INE=0CIL = -FALSE.COL = . FALSE.CDL = FLSE.
     CTL = FALSE.
     ALL =. FALSE.
     MLOAD = -FALSE.
     NCARD = <b>FALSE</b>.
     NLOAD = <b>FALSE</b>.
     MSAVE =. FALSE.
     NSAVE = .FALSE.LONE=0LTEN=0LHUN=0
     LALPHA = IAOOGOTO 1300
     CENTRAL INPUT AND INPUTLISTING - PROGRAM CARD LCOP
1100 IF(.NOT.(JCL.OR. CIL)) GOTO 1300
     IF(ICCUNT .GT. 1) GOTC 1220
     WRITE(ISOUT, 1210) DDATE, IPAGE
1210 FORMAT(1H1,/,'WETA II/X - COMPILER -INPUT ', T50, 'DATE ', A8,
             T78, 'PAGE' , 13, /)\mathbf{1}IPAGE = IPAGE + 11220 IF(ICCUNT .EQ. 55) ICCUNT=0
     WRITE(ISOUT, 1230) INBUF
1230 FORMAT (5X,80A1)
1300 ICOUNT=ICOUNT+1
     READ(ISIN, 1310, EVD=580) (INBUF(I), I=1, 80)
1310 FORMAT(80A1)
```

```
IF(INBUF(1) .EQ. JCNTR) GOTO 1600
 1400 JCL=. FALSE.
       LMA X = LMA X + 1WRITE(IFILE, 1310) (INBUF(I), I=1, 80)
       IF(LMAX .LE. 4200) GOTO 1100
       WRTTE(ISOUT, 1430)1430 FORMAT(/,' M100 *** INPUT FILE, 4200 CARDS, TOC SMALL ***')
       STOP 100
\mathbf C\mathbf CCONTROL CARD LCOP
C
 1600 JCL=.TRUE.
       IND=2I TYP = 0DO 1610 I=1,6IF(INDEX(2), EQ, ISYMB(I)) ITYP=I1610 CONTINUE
       IND=NEXT(COMMA)
 1620 IF(IND .GT. 72) GOTO 1100
       ICH=INBUF(IND+1)1630 GOTO(100,200,300,1100,500,600),ITYP
       STOP 130
\mathbf C\mathbf CMETA CARD PROCESSOR
\mathbf c100 JCL=.TRUE.
       LOAD =.TRUE.
       DO 104 I = 1.4IF(ICH .EQ. IASYM(I)) GOTO (110,120,130,110), I
  104 CONTINUE
  110 IND=I ND+1GOTO 1620
  120 CALL CCPARM(MLCAD, IDY1, IDY2)
       GOTO 1620
  130 CALL CCPARM(NLCAD, IDY1, IDY2)
       GOTO 1620
\mathbf CCOMPILE CARD PROCESSOR
\mathbf c\mathbf C200 COMP=.TRUE.
       D_0 204 I=1,4
       IF(ICH .EQ. ICSYM(I)) GOTO (210,220,230,240),I
  204 CONTINUE
       IF(ICH .EQ. IASYM(4)) GOTC 250INL = IND + 1GOTO 1620
  210 CALL CCPARM(CIL, IDY1, IDY2)
       GOTO 1620
  220 CALL CCPARM(COL, COL1, COL2)
       GOTO 1620
  230
      CALL CCPARM(CDL, CDL1, CDL2)
       GOTO 1620
      CALL CCPARM(CTL, CTL1, CTL2)
  240
       GOTO 1620
  250
      CALL CCPARM(NCARD, IDY1, IDY2)
       GOTO 1620
\mathsf{C}\mathcal{C}ASSEMBLE CARD PROCESS CR
```
 $-56-$ 

```
\mathfrak{c}300 ASS=.TRUE.
       D_0 304 I = 1.4IF(ICH .EQ. IASYM(I)) GOTC(310,320,330,304), I
  304 CONTINUE
       INL = IND + 1GOTO 1620
  310 CALL CCPARM(ALL, ALL1, ALL2)
       GOTO 1620
  320 CALL CCPARM(MSAVE, IDY1, IDY2)
       GOTO 350
  330 CALL CCPARM(NSAVE, IDY1, IDY2)
  350 SAVE=\bullet TRUE.
       GOTO 1620
\mathbf C\mathsf{C}END CARD PROCESSIR (ACCOUNTING)
\mathcal{C}500 CONTINUE
       WRITE(ISOUT, 1230) INBUF
       WRITE(ISOUT,510)
  510 FORMAT(f_e<sup>9</sup> M140 *** END OF INPUT **** )
       TOTAL=ZEIT(TOTAL0)
       RTIME=TOTAL-CTIME-ATIME
       TAV=TOTAL*1000/KMAX
       CAV = CTIM E*1000/KMA XAAV=ATIME*1000/KMAX
       RAV=RTIME*1000/KMAX
       WRITE(ISOUT,520) KMAX, TOTAL, RTIME, CTIME, ATIME, TAV, RAV, CAV, AAV
  520 FORMAT(1H1, /, \frac{1}{2} ACCCUNTING<sup>*</sup>, /, \frac{1}{2} ************ ,/,
      / ' NUMBER OF CARDS<sup>8</sup>, T35, I5, /,
      1 * TOTAL TIME*, T35, F5.2, * SEC*,/,
      2 ' FILE HANDLING TIME', T35, F5.2, ' SEC', /,
      3 ' COMPILE TIME', T35, F5.2,' SEC',/,
      4 ' ASSEMBLE TIME', T35, F5.2, ' SEC',//,<br>5 ' AVERAGE TOTAL TIME', T35, F4.0, ' MSEC',/,
      6 ' AVERAGE FILE HANDLING TIME', T35, F4.0, ' MSEC', /,
        * AVERAGE CEMPILE TIME', T35, F4.0,' MSEC',/,
      \mathcal{V}8 ' AVERAGE ASSEMBLE TIME', T35, F4.0, ' MSEC')
  580 WRITE(ISCUT, 590)
  590 FORMAT(/, ' M150 *** END OF JOB ***',/,1H1)
       STOP 150
\mathsf{C}\mathbf CRUNCARD PROCESSOR - EXECUTION CYCLE
\mathsf C600 WRITE(ISOUT, 1230) INBUF
  605 IETYP=5
       IF(SAVE)I E T Y P = 4IF(ASS)IETYP=3IF(COMP)
                    IETYP = 2IF(LOAD)IETYP=1GOTO(610,620,630,640,1000),IETYP
\mathbf C610 IF(.NOT. NLOAD) GOTO 614
       READ(ICAR, 1310) INBUF
       READ(ICAR, 648) ICNT
       READ(ICAR, 643) (IASS(I), I=1, ICNT)
       WRITE(ISOUT, 612) (INBUF(I), I=1, 72)
  612 FORMAT(/,' M161 ***',72A1,'HAS BEEN LOADED INTC IASS ***')
```

```
IF(ICNT . LT. MAXOUT) GOTC 618
    WRITE(ISCUT, 611)
611 FORMAT(/,' M160 *** MACHINE BUFFER, IASS(9500), TOO SMALL ***' )
    STOP 160
614 IF(.NOT. MLOAD) GOTO 616
    READ(ICAR, 1310) INBUF
    READ(ICAR, 642) LENGTH, (KODE(I), I=1, LENGTH)
    WRITE(ISCUT, 613) (INBUF(I), I=1,72)
613 FORMAT(/, ' M171 *** ", 72A1, 'HAS BEEN LOADED INTO KODE *** ")
    IF(LENGTH .LT. MCLIM) GOTO 616
    WRTTE(ISOUT, 615)615 FORMAT(/,* M170 *** MACHINE BUFFER, MCODE(4000), TOO SMALL ***')
    STOP 170
616 DO 617 I=1, LENGTH
617 MCODE(I)=KODE(1)618 LOAD=\texttt{.FALSE.}GOTO 605
620 ENDFILE IFILE
    REWIND IFILE
    CTIME 0 = 2EIT(0)CALL SIM
    CTIME=ZEIT(CTIME0)
    REWIND IFILE
    WRITE(ISOUT, 622) ECNT, ICNT
622 FORMAT(/,' M180 *** COMPILE STEP: ', I6,' DIAGNCSTICS, PROGRAMLENGT
   1H = 9 \, \text{J}6 \, \text{s}<sup>9</sup> **** )
    CDMP = <b>F</b> A LSE.
    IF(EFLG) STOP 181
    GOTO 605
630 ATIME0=ZEIT(0)
    CALL ASEMBL
    AT IME=ZEIT (AT IMEO)
    WRITE(ISOUT, 632) ECNT, LENGTH
632 FORMAT(/,' M190 *** ASSEMBLE STEP:', I6,' DIAGNCSTICS, PROGRAMLENGT
   1H = 1.16, 1.6, 1.77ASS = . FALSE.IF(EFLG) STOP 191
    GOTO 605
640 WRITE(IPUN, 641)
641 FORMAT(80X)
    IF(.NOT. MSAVE) GOTO 644
    WRITE(IPUN,642) LENGTH, (KODE(I), I=1, LENGTH)
    WRITE(ISOUT, 646)
646 FORMAT(/,' M200 *** MSAVE EXECUTED, KODE SAVED ON IPUN **** )
642 FORMAT(928,8X)
644 IF(.NOT. NSAVE) GOTO 645
    WRITE(IPUN, 648) ICNT
648 FORMAT(I12)
    WRITE(IPUN, 643) (IASS(I), I=1, ICNT)
    WRITE(ISOUT, 647)
647 FORMAT(/,' M210 *** NSAVE EXECUTED, IASS SAVED EN IPUN ***' )
643 FORMAT(18A4,8X)
645 END FILE IPUN
    REWIND IPUN
    SAVE = .FALSE.GOTO 605
    END
```
 $\mathsf C$ 

 $\mathbf C$  $\overline{C}$ 

C

 $\mathsf C$ 

 $\mathbf C$ 

 $\mathsf{C}$ 

```
SUBROUTINE CCPARM(LOG, LOG1, LOG2)
   IMPLICIT INTEGER (A-Z)COMMON /LIMITS/ CIL, COL, COL1, COL2, CDL, CDL1, CDL2, ICYCLS,
                     CTL, CTL1, CTL2, ALL, ALL1, ALL2, MSAVE, NSAVE, NCARD,
  \mathbf{1}\overline{c}IND, JONTR, BRA, COMMA, KET, CEMASK,
  3
                     NA, NI, NJ, NR, NS, NZ, NULL, NINE,
  \overline{4}KOPS, JADR, NMOP(40), IEND, IBL, IECUAL, ISTERN, IPER,
                     ISTR, LCPF, LADRF
  \mathfrak{S}COMMON /ORIGIN/ MAXOUT, MCLIM, LENGTH, LMASK, KCDE(4000)
   CCMMON /META/ IP, MCODE(4000), LBL(4), INEUF(80), IROW, S, MROW, OUT(80),
     OROW, ICCD, IFILE, IS IN, ISOUT, IPRI, IPUN, ICAR, IPAGE, ICOUNT, LNBR, UP
     , INLN, OUTUP, ERR, EFLG, ECNT
  2
   LOGICAL LOG, LETTER, DIGIT
                    I .GE. NA .AND. I .LE. NI
   LETTER( I )=
              .OR. I .GE. NJ .AND. I .LE. NR
  \mathbf{1}.OR. I.GE. NS .AND. I.LE. NZ
  2
   DIGIT(I)=I.GE. NULL.AND. I.LE. NINE
   DEMAND OF COMMA - NEXT SYMBOL CAN BE A LETTER, IF YES, EXIT
   LOG=.TRUE.
   LOG1=0LOG2 = 100010 IND=NEXT(CCMMA)
   I = IND + 1IF(LETTER(INBUF(I)). OR. IND. GE. 72) RETURN
   FIRST NUMBER CONVERSION UNTIL BRA RECOGNIZED
20 KIND=IND
   I = 030 IN L = 1N D-1IF(INBUF(IND).EQ. BRA) GOTO 40
   IF(.NOT. DIGIT(INBUF(IND))) STOP 310
   LOG1=LOG1+((INBUF(IND)-CHMASK)/LMASK**3)*10**I
   I = I + 1GOTO 30
   SECOND NUMBER CONVERSION UNTIL COMMA RECCGNIZED
40 I ND = KI ND + 142 IF(INBUF(IND) .EQ. KET) GOTO 50
   IND = I ND + 1GOTO 42
50 KIND=IND
   NUM=0I = 060 IND=IND-1
   IF(INBUF(IND) .EQ. COMMA) GOTO 70
   IF(.NOT. DIGIT(INBUF(IND))) STOP 320
   NUM=NUM+((INBUF(IND)-CHMASK)/LMASK**3)*10**I
   I = I + 1GOTO 60
70 IND=KIND
   IF(NUM \cdot NE \cdot 0) LOG2=NUMGOTO 10
   END
```

```
INTEGER FUNCTION NEXT(SYMBOL)
    IMPLICIT INTEGER (A-Z)
   COMMON /LIMITS/ CIL, COL, COL1, COL2, CDL, CDL1, CDL2, ICYCLS, COMMON /LIMITS/ CIL, COL1, COL1, COL2, ALL1, ALL2, MSAVE, NSAVE, NCARD,
  \mathbf{1}\overline{c}IND
   COMMON /META/ IP, MCODE(4000), LBL(4), INBUF(80)
    NEXT = IND + 110 IF(INBUF(NEXT) .EQ. SYMBOL .OR. NEXT .GE. 72) RETURN
    NEXT = NEXT + 1GOTO 10
    END
```
 $\bar{z}$ 

```
ELOCK DATA
\mathbf CKODORG = STARTING VERSION OF THE META II/X COMPILER REPRESENTATION
        LENGTH = LENGTH JF THE META II/X COMPILER REPRESENTATION
\mathsf{C}IMPLICIT INTEGER (A-Z)
        COMMON /ORIGIN/ MAXOUT, MCLIM, LENGTH, LMASK, KOD ORG(4000)
        COMMON /LIMITS/ CIL, COL, COL1, COL2, CDL, CDL1, CDL2, ICYCLS,
                               CTL, CTL1, CTL2, ALL, ALL1, ALL2, MSAVE, NSAVE, NCARD,
       \mathbf{1}\boldsymbol{z}IND, JCNTR, BRA, COMMA, KET, CHMASK,
       3
                               NA, NI, NJ, NR, NS, NZ, NULL, NINE,
       4
                               KOPS, IADR, NMOP(40), IEND, IBL, IEGUAL, ISTERN, IPER,
       5
                             ISTR, LCFF, LADRF
        COMMON / INPS IM/ LEFF, LMAX, LONE, LT EN, L HUN, L ALP HA, LASTP, LOP, LOPND,
                               ISYMB(G), IC SYM(4), IASYM(4), IA00
       1
        CCMMON /META/ IP, MCODE(4000), LBL(4), INEUF(80), IROW, S, MROW, OUT(80),
           OROW, ICCD, IFILE, ISIN, ISOUT, IPRI, IPUN, ICAR, IPAGE, ICCUNT, LNBR, UP
       \mathbf{1}, I NLN, CUTUF, ERR, EFLG, ECNT
       2
        LATA JCNTR, BRA, COMMA, KET, CHMASK/<sup>0</sup>$<sup>9</sup>,<sup>9</sup>(<sup>1</sup>,<sup>9</sup>,<sup>9</sup>,<sup>9</sup>)<sup>9</sup>, ZF0404040/
        LATA ISYME \overline{A}^*M^*, C^*, A^*A^*, B^*A^*, B^*A^*, B^*DATA ICSYM /*I*,*T*,*L*,*F*/
        DATA IASYM / "L", "M", "N", "C"/
        DATA MCLIM /2000/, IA00 / "A000"/, LMASK /256/
        DATA ICCD, IFILE, ISIN, ISOUT, IPRI, IPUN, ICAR /2,4, 5, 6, 7, 8, 9/
        PROGRAMLENGTH = LENGTH (FROM MESSAGE NO. M190)
\mathbf CDATA LENGTH /188/
        .SYNTAX PRO
\mathbf CDATA KODORG /167,
\mathsf{C}OU1 = \cdot \cdot \cdot/204, **1*, 1012, 315, *GN*, 115, *1*, 14, 2410, 104, ***, 1712, 315, *CI*, 14,
       /2410, 7, 2412, 315, 101, 16, 14, 9,\mathsf COUT = …(1404, 1.001, 3812, 104, 1.04, 5.08, 3110, 1.04, 1.04, 1.04, 1.04, 1.04, 1.04, 1.04, 1.04, 1.04, 1.04, 1.04, 1.04, 1.04, 1.04, 1.04, 1.04, 1.04, 1.04, 1.04, 1.04, 1.04, 1.04, 1.04, 1.04, 1.04, 1.04, 1.04, 1.04, 1.04, 1.0/ ° + LAB * , * EL * , 4812, 315, * LB * , 14, 208, 13, 5212, 315, * CUT * , 14
\mathbf CEX3 = \cdots/5912,315, (1610,304, "TST",16,14,10610,7,6612,315,"TST",16,14,10610,304
       /* 10° ,7312 ,315 ,*ID* ,14 ,10610 ,704 ,* 5TR*,*ING*, 8112 ,315 ,*SR*,*
       (14, 10610, 104, 104, 10612, 13208, 132104, 104, 10610, 104, 104, 10612,/21,117,14,5308,13,315,'BT',117,14,315,'SET',14,9,
\mathbf CEX2 = \bullet \bullet \bullet/5308, 11312, 315, 9BF, 117, 14, 11610, 2508, 11612, 13112, 5308, 12212,/315, BE<sup>+</sup>, 14, 12510, 2508, 12512, 11710, 1, 13, 21, 117, 14, 9,
\mathbf CEX1 = \cdots/10708,14912,104,17,314212,315,1817,14,10708,13,13410,1,/13, 21, 117, 14, 9,= \circ \circST.
\mathsf{C}/5, 16612, 21, 16, 14, 104, != , 13, 13208, 13, 204, : , : , 13, 315, "R", 14, 9,
\mathbf CPRO = 2.2/704, \frac{1}{2}, SYN<sup>4</sup>, \frac{1}{2}TAX<sup>1</sup>, 18712, 5, 13, 315, \frac{1}{2}ADR\frac{1}{2}, 16, 14, 15008, 17710, 1,
       /13,404,'.END', 13, 315, 'END', 14, 9 /
        DATA NA, NI, NJ, NR, NS, NZ, NULL, NINE / "A", "I", "J", "R", "S", "Z", "O", "9"/
        DATA KOPS, IADR, IEND, IBL, IEQUAL, ISTERN / 40, 'ADR', 'END', ' ', ' ', '*' /
        DATA IPER, ISTR, LOPF, LADRF/'.',','-',10,20/
        DATA NMOP / SET " , "NOB" , "RDB" , "TST" , "ID" , " NUM" , "SR" ,
             "CLL", " R", " BT", " B", " BF", " BE", " OUT", " CL ", " CI", " GN",
       1
             "COM", "LIE", "ERP", "LB", "MS", "ST", "CLS", "HOS",<br>"CS","UP", "CIJ", "EOF", "FOP", "OP", "CIP", "CLF", "POT", "HV", "HLV",
       2
       3
             'REM', 'XYZ', 'XYZ', 'XYZ'/
        LATA LASTP, LOP, LOPND/0, 40, 0/
        END
```

```
SUBROUTINE SIM
 MEANING OF THE VARIABLES
 INBUF = INPUT BUFFER
 IROW = PGINTER OF INPUT BUFFER, INBURMROW = MARKER OF IROW
 MCODE = INTEFNAL CCMPILER REPRESENT AT ION
 MCLIM = DELIMITER OF COMPILER BUFFER, MCODEMPCINT = LABEL STACK PCINTER
 OUT = OUTPUT BUFFER
 OROW = MARKER OF OUTPUT BUFFER FOR LABELS AND OP CODES
 P = PROGRAM COUNTERCPND = OPERANDS = MAIN SWITCH
 M = BLANK MODE SWITCH
 UP = BACKUP SWITCH
 ERR = ERROR SWITCH
 EFLG = ERROR FLAGECNT = ERRCR CCUNT
 ICYCLS = LINE NUMBER FOR FULLTRACE ON
 LNBR = LINE NUMBER FOR TRACE ONIMPLICIT INTEGER (A-Z)
 REAL*8 DDATE, DTIME
 COMMON / INPS IM/ LEFF, LMAX, LONE, LTEN, LHUN, LALPHA, LASTP, LOP, LOPND,
                   ISYMB(6), ICSYM(4), IASYM(4), IA00
\mathbf{1}COMMON /ORIGIN/ MAXCUT, MCLIM, LENGTH, LMASK, KODE(4000)
 COMMON / ASSEM/ DDATE, DTIME, IASS(9500), ICNT
 COMMON /LIMITS/ CIL, CCL, COL1, COL2, CDL, CDL1, CDL2, ICYCLS,
                   CTL, CTL1, CTL2, ALL, ALL1, ALL2, MSAVE, NSAVE, CTL1, CTL2
1
\overline{c}IND, JCNTR, BRA, COMMA, KET, CHMASK,
3
                   NA, NI, NJ, NR, NS, NZ, NULL, NINE,
                   (OPS, IADR, NMOP(40), IEND, IBL, IEQUAL, ISTERN, IPER,
4
                   ISTR, LOPF, LADRF
5
                  P, MCODE(4000), LBL(4), INBUF(80), IROW, S, MROW, OUT(80),
 COMMON /META/
   OROW, ICCD, IFILE, ISIN, ISOUT, IPRI, IPUN, ICAR, IPAGE, ICCUNT, LNBR, UP
1
   LNLN, CUTUP, ERR, EFLG, ECNT
 DIMENSION IPOINT(80), STREG(3,80), MARSK(3), MS(80)
 LOGICAL CIL, CDL, COL, CTL, ALL, MSAVE, NSAVE, NCARD
 LOGICAL S, M, LETTER, DIGIT, UP, ERR, EFLG, LIPRI, LTRACE, LISOUT
 LOGICAL*1 LMCODE(1), LLITL, LLBL(1), LAS(1), LOUT(1), LIREM(1)EQUIVALENCE (MCODE(1), LMCODE(1)), (LITL, LLITL), (IASS(1), LAS(1))
               ,(LBL(1), LLBL(1)), (OUT(1), LOUT(1)), (IREM, LIREM(1)))\mathbf{1}DATA REM /* 000*/
 LETTER(I) = I \cdot GE \cdot NA \cdot AND \cdot I \cdot LE \cdot NI\mathbf{1}.OR. I .GE. NJ .AND. I .LE. NR
         . OR. I . GE. NS . AND. I . LE. NZ
2
 DIGIT(I)
            = I GE. NULL GAND. I GLE. NINE
 LISOUT(LNBR) = CL .AND. (LNBR .GE. COL1 .AND. LNBR .LE. COL2)
 LIPRI(LNBR) = (CDL \cdot AND \cdot (LNER \cdot GE \cdot CDL1 \cdot AND \cdot LNBR \cdot LE \cdot CDL2)).OR. NCARD
1
 LTRACE(ICYCLS) = CTL .AND. ICYCLS .GE. CTL1 .AND. ICYCLS .LE. CTL2
 INITIAL VALUES
 LNBR=0LEFF=0LITL=IBLS = \cdot FALSE
```
 $-62-$ 

 $\mathsf{C}$  $\mathsf{C}$  $\mathbf C$  $\mathsf{C}$  $\overline{C}$  $\mathsf{C}$  $\mathbf C$  $\mathbf C$  $\mathbf C$  $\mathbf c$  $\mathbf{C}$  $\mathsf{C}$  $\mathbf{C}$  $\mathbf C$  $\mathbf C$  $\mathbf C$  $\mathbf c$  $\mathbf C$  $\mathbf C$ 

 $\mathsf{C}$  $\mathbf C$ 

 $\mathsf{C}$ 

 $\mathsf{C}$ 

```
M = . \text{TRUE.}UP = \cdot FALSE.
     ERR = - FALSE.
     EFLG = -FALSE.
     ECNT=0ICYCLS=0IROW=73MROW=72ICNT = 1MPOINT=MCLIM
     OROW = 7D_0 2 I = 1, 80INBUF(I)=IBLIPOINT(I)=IBL2 OUT(I)=IBLIF(COL.OR. CTL) WRITE(ISCUT, 3) DDATE
   3 FORMAT(1H1,/,' META II/X - SIMULATOR - TRACE - OUTPUT', T50,
    1^{\dagger} DATE \sqrt[8]{1.48}, \sqrt[4]{1.48}P*,4X,*OF NMOP*,2X,*OPND*,3X,*S*,4X,*M*,2X,
    2' ICYCLS
    3'MPOINT', 1X, 'IROW', 3X, 'MCODE( MPOINT-MPOINT+5)', 6X,
    4'INBUF(MROW-IROW)')
\overline{c}INTERPRETIVE CYCLE - TRACE OUTPUT
\mathbf C\mathbf{C}P = MCDDE(1)GOTO 5
   4 P = P + 15 OPND = MCCDE(P)/100
     OP = MCODE(P) - OPND*100ICYCLS=ICYCLS+1
     MPNT2 = MPCINT+4IF(LTRACE(ICYCLS)) WRITE(ISOUT,7) ICYCLS, LASTP, LCP, NMOP(LOP), LOPND
    1, S, M, MPOINT, IRCW, (MCODE(I), I=MPOINT, MPNT2), LMCODE(4*(MPOINT+4)+1)
    2,(1NBUF(1),I=MROW,IROW)LASTP = PLOP = OPLOPND = OPND7 FORMAT(1X,3I5,1X,A4,I5,2L5,2I6,5X,I4,4A4,L5,2X,40A1)
\mathsf CGO TO ( 10, 20, 30, 40, 50, 60, 70, 80, 90,100,110,120,130,140,
                                                    B BF BE OUT
\mathsf CSET NOB RDB TST ID NUM SR CLL R BT
            150, 160, 170, 180, 190, 200, 210, 220, 230, 240, 250, 260, 270, 280,
    \mathbf{1}CL CI GN COM LID ERP LB MS ST CLS HOS CS UP
                                                              CIO\mathsf{C}290, 410, 410, 410, 410, 410, 410, 410, 370, 410, 410, 410), OP
    \overline{c}EOF FOP OP CIP CLP POT HV HLV REM XYZ XYZ XYZ
\mathsf{C}\mathbf C410 WRITE(ISOUT, 131) LNBR, ICYCLS, ICNT, INBUF, IPCINT
     STOP 410
C
TURN MAIN SWITCH ON
C(SET)10 S = . \text{TRUE}GO TO 4
C
TURN BLANK MODE ON (BLANK IS REDUNDANT SYMEOL)
C (NOB)
```
 $20$   $M = 2$  TRUE. GOTO 4  $\mathsf{C}$  $C$  (RDB) TURN BLANK MODE OFF (BLANK IS SYNTACTIC UNIT DELIMITER)  $30$   $M = -$ FALSE. GOTO<sub>4</sub>  $\mathbf C$  $C(TST)$ TEST FOR A STRING IN INPUT 40 CALL INPUT  $I = IROW-1$ DO 43  $J = 1, OPND$ 41  $I = I + 1$ IF (INBUF(I) .NE. IBL) GO TO 42 IF (M) GOTO 41 42 LLITL=LMCODE( $4*P+J$ ) IF (INBUF(I).NE. LITL) GO TO 44 43 CONTINUE  $IROW=I+1$  $S = \bullet$  TRUE. 44  $P = P * (OPND - 1)/4 + 1$ GO TO 4 ſ.  $(1D)$ TEST FOR IDENTIFIER IN INPUT  $\mathbf{r}$ 50 CALL INPUT IF (.NOT. LETTER(INBUF(IROW))) GOTO 4 51 IROW=IROW+1 IF (LETTER(INBUF(IROW))) GOTO 51 IF (DIGIT(INBUF(IROW))) GO TO 51  $S = \cdot \text{TRUE}$ GOT0 4 C  $(NUM)$ TEST FOR NUMERIC STRING IN INPUT C. 60 CALL INPUT IF (.NOT. DIGIT(INBUF(IROW))) GO TO 4 61 IROW=IROW+1 IF (DIGIT(INBUF(IROW))) GO TO 61 IF (INBUF(IRCW).NE. IFER) GO TO 63 62 IROW=IROW+1 IF  $(DIGIT(INDEX(IREW)))$  GC TO 62 63  $S = \cdot \text{TRUE}$ . GO TO 4  $\mathbf C$ TEST FOR QUOTED STRING IN INPUT C (SR) 70 CALL INPUT IF (INBUF(IFCW) .NE. IEQUAL) GO TO 4 71  $IROW = IROW + 1$ IF(IROW .GE. 73) CALL INPUT IF (INBUF(IROW) .NE. IEQUAL) GO TO 71

```
IROW = IROW + 1IF (INBUF(IFCW).EG. IEQUAL) GC TO 71
   S = \cdot \text{TRUE}GO TO 4
Ċ.
(CLL) RECURSIVE CALL
C
80 MPOINT=MPOINT-6
   IF (MPOINT .LE. LENGTH) GOTO 82
   MCODE(MPCINT) = PIF(M) MCODE(MPOINT)=-MCODE(MPOINT)
   MCODE (MPCINT +1)=IBL
   MCODE(MPOINT+2)=IBLMCODE (MPCINT +3)=IBL
   MCODE(MPOINT+4)=IBLLMCODE(4*(MPEINT+4)+1)=.FALSE.
   P = Q P N DGO TO 5
 82 WRITE(ISOUT, 84)
 84 FORMAT(' M420 *** TOO MANY RECURSIONS **** )
   STOP 420
\mathcal CC (R)SUBROUTINE RETURN
90 IF (MPOINT .GE. MCLIM) GOTO 91
   P = IABS(MCODE(MFOINT))
   M = P \cdot NE \cdot MCODE(MPOINT)MPOINT=MPOINT+6
   GOTO 491 IF(EFLG) RETURN
   IF(CDL) GOTO 92
   IF(NCARD) GOTO 94
   RETURN
 92 ICGUNT=194 ENDFILE IPRI
   REWIND IPRI
   CALL PRINT
   RETURN
C
\mathsf{C}(BT)BRANCH IF MAIN SWITCH ON
100 IF (.NOT. S) GO TO 4
   P = OPNDGO TO 5
C
ERANCH UNCONDITIONALLY
C (B)
110 P=OPND
   GO TO 5
\mathbf CBRANCH IF MAIN SWITCH OFF
\mathbf{C}(BF)120 IF (S) GO T++ 4
```

```
P = QPNDGO TO 5
C
\mathsf CSTOP, DIAGNOSTIC OR BACKUP IF MAIN SWITCH IS CFF
   (BE)- BACKUP IF BACKUP SWITCH IS ON
\mathbf C\mathbf C- DIAGNOSTIC IF EFFOR SWITCH IS ON
         - STOP OTHERWISE
\mathbf C130 IF(S) GOTO 4
     IF(UP) GOTC 137
      IPOINT(IROW)=ISTERNWRITE(ISOUT,131) LNBR, ICYCLS, ICNT, INEUF, IPOINT
  131 FORMAT( ' M440 *** SYNTAX ERROR *** TRACE =', I5,', FTRACE =', I6,
    1', PROGRAM LENGTH =', 16, /, 1X, 80A1, /, 1X, 80A1)
     IPCINT(IROW)=IBLIF(ERR) GOTO 134
      WRITE(ISCUT, 133)
  133 FORMAT( ' M441 *** ERROR STOP BY STOP MODE **** )
      STOP 441
  134 IROW=73
     EFLG = TRUE.
     ECNT = ECNT + 1CALL INPUT
  135 IF(LMCODE(4*(MPOINT+4)+1)) GOTO 136
      MPOINT = MPOINT + 6IF(MPOINT .LT. MCLIM) GOTO 135
     STOP 460
  136 P=IABS(MCGDE(MFOINT))
     M = P \cdot NE \cdot MCODE(MPOINT)GOT0 5
  137 IROW= INUP
      MROW=MINUP
     UP = \bullet FALSE.
     INLN=INLN+1
     WRITE(ISOUT,1301) UP, INUP, MINUP, INLN, OUTUP, GUTLN
 1301 FORMAT(L3,' INUP', I3,' MINUP', I3,' INLN', I3,' OUTUP', I3,' OUTLN', I
     13)DO 138 I=1, INLN
  138 BACKSPACE IFILE
      READ(IFILE, 254) INBUF
     WRITE(ISOUT, 252) INBUF
      ICNT=OUTUP
      IF(.NOT. LIPRI(LNBR)) GOTO 4
      IF(OUTLN EQ_0 0) GOTO 4
     DO 139 I=1, OUTLN
  139 BACKSPACE IPRI
      LNBR = LNBR - OUTLNGOTO 4
\mathbf CPRINT LINE IN OUTPUT BUFFER
   (OUT)C
140 LNBR=LNBR+1
      IF(LISOUT(LNBR)) WRITE(ISOUT, 141) LNBR, ICYCLS, (OUT(I), I=1, 30),
                  (INBUF(I), I=MROW, IROW)1
  141 FORMAT(5X, ^{\circ}LN^{\circ}, 14, 1X, ^{\circ}(^{\circ}, 16, ^{\circ})^{\circ}, 1X, 30A1, 1X, 30A1)
      IF(LIPRI(LNBR) .AND. UP) OUTLN=OUTLN+1
```

```
IF(LIPRI(LNBR)) WRITE(IPRI, 142) (OUT(I), I=1, 72), ISTR, LNBR
 142 FORMAT(72A1, 'SIM', A1, I4)
    DO 143 L = 1,4143 LAS(4*(ICNT-1)+L)=LCUT(4*(L-1)+1)IF (IASS(ICNT) .NE. IBL) GO TO 148
    ICNT = ICNT + 1D0 144 L=7,10144 LAS(4*(ICNT-1)+L-6)=LOUT(4*(L-1)+1)
    ICNT = ICNT + 1DO 145 L = 11, 72145 LAS(4*(ICNT-1)+L-10)=LOUT(4*(L-1)+1)
    D0 146 I=1,16
    IF (IASS(ICNT) .EQ. IBL) GO TO 147
 146 ICNT=ICNT+1
 147 IASS(ICNT) = 0148 ICNT = ICNT + 1DO 149 I=1, 72149 OUT(I)=IBL
    OROW=7IF(ICNT . GE. MAXOUT) GO TO 1040
    GO TO 4
1040 WRITE(ISOUT, 1041) INBUF
1041 FORMAT(' M450 *** DIMENSICN OF IASS -(9500)- TOO SMALL',/, 1X,
    180 \,\mu\text{1}STOP 450
C
\mathsf{C}(CL) COPY LITERAL INTO OUTPUT BUFFER
150 DO 151 I=1,OPND
    LLITL=LMCODE(4*P+I)OUT(OROW) = LITL151 OROW=OROW+1
    OROW=OROW+1P = P + (OPND - 1)/4 + 1G \cap T \cap 4£.
COPY INPUT INTO OUTPUT BUFFER
  (CI)\mathsf{C}160 I=IROW-1
    DO 161
           J = MFCW, IOUT(OFOW)=INBUF(J)161 OROW=OROW+1
    OROW=OROW+1GOTO 4
C
GENERATE LABEL IN BOX 1,2,3 OR 4
  (GN)
\mathbf CIF NOT ALREADY THERE AND PRINT IT INTO OUTPUT EUFFER
\mathsf{C}170 J=MPOINT+CFND
    IF (MCODE(J) .NE. IBL) GO TO 174
    LONE = LGNE + 1IF(LONE .LT. 10) GOTO 172
    LONE = 0LTEN=LTEN+LMASK
    IF (LTEN.LT. 10*LMASK) GO TO 172
```

```
LTEN = 0LHUN=LHUN+LMASK**2
     IF(LHUN.LT. 10*LMASK**2) GO TO 172
     LHUN=0
     LALPHA=LALPHA+LMASK ** 3
 172 MCODE(J)=LONE+LTEN+LHUN+LALPHA
 174 DO 176 I=1,4176 LL BL (4*(-1)+1) = LMCODE(4*(-1)+1)
     D0 178 J=1,4178 OUT(OROW+ J-1)=LBL( J)
     OROW=ORDW+6G0T0 4
C
(COM)TEST FOR A COMMENT STRING (NO FURTHER OPEFATION)
\mathbf C180 CALL INPUT
     I = IROW-1DO 183 J=1, OPND
 181 I = I + 1IF(INBUF(I) .NE. IBL) GOTO 182
     IF(M) GOTO 181
 182 LLITL=LMCODE(4*P+J)
     IF(INBUF(I) \cdotNE. LITL) GOTO 188
 183 CONTINUE
 189 I = I + 1DO 187 IROW= 1,72
     I = IROW-1DO 186 J = 1, OPND184 I = I + 1IF(INBUF(I) \bulletNE. IBL) GOTO 185
     IF(M) GOTO 184
 185 LLITL=LMCODE(4*P+J)
     IF(INBUF(I).NE. LITL) GOTO 187
 186 CONTINUE
     IROW=I+1S =. TRUE.
     GOTO 188
 187 CONTINUE
     I = 73CALL INPUT
     GOTO 189
 188 P=P+(OPND-1)/4 + 1
     GOTO 4
C
(LID)TEST FOR LABEL IDENTIFIER IN INPUT
С
190 CALL INPUT
     IF(.NOT. LETTER(INBUF(IROW))) GOTO 195
     I = IROW191 I = I + 1IF(LETTER(INBUF(I))) GOTO 191
     IF(DIGIT(INBUF(I))) GGT0 191I = I - 1DO 194 J=1, OPND
 192 I = I + 1IF(INDEX(I), NE, IBL) GOTC 193
```

```
IF(M) GOTO 192
 193 LLITL=LMCODE(4*P+J)
   IF(INBUF(I) .NE. LITL) GOTO 195
   IN BUF(I)=IBL
 194 CONTINUE
   IROW=I+1S = \bullet TRUE.
 195 P = P + (OPND-1)/4 + 1GOTO 4
C
ERROR RETURN POINT
 (ERP)
\mathbf C200 LMCODE(4*(MPOINT+4)+1)=.TRUE.
   ERR =. TRUE.
   S = \cdot \text{TRUE}.
   GOTO 4
\overline{c}PREPARE TO ISSUE LABEL
\mathcal{C}(LB)210 ORCW=1
   GOTO 4
\mathbf CCOPY LITERAL INTO MESSAGE FILE (STANDARD OUTPUT)
\mathbf C(MS)220 L = 0OPND = (OPND-1)/4+1DO 222 I=1,0 FNDL = L + 1222 MS(L) = MCDDE(P+I)IPOINT(IFCH)=ISTERNWRITE(ISOUT, 224) INBUF, IPOINT, (MS(I), I=1, L)
 224 FORMAT(' M430 *** SYNTAX ERROR ***',/,1X,80A1,/,1X,80A1,/,1X,20A4)
   IPOINT(TFCW)=IBLIROW=73EFLG = .TRUE.ECNT = ECNT + 1S = \cdot \text{TRUE}P = P + OPNDGOTO 4
C
(ST) COPY INPUT INTO COMMON REGISTER 1,2 CR 3
\mathsf{C}230 K=OPND
   I = IROW-1MARS = 0DO 231 J=MROW, I
   MARS = MARS + 1231 STREG(K, MARS)= INBUF(J)
   MARSK(K)=MARSGOTO 4\mathbf C(CLS) COPY LITERAL INTE COMMON REGISTER 1
\mathbf C
```
```
240 MARS=0
    DO 241 I=1, OPND
    J=4*P+ILLITL=LMCODE(J)MARS = MARS + 1241 STREG(1, MARS)=LITL
    MARSK(1)=MARSGOTO 4
\mathbf C\mathcal{C}(HOS)HOST RECOGNIZER
250 K=(MCODE(P+1)-CHMASK)/LMASK**3
    J=MCODE(P+2)251 CALL INPUT
    IF(INBUF(1) .EQ. -1) GCTC 256<br>IF(INBUF(K) .NE. IBL .AND. INBUF(1) .NE. J) GOTO 256
    IF(LISOUT(LNBR)) WRITE(ISOUT, 252) (INBUF(I), I = 1,80)
 252 FORMAT(1X,80A1)
    IF(INBUF(76) .EQ. ISTR) INBUF(76)=IBL
    IF(LIPRI(LNBR)) WRITE(IPRI,254) (INBUF(I), I=1,80)
 254 FORMAT(80A1)
    IFOW=80S = \cdot \text{TRUE}.
    GOTO 251
 256 P=P+(OPND-1)/4+1
    GOTO 4
\overline{c}COPY CONTENT OF COMMON REGISTER 1,2 OR 3
\mathbf C(CS)INTO OUTPUT BUFFER
\mathbf C260 K=OPND
    MARS = MARSK(K)DO 261 J=1, MARS
    OUT(OROW)=STREG(K, J)261 ORCW=OROW+1
    OFOW = OROW + 1GOTO 4
C
(UP)TURN BACKUP SWITCH ON
ſ.
270 UP = \cdot \text{TRUE}.
    INUP=IROW
    MINUP=MROW
    INLN = 0OUTUP = ICNTOUTLN=0GOTO 4
(CIO) COPY INPUT LINE INTO OUTPUT BUFFER STARTING FROM MROW
C
280 I=OROW
    DO 282 J=MFCW, 72
    OUT(I)=INBUF(J)IF(I.GE.72) GOTJ 284
```

```
282 I = I + 1284 GOTO 4
\mathbf C(EOF) TEST IF END OF FILE IN INPUT OCCURED
\mathbf{C}\mathbf C290 IF(INBUF(1) .NE. -1) GOTO 4
   S =. TRUE.
   GOTO 4\mathbf C(REM) CCPY REMARK ON OUTPUT
\mathbf C370 IREM=LONE+LTEN+LHUN+REM
   DQ 371 J=1, 4LL BL (4*(J-1)*1)=L IREM(J)
   OUT(OROW)=LBL(J)
   OROW=OROW+1371 CONTINUE
   GOTO 4
\mathbf{C}END
                                   \bar{\lambda}
```
 $\mathbf C$ 

 $\mathsf{C}$ 

```
SUPROUTINE INPUT
    IROW IS POSITION MARKER OF FIRST CHARACTER .NE. BLANK
    FIND FIRST CHARACTER .NE. BLANK
    IMPLICIT INTEGER (A-Z)
    COMMON /LIMITS/ CIL, COL, COL1, COL2, CDL, CDL1, CDL2, ICYCLS,
   \mathbf{1}CTL, CTL1, CTL2, ALL, ALL1, ALL2, MSAVE, NSAVE, NCARD,
   \overline{c}IND, JCNTR, BRA, COMMA, KET, CHMASK,
   3
                       NA, NI RJ, NR, NS, NZ, NULL, NI NE,
   4
                       KOPS, IADR, NMOP(40), IEND, IEL, IEQUAL, ISTERN, IPER,
   5
                       ISTR, LOPF, LADRF
    COMMON /META/IP, YCODE(4000), LBL(4), INBUF(80), IRCW, S, MFOW, JBUF(80),
   1 -OROW, ICCD, IFILE, ISIN, ISOUT, IPRI, IPUN, ICAR, IPACE, ICOUNT, LNBR, UP
       , INLN, OUTUP, ERR, EFLG, ECNT
   2
    LOGICAL S, UP
    S = \cdot FALSE.
    IRGW=IRGW-2
  1 IROW= IROW+ 1
    IF (IROW.GE.72) GO TO 3
    IF (INBUF(IROW+1) EQ. IBL) GO TO 1
  2 IRCW=IROW+1
    MROW=IROW
    RETURN
  3 IROW=0
    READ(IFILE, 10, END=5) (INBUF(I), I=1, 80)
    IF(UP) INLN=INLN+110<sub>1</sub>FORMAT(80A1)
    IF (INBUF(1)-IBL) 2, 1, 25 INBUF(1)=-1GOTO<sub>2</sub>
    END
```
 $\mathsf{C}$  $\mathbf C$ 

 $\mathbf C$ 

```
SUBROUTINE PRINT
     ACTUALLY ONLY PRINTING OF OUTPUT LISTING ALLOWED
     CONTROL TO THIS ROUTINE CNLY WILL BE GIVEN, WHEN NO ERROR
     IN COMPILING HAS OCCURED.
     IMPLICIT INTEGER (A-Z)
     REAL*8 DDATE, DTIME
     COMMON /LIMITS/ CIL, CGL, COL1, COL2, CDL, CDL1, CDL2, ICYCLS,
    \mathbf{1}CTL, CTL1, CTL2, ALL, ALL1, ALL2, MSAVE, NSAVE, NCARD,
    2
                       IND, JCNTR, BRA, COMMA, KET, CHMASK,
    3
                       NA, NI, NJ, NR, NS, NZ, NULL, NINE,
    \overline{4}KOPS, IADR, NMOP(40), IEND, IBL, IEQUAL, ISTERN, IPER,
    5
                      ISTR, LCFF, LADRF
     COMMON / ASSEM/ DDATE, DTIME, IASS(9500), ICNT
     COMMON /META/IP, MCODE(4000), LBL(4), INBUF(80), IRCW, S, MECW, JBUF(80),
    \mathbf{1}OROW, ICCD, IFILE, ISIN, ISCUT, IPRI, IPUN, ICAR, IPACE, ICOUNT, LNBR, UP
       LNLN, OUTUP, ERR, EFLG, ECNT
    2.
     LOGICAL CIL, CDL, COL, CTL, ALL, MSAVE, NSAVE, NCARD
     JLOPF = LOPF - 1100 READ (IPRI, 110, END=300) (INBUF(I), I=1, 80)
 110 FORMAT(80A1)
     IF(INBUF(1) .NE. ISTERN .AND. INBUF(76) .EQ. ISTR) GOTO 120
     D0 130 J=1,72
    JBUF(J)=INBUF(J)130
     GOTO 250
 120 DO 200 J=1,72200 JBUF(J)=IBL
     D0 210 J=1, JLOPFJBUF( J)=INBUF( J)IF (JBUF(J) . EQ. IBL) GOTO 212
 210 CONTINUE
212 JOT=J+1
     DO 213 J= JOT, LOPF
     IF (INBUF(J) . NE. IBL) GCTC 215
213 CONTINUE
 215 JOT=J
     JJ = LOPF - 1DQ 214 J= JCT, LADRF
     JJ = J J + 1JBUF(JJ) = INBUF(J)IF (JBUF(JJ) EQ. IBL) GOTO 216
214 CONTINUE
 216 JOT=J+1
     JJ = LADRF-1D0 218 J=JCT,72JJ=JJ+1J BUF( JJ )= IN BUF( J)
     IF (JBUF(JJ) . EQ.
                          IBL) JJ=JJ-1218 CONTINUE
 250 IF(ICOUNT .GT. 1) GOTC 220
     WRITE(ISOUT, 219) DDATE, IPAGE
     IPAGE = IPAGE + 1219 FORMAT(1H1, /, 'META II/X - SIMULATOR - OUTPUT', T50, 'DATE ', A8,
             T78, PAGE , I3, /)\mathbf{1}220 IF(ICOUNT .EG. 55) ICCUNT=0
     IF( oNOT o CLL) GOTO 230WRITE(ISOUT, 240) (JBUF(I), I=1, 72), (INBUF(I), I=73, 80).
     ICCUNT=ICCUNT+1
240
     FORMAT(5X, 80A1)
```
230 IF(NCARD) WRITE(ICCD,110) (JBUF(I), I=1,72), (INBUF(I), I=73,80) GOTO 100 300 REWIND IPRI **RETURN** END

```
SUBROUTINE ASEMBL
      ASSEMBLING OF NMEMONIC ASSEMBLER CODE INTO SIMULATOR
\mathsf{C}\overline{C}MACHINE LANGUAGE
\mathbf CESTABLISHING OF SYMBOLS IN THE SYMBOL TABLE ( CALY 4 CHARACTERS )
\mathsf{C}LOADING THE PACHINE PROGRAM INTO MCODE=KODORG=KODE IN THE
\mathsf{C}BLOCK DATA AREA
      IMPLICIT INTEGER (A-Z)
      REAL*8 DDATE, DTIME
      COMMON /LIMITS/ CIL, CCL, COL1, COL2, CDL, CDL1, CDL2, ICYCLS,
                       CTL, CTL1, CTL2, ALL, ALL1, ALL2, MSAVE, NSAVE, NCARD,
     1
     2
                       IND, JCNTR, BRA, COMMA, KET, CHMASK,
     3
                       NA, NI, NJ, NR, NS, NZ, NULL, NINE,
     4
                       KOPS, IADR, NMOP(40), IEND, IBL, IECUAL, ISTERN, IPER,
     5
                      ISTR, LCPF, LADRF
      COMMON / ASSEM/ DDATE, DTIME, IASS(9500), ICNT
      COMMON /ORIGIN/ MAXOUT, MCLIM, LEN, LMASK, MCCDE(4000)
      COMMON /META/P, LBL(2002), LADR(2002), INEUF(80), IROW, S, MROW, JBUF(80)
     1 JOROW, ICCD, IFILE, ISIN, ISOUT, IPRI, IPUN, ICAR, IPAGE, ICCUNT, LNBR, UP
        , INLN, CUTUP, ERR, EFLG, ECNT
      LOGICAL EFLG, CIL, CDL, CCL, CTL, ALL, MSAVE, NSAVE, NCARD
      LOGICAL*1 LAS(1), LINBUF(1), LJBUF(1)
      LOGICAL LIST
      EQUIVALENCE (IASS(1), LAS(1)), (INBUF(1), LINBUF(1)),
                   (JBUF(1), LJBUF(1))1
      LIST(IP)=ALL .AND. IP .GE. ALL1 .AND. IP .LE. ALL2
FIRST PASS - LABEL IDENTIFICATION AND PROGRAM LENGTH
\mathbf C\overline{C}STRING EXPRESSIONS ARE HANDLED IN PULTIPLES
\mathbf COF FOUR BYTES; REST IS FILLED WITH BLANKS
\mathbf C(LEFT JUSTIFIED)
\overline{C}WARNING:
\mathbf C********
\mathcal{C}THE LENGTH OF INSTRUCTIONS USING STRING EXPRESSIONS
                    AS OPERANDS MUST HAVE BEEN DECLARED IN THIS STEP
\mathsf{C}MLBLS = (2002)MIP = (4000)EFLG = -FALSEECNT=0NLBLS = 0IP=11C=0ICCUNT=0
    1 IC = IC + 1IF (IASS(IC) .EQ. IBL) GG TO 2
      NLBLS = NLBLS + 1IF(NLBLS .LE. MLBLS) GOTO 5
      WRITE(ISOUT, 14)
   14 FORMAT( ' M810 *** NUMBER OF LABELS - (2002) - EXCEEDED ***' )
      STOP 810
    5 LBL(NLBLS)=IASS(IC)L A DR(NL BLS)= IP
      GOTO 12 IP = IP + 1IF(IP . LE. MIP) GOTC 15
      WRITE(ISOUT, 16)16 FORMAT(' M850 *** MACHINE BUFFER, MCODE(4000), TOO SMALL ***')
      STOP 850
```

```
15 \tI C = I C + 1IF (IASS(IC) .EQ. IEND) GO TC 20
      IF(IASS(IC).EQ.NMOP(4).OR. IASS(IC).EQ.NMOP(15).OR.<br>IASS(IC).EQ.NMOP(18).OR. IASS(IC).EQ.NMOP(19).OR.
         IASS(IC).EQ.NMOP(22).OR. IASS(IC).EQ.NMOP(25) ) GOTO 4
     2
    3 \text{ IC} = 10+1IF (IAS(IC)) 3,1,3
\mathsf{C}4 \text{IC} = \text{IC} + 1DO 101 I=1,64101 INBUF(I)=IBL
      D0 100 I = 1.64100 LINBUF(4*(I-1)+1)=LAS(4*(IC-1)+I)
      D0 6 K=1,64IF (INBUF(K) .EQ. IEQUAL) GOTO 7
    6 CONTINUE
    7 J = K + 18 IF (J.GE. 64) GJ TO 10
      IF (INBUF(J) .NE. IEQUAL) GOTO 9
      IF (INBUF(J+1) .NE. IEQUAL) GOTO 10
      J = J + 1K = K + 19 J=J+1GOTO 8
   10 IP=IP+(J-K+2)/4
      GO TO 3
\mathbf{C}SECOND PASS - REPLACING MNEMONIC OPERATION CODES BY NUMERIC VALUES
\mathsf{C}ADDRESS SYMBOL IDENTIFICATION IN OPERATION FIELD
\mathbf CAND EXPLICIT STRING HANDLING
\overline{C}(TRANSFER IN OBJECT CODE AREA)
20 LEN=IP-1
      IC = 0IP=1LAREL=IRL
   21 ICOUNT=0
      ICOUNT = ICOUNT + 1IF(.NOT. LIST(IP) .OR. ICOUNT .GT. 1) GOTO 23
      WRITE(ISOUT, 22) DDATE, IFAGE
      IPAGE = IPAGE + 122 FORMAT(1H1, /,' META II/X - ASSEMBLER - OUTPUT', T50, 'DATE ', A8,
       T78, P_4C E, T3, /1.
   23 IC=IC+1IF(IASS(IC) EQ. IBL) GO TO 25
\mathbf CIF(LABEL .NE. IBL .AND. LIST(IP)) WRITE(ISOUT, 24) LABEL
   24 FORMAT(34X, A4)
      LABEL=IASS(IC)GO TO 23
\mathbf C25 \text{ IC} = \text{IC} + 1IDP=IASS(IC)IF (IOP .EQ. IEND) RETURN
      K = 0IF (IOP .EQ. IADR) GO TO 40
      DO 26 K=1, KOPSIF (IOP .EQ. NMOP(K)) GO TO 28
```

```
26 CCNTINUE
     K = 028 IF(ICCUNT .GE. 55) ICCUNT=0
     ICOUNT = ICOUNT + 1IF(.NOT. LIST(IP).CR. ICGUNT.GT. 1) GOTO 29
     WRITE(ISOUT, 22) DDATE, IPAGE
     IPAGE = IPAGE + 129 GN TO ( 30, 30, 30, 50, 30, 30, 30, 40, 30, 40, 40, 30, 30,
\mathbf C2
                        \frac{4}{1}5^{\circ}6
                                   \overline{z}-8-9
                                             101112<sup>1</sup>13
             -1
                    -3
                                                            14
\mathcal{C}SET NCB RDB TST
                           ID NUM
                                  SR CLL
                                          \mathbb{R}BT\overline{B}BFBE OUT
            50, 30, 70, 50, 50, 30, 30, 50, 70, 50, 50, 70, 30, 30,
    \bf{1}16
                      18\mathbf C1719 20
                                  2122
                                         23 24
                                                 25
                                                    26 2715<sub>1</sub>28
                   GN COM LID ERP
                                         ST CLS HCS
                                                       UP CIC
                C<sub>1</sub>MS\mathcal{C}CLL_B\overline{c}2
            30,170,170,170,170,170,170,170, 30,170,170,170), K
            29
               203132 33 34 35 36 37
                                            38 39
                                                   -40\mathbf CECF FOP
                   OP CIP CLP PCT
                                  HV HLV REM XYZ XYZ XYZ
\mathcal{C}\mathsf{C}EFLG = -TRUE.
     ECNT = ECNT + 1WRITE(ISOUT, 27) IOF
  27 FORMAT( ' M820 *** INVALID OP CODE ( ', A4, ' ) **** )
 271 IP=IP+1
     IC = IC + 1IF(IASS(IC))271,23,271
\mathbf CNO OPERAND
30 MCODE(IP)=KIF (LIST(IP)) WRITE(ISOUT, 31) IP, K, LABEL, IOP
  31 FORMAT(5X,'LN', I5, I5, 16X, 2A4)
     LABEL=IBLIC = IC + 1IP=IP+1IF (IOP .EQ. NMOP(9)) GO TO 21
     GO TO 23
OPERAND IS AN ADDRESS SYMBOL
\mathcal{C}40 IC=IC+1ISYMA = IASS(IC)DO 41 M=1, NL BLS
     IF (LBL(M) .EQ. ISYMA) GO TO 43
  41 CONTINUE
     WRITE(ISCUT, 42) ISYMA
  42 FORMAT( " M830 *** UNDEFINED SYMBOL ( ",A4, " ) **** )
     EFLG = - TRUE.
     ECNT = ECNT + 143 MCODE(IP)=LADR(M)*100+K
     IF (K \cap EQ_0 \cap O) MCODE(IP) = LADR(M)
     IF (LIST(IP)) WRITE(ISOUT, 44) IP, K, LADR(M), LABEL, ICP, ISYMA
  44 FORMAT(5X, 'LN', I6, I5, I4, 12X, 3A4)
     LABEL = IBLIP = IP + 1IC = IC + 1GOTO 23
OPERAND IS A STRING EXPRESSION
\mathcal{C}
```

```
50 IC = IC + 1DO 110 I=1.64110 LINBUF(4*(I-1)+1)=LAS(4*(IC-1)+I)
     N = 0DO 51 JJ=1,64IF (INBUF(JJ) .EQ. IEQUAL) GOTO 52
  51 CONTINUE
  52 J=JJ+153 IF (J .GE. 64) GO TO 55
     IF (INBUF(J) .NE. IEQUAL) GOTO 54
     IF (INBUF(J+1) .NE. IEQUAL) GOTO 55
     J=J+154 N=N+1J BU F(N) = IN BUF(J)
     J = J + 1GO TO 53
  55 MCODE(IP)=N*100+K
     IF (LIST(IP)) WRITE(ISOUT, 56) IP, K_nN_nLABEL, IOP, (INBUF(L), L=JJ, J)
  56 FORMAT(5X, 'LN', 16, 15, 14, 12X, 2A4, 64A1)
     LABEL = IBLDO 120 L = 1 N120 LINBUF(L)=LJBUF(4*(L-1)+1)
     N = (N + 3)/4DO 59 I = 1, NIP = IP + 1ICOUNT = ICOUNT + 1IF (LIST(IP)) WRITE(ISCUT, 58) IP, INEUF(I)
  58 FORMAT(5X, 'LN', I6, 9X, ' ', A4, ' ')
  59 MCODE(IP)=INBUF(I)
     DO 61 I = 1.64INBUF(I)=IBL
  61 JBUF(I)=IBL
     IP = IP + 160 IC=IC+1IF (IAS(IC)) 60, 23, 60OPERAND IS A LITERAL
C
70 \text{ IC} = \text{IC} + 1N=(IASS(IC)-CHMASK)/LMASK**3
     MCDDE(IP)=N*100+KIF(LIST(IP)) WRITE(ISOUT, 72) IP, K, N, LABEL, IOP, IASS(IC)
  72 FORMAT(5X, 'LN', I6, I5, I4, 12X, 3A4)
     LABEL=IBL
     IP = IP + 1I C = I C + 1GOTO 23
\mathbf CUNALLOWED OPERATIONCODES
170 WRITE(ISOUT, 171) ICP
 171 FORMAT( ' M840 *** UNALLOWED OP CODE ( ',A4,' ) **** )
     EFLG = - TRUE.
     ECNT = ECNT + 1IP = IP + 1IC = IC + 1GOTO 23
     E ND
```

```
A-8 Jobcontrol Beispiel fuer IBM/370
//ZYK318MT JOB (0318,060,P0000),KNEIS,REGION=200K
//PRINT EXEC FGCG, COMP=X<br>//C.SYSPRINT DD DUMMY
//C.SYSIN DD DISP=SHR, DSN=TS0318.META9.FORT
//G.FT05F001 DD DISP=SHR,
// DSN=TSO318.MDECK.DATA(EX70), LABEL=(,,,IN)
//G. FT G6F001 DD UN IT=(CTC, DETER)//G.FTO4FO01 DD UNIT=SYSDA, DCB=(RECFM=FB, LRECL=80, BLKSIZE=1680),\frac{1}{3} SPACE=(1680, (50, 10))
// G. FTO7F 001 DD UNIT=SYSDA, DCB=(RECFM=FB, LRECL=80, BLKSIZE=1680),1/ SPACE=(1680, (50, 10))//G.FT08F001 DD DISP=SHR, DSN=TSO318.IPUN.DATA
//G.FT09F001 DD DISP=SHR,
// DSN=TS0318. BDECK.DATA(EX40), LABEL=(,,,IN)
J/G. FT 02F 001 DD UNIT=SYSDA, DCB=(RECFM=FB, LRECL=80, BLKSIZE=1680),
\prime\primeSPACE = (1680, (50, 10))\frac{1}{2}
```